### **République Algérienne Démocratique et Populaire Ministère de l'Enseignement Supérieur et de la recherche scientifique**

### **UNIVERSITE Abderrahmane MIRA BEJAIA Faculté de Technologie Département de Génie Mécanique**

MEMOIRE

Présenté pour l'obtention du diplôme de

#### MASTER

Filière : Génie Mécanique

Spécialité : construction mécanique

Par :

GAGAOUA Sofiane

## Thème

#### Étude et conception d'une affuteuse d'outil, à commande numérique

Soutenu le 01 juillet 2019 devant le jury composé de:

Dr. BOUZIDI.S Présidente Dr. BELLAMRI.A Rapporteur Mr. HADJOU.M Examinateur

Année Universitaire 2018-2019

## Remerciements

Je remercie avant tout mon dieu le tout puissant de m'avoir donné la foi, la volonté et le courage de mener à bien ce modeste travail.

Je tiens à remercier Monsieur BELAMRI – A et Monsieur HADDI-M d'avoir proposé ce thème. Je remercie également le président et les membres de jurys d'avoir accepté de juger ce modeste travail.

J'adresse mes vifs remerciements à tous ceux qui, de près ou de loin, ont contribué à l'élaboration et la réussite de ce présent travail.

Enfin, je ne terminerai pas sans remercier tous les enseignants du Département pour la qualité de leurs cours.

GAGAOUA Sofiane.

## *Dédicaces*

*Je dédie ce présent travail :* 

*A mes très chers parents et je souhaite qu'avec une chose aussi modeste j'ai pu les récompenser pour l'amour qu'ils m'ont prodigué, et les sacrifices qu'ils ont consentis.* 

*Mes très chères sœurs Zakia et son marie "Omar", Mina et son marie "Redhouan".* 

*A tous mes amis(es) sans exception (Moussa, Yacine, Rayan, Asmahane, Nour el-houda, Farid, Rédha, Dalila, Athmane, Khalil, lyes, …)* 

*A ma famille et mes copains de chambre.* 

*A toute la promotion Master II Construction mécanique (2018- 2019).* 

*Sofiane.* 

#### **Table de matières**

Introduction générale

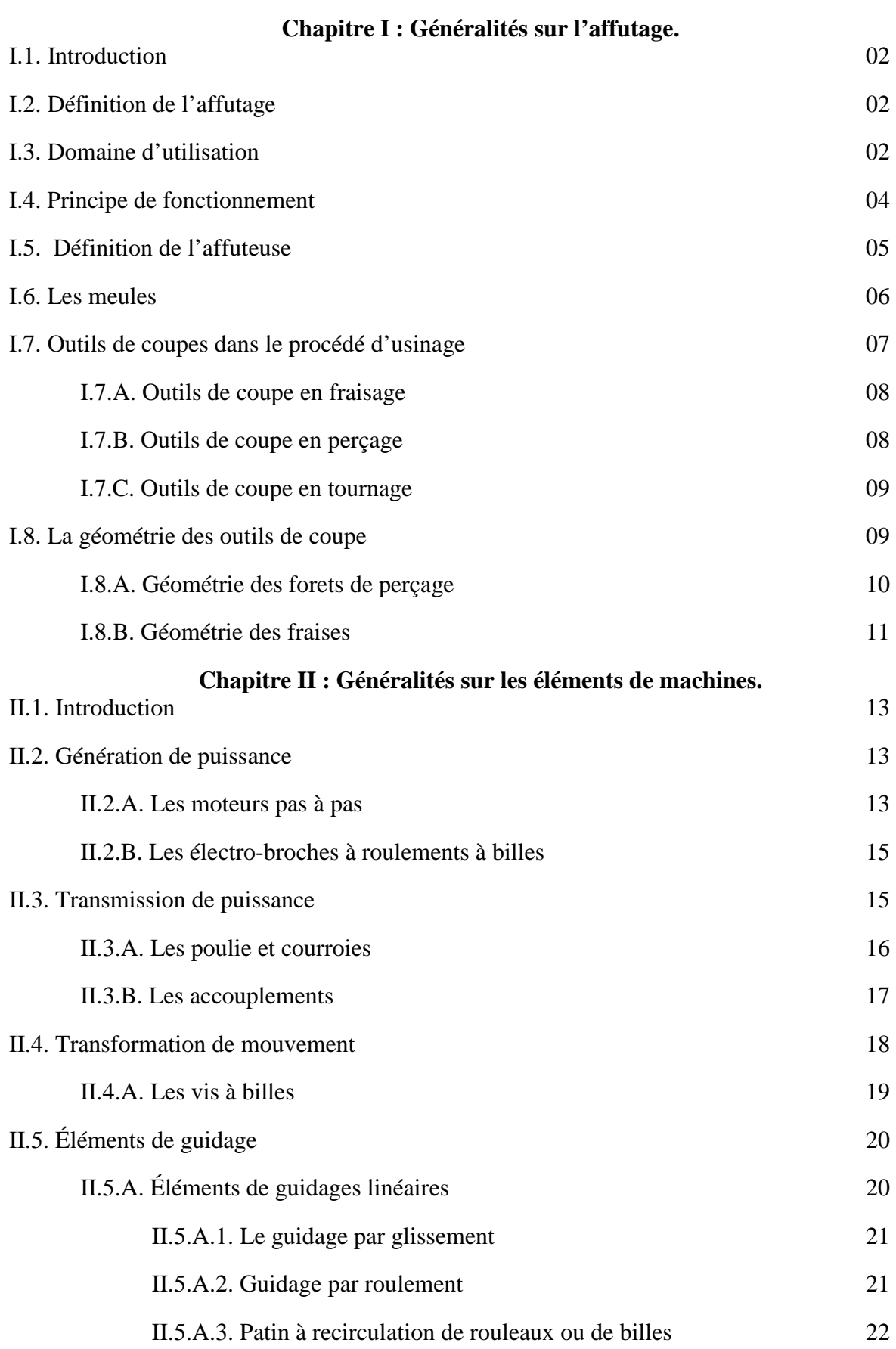

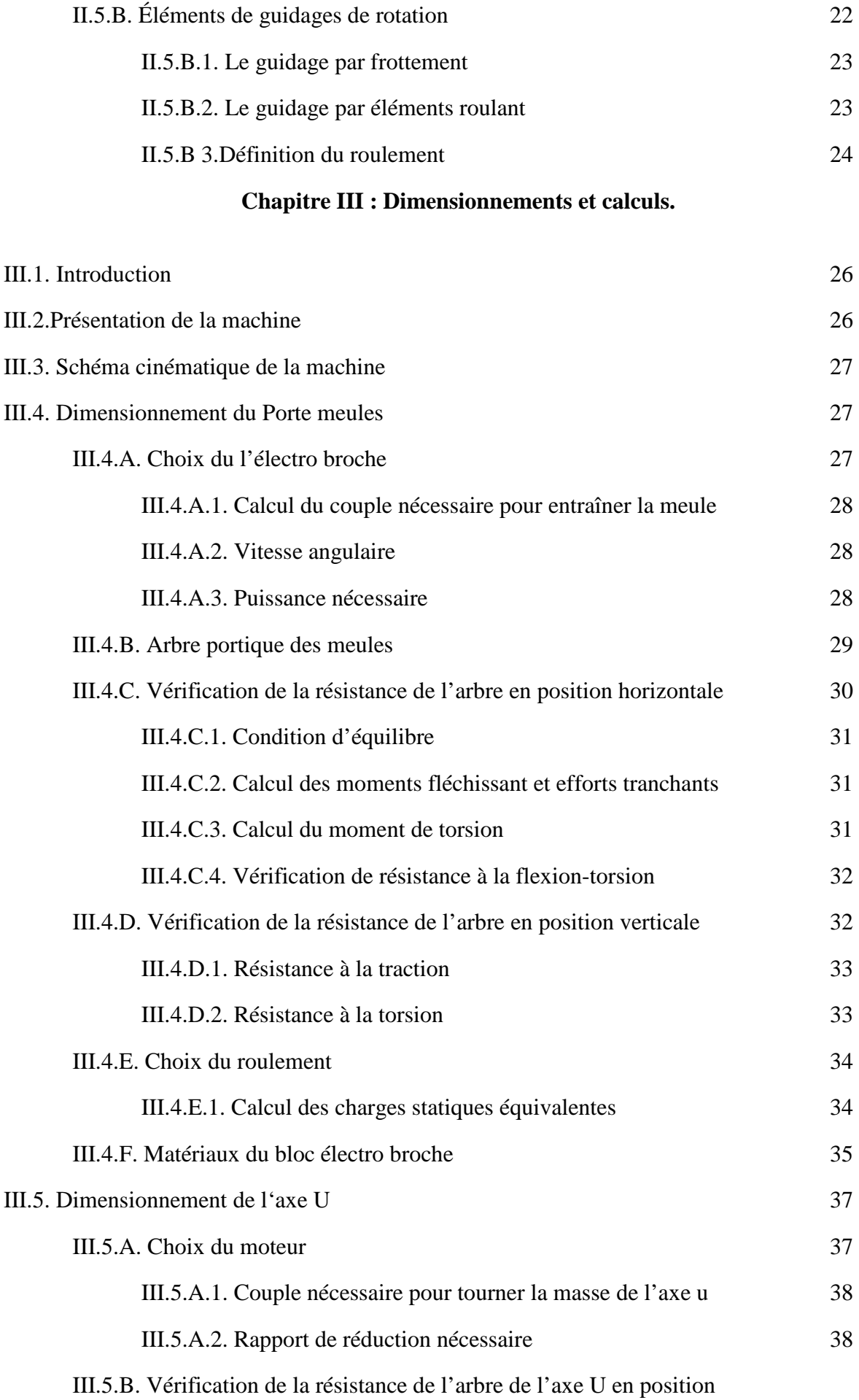

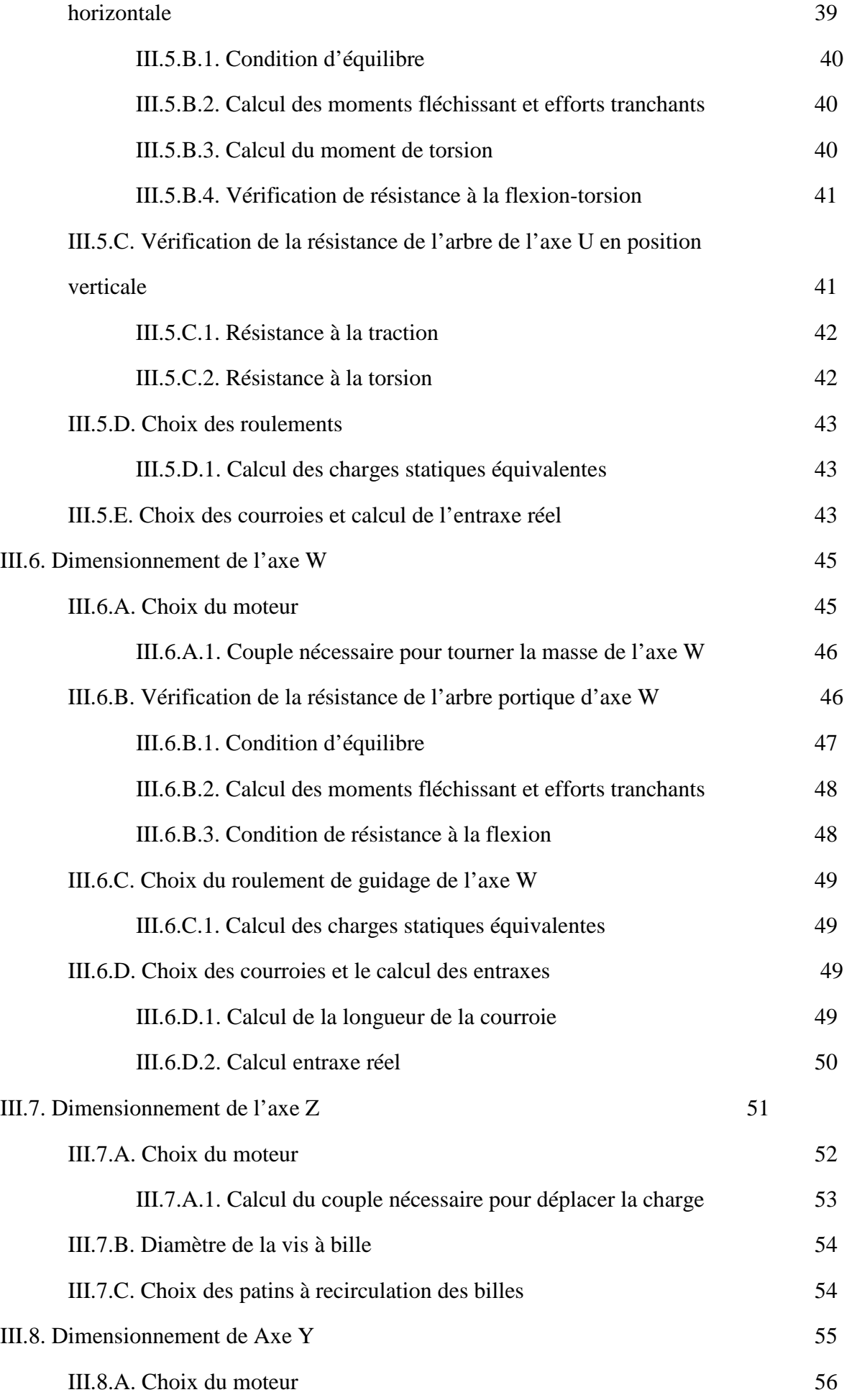

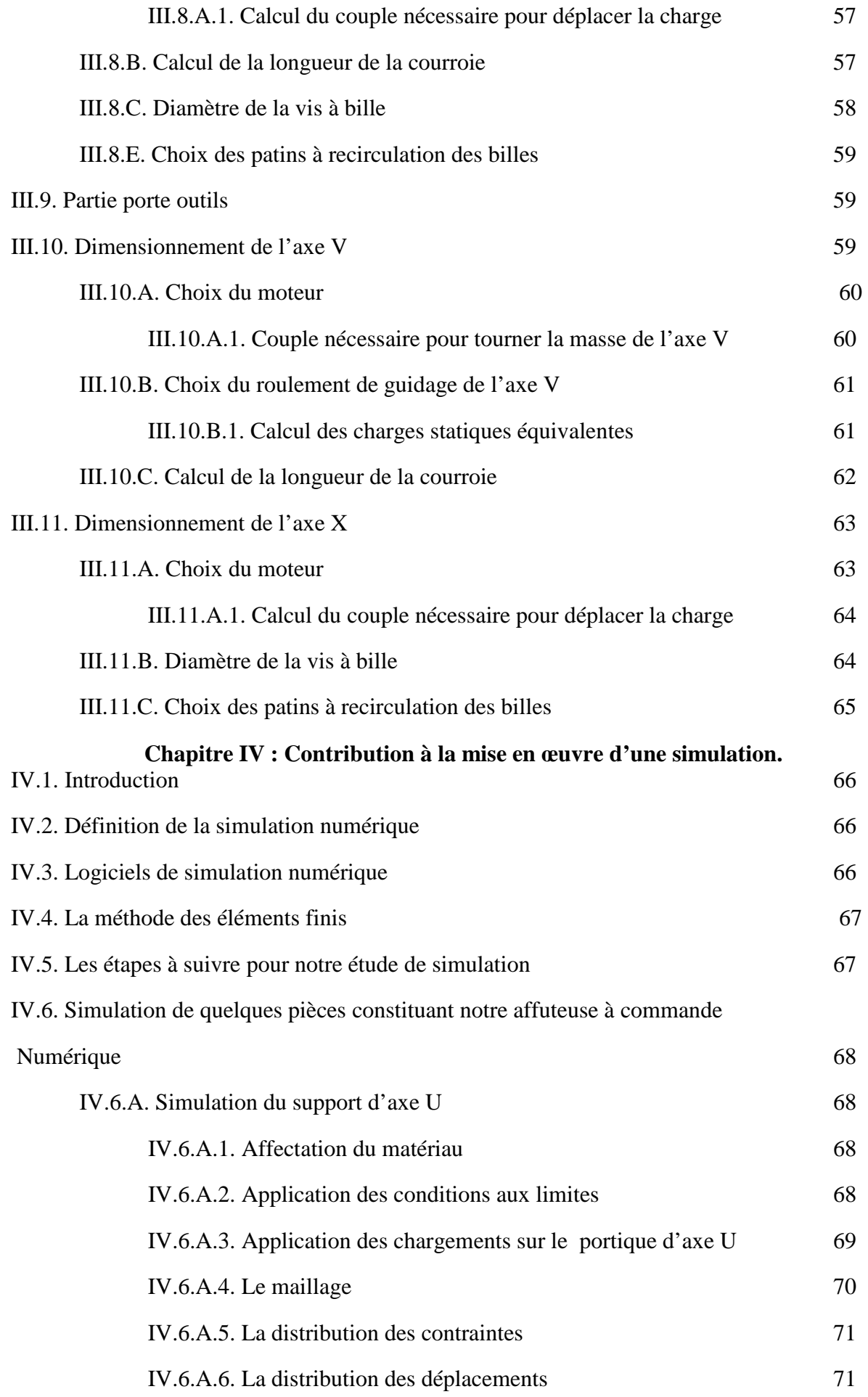

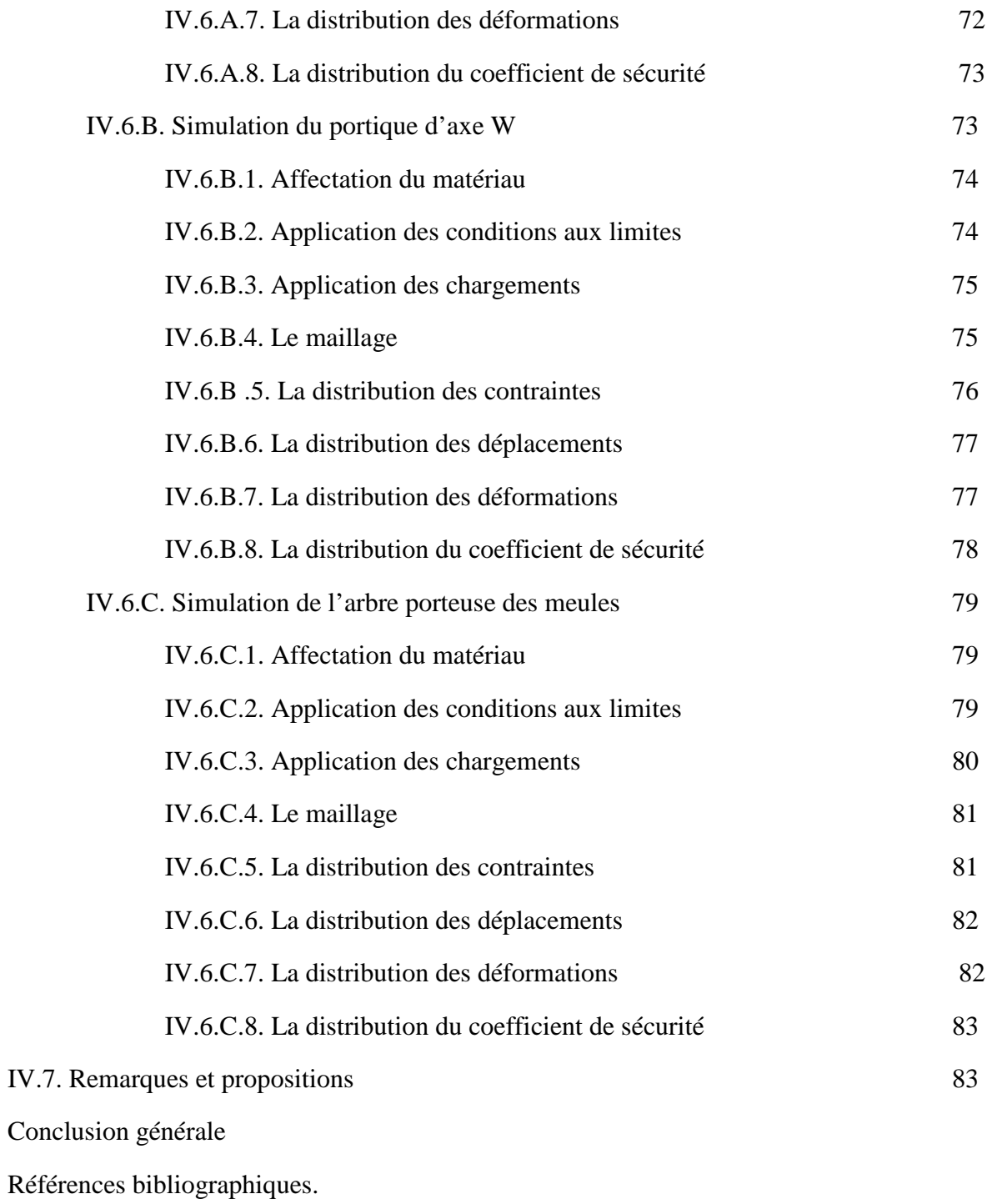

Annexe.

## **Table des figures**

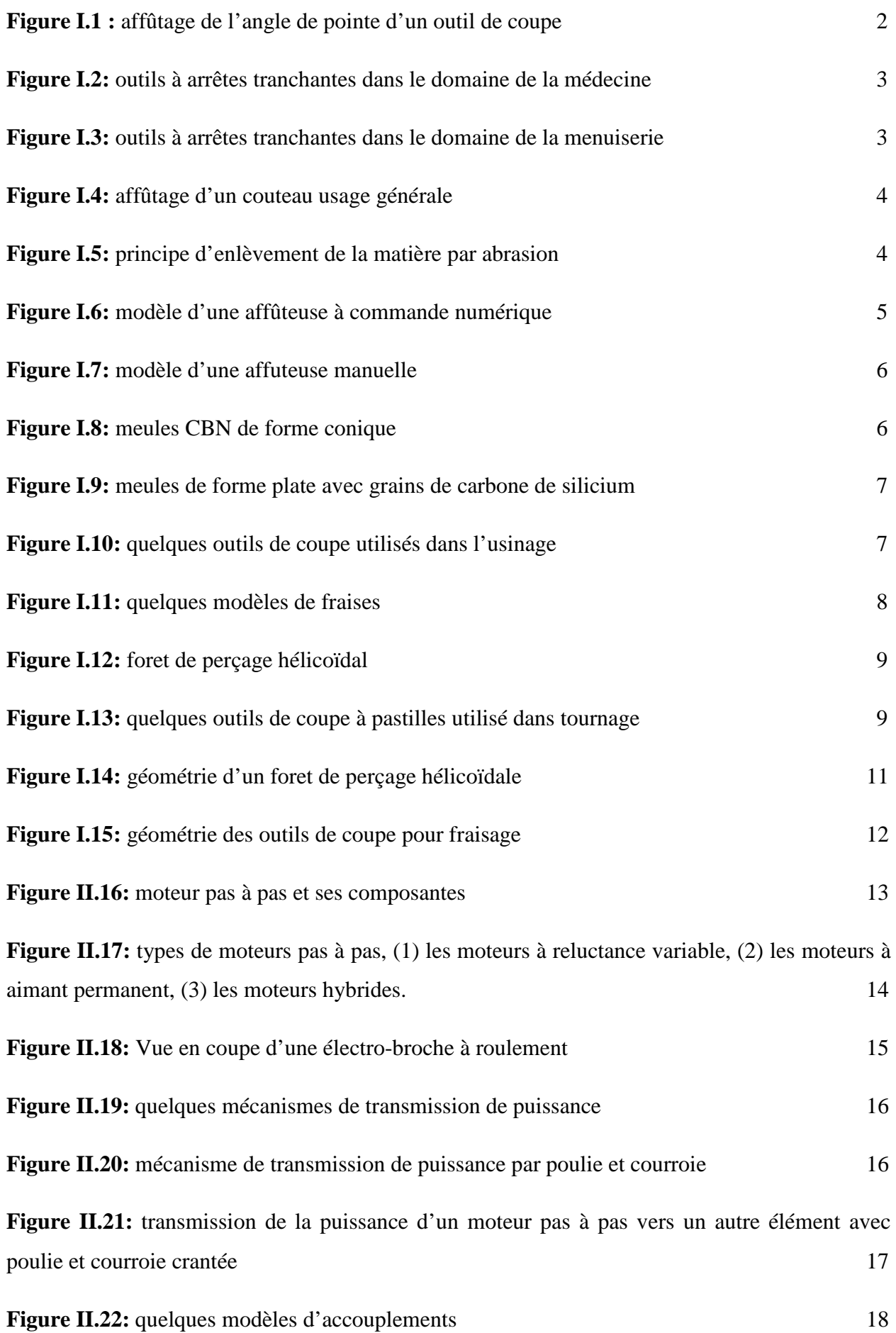

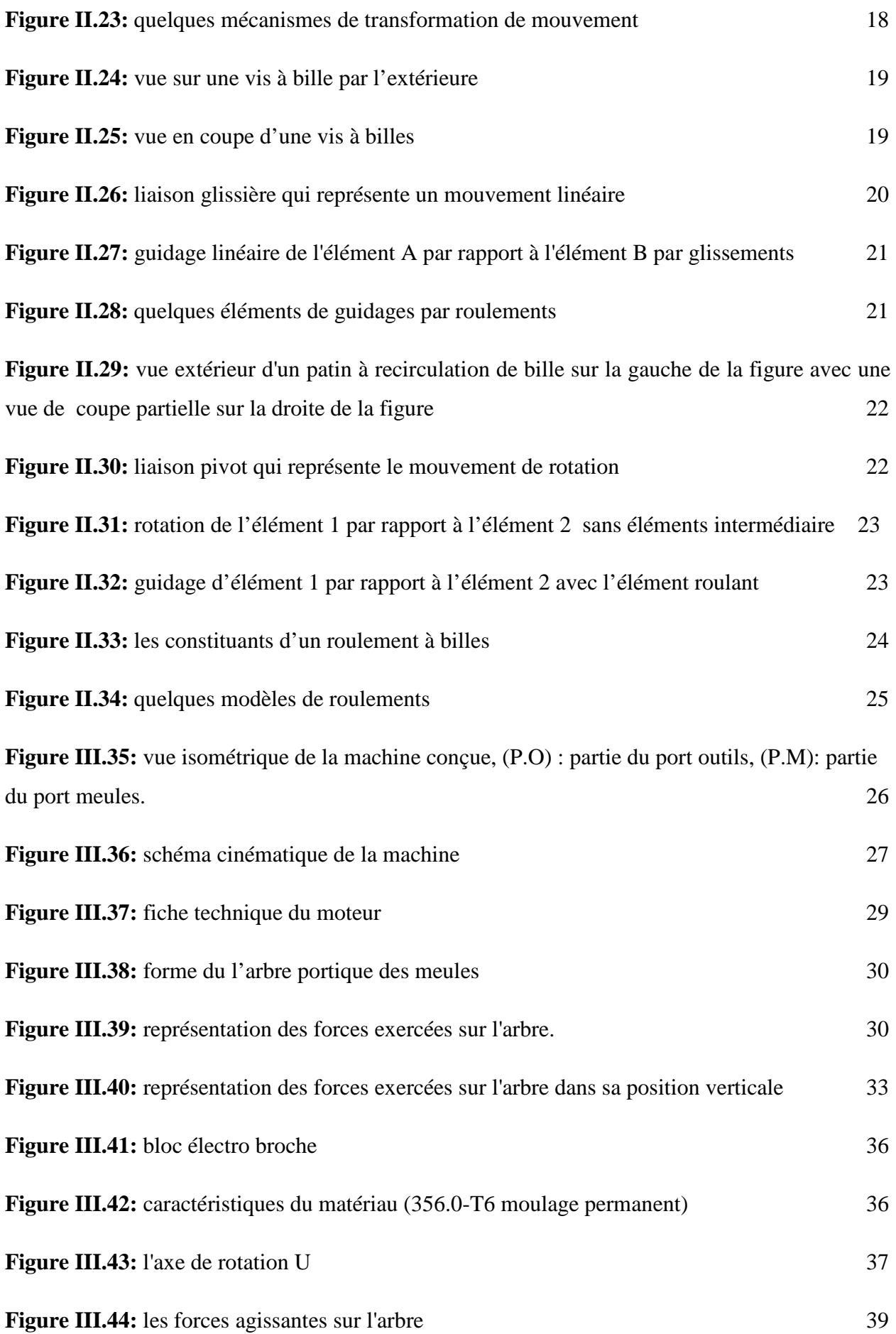

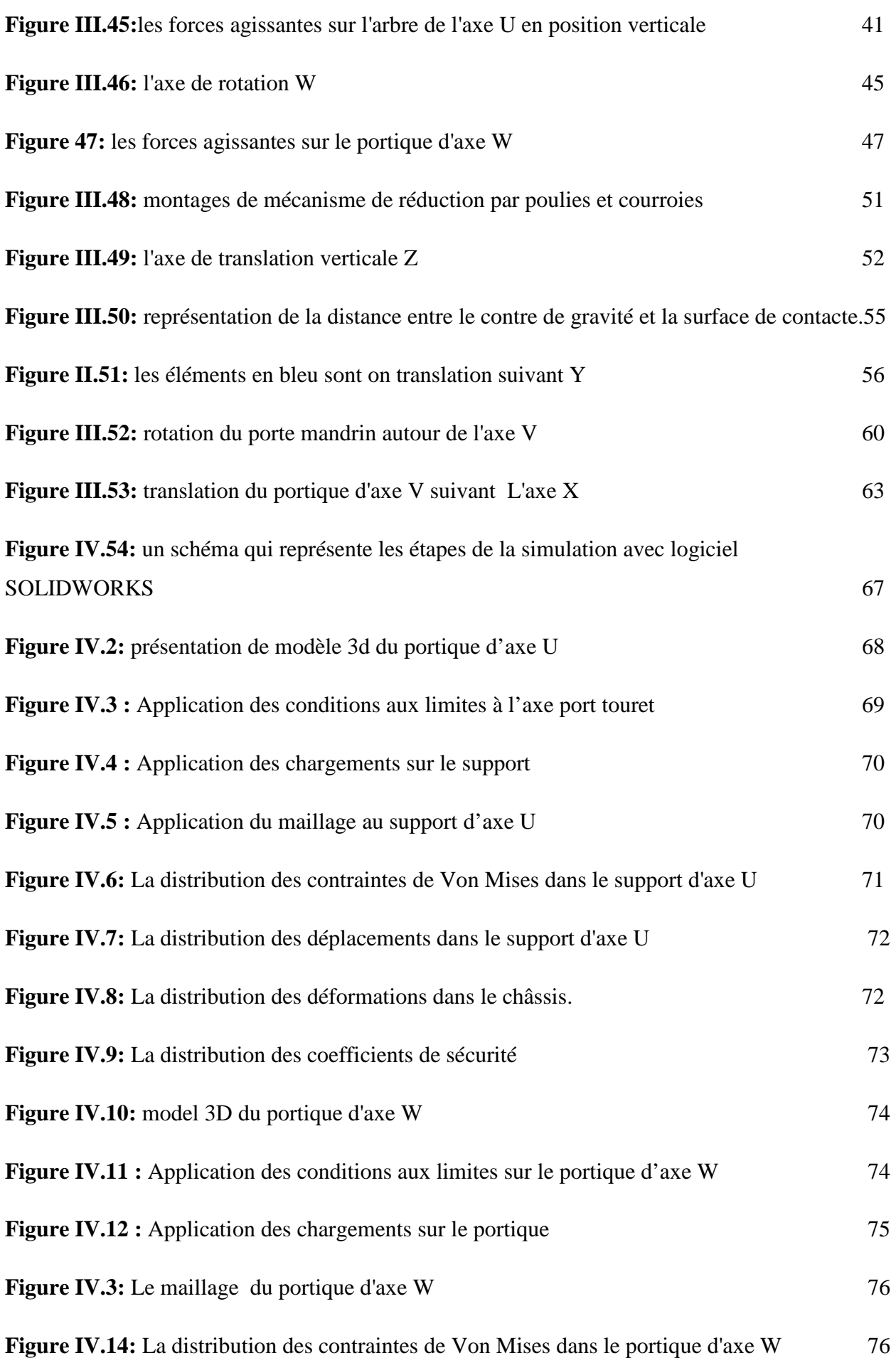

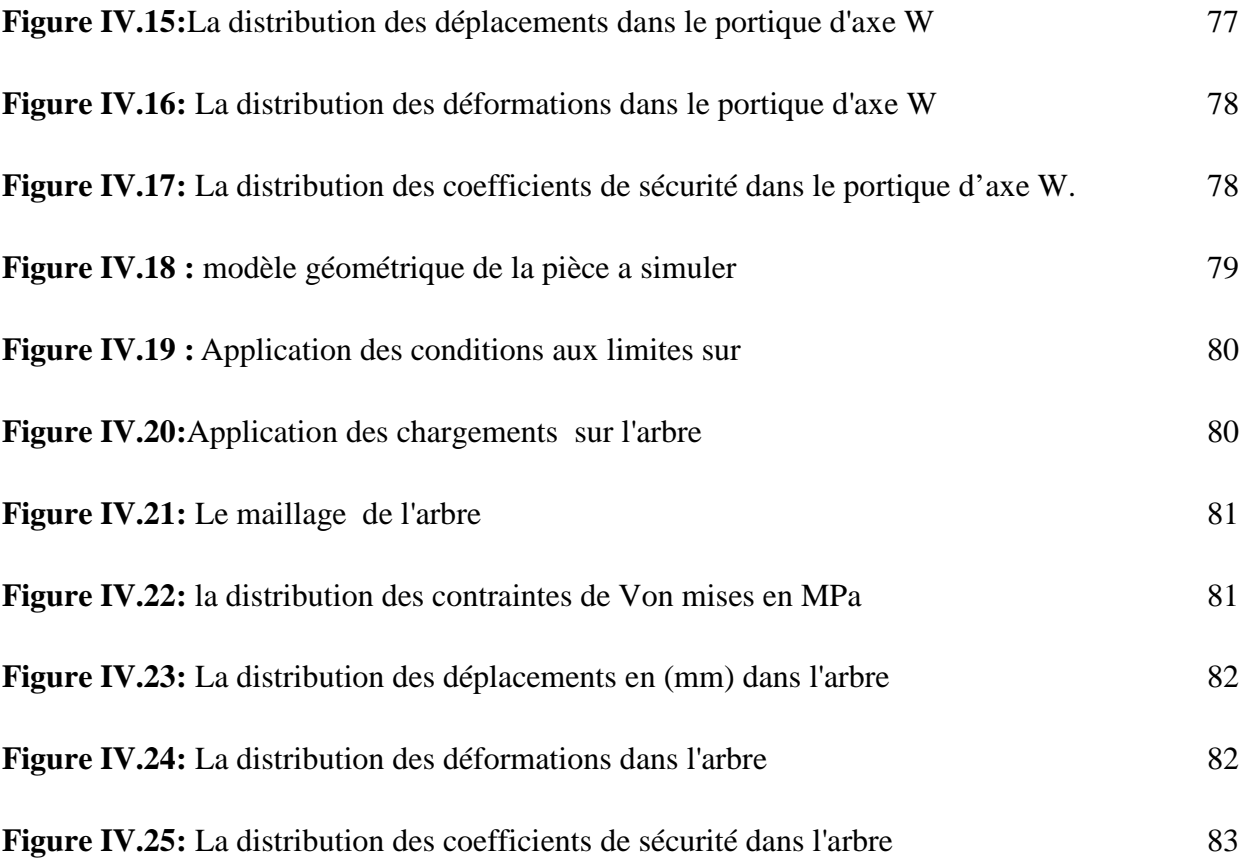

## **Introduction générale**

#### **Introduction générale**

 Dans Ces dernières année on constate une grande concurrences entre les fabriquant des pièces mécanique pour dominer le marché qui demande de plus en plus une grande quantité dans une petit duré, Ce qui les a poussé a changer les méthodes de fabrication conventionnelles avec des méthodes et des machines de fabrication à commandes numérique afin de satisfaire les demandes du marché.

 Par conséquences, fabriquer plus c'est consommé plus de matières premières ainsi les outils de coupes utilisé, pour ce qui concerne les outils de coupes ils ont trouvé comme solution l'affutage manuelle afin de minimiser les pertes dans ce coté, mais ce n'était pas une solution efficace en ce qui concerne le coté du temps, pour cela ils ont intégrer la commande numérique dans le domaine d'affutage qui a donné naissance a des affuteuses a commandes numérique.

 Le besoin et le manque de fabrication des affuteuses a commande numérique dans notre pays, nous amènes dans notre projet de fin d'études à s'intéresser à la conception d'une affuteuse d'outils de coupe a 6 axes, ayant trois mouvements de translation selon les axes (X, Y et Z) et trois mouvement de rotation autour des axes (U, V et W) , ensuite piloter ce système par une commande numérique. Cette fraiseuse destiner à l'affutage des forets hélicoïdaux de perçages et les fraises hélicoïdales dont leur diamètre maximal ne dépasse pas 100mm.

 Dans ce travail on va travailler sur la conception d'un premier prototype en étudiant les systèmes de guidages selon les 6 axes, on expliquant les procédures suivies pour le choix de quelques éléments de machine ainsi quelques calcules pour la détermination des dimensions de quelques pièces qui constitue notre machine.

Pour cela nous répartissions ce travail en quatre (04) chapitres :

Chapitre I : Généralité sur l'affutage.

Chapitre II : Généralités sur les éléments de machines.

Chapitre III : Dimensionnements et calculs.

Chapitre IV : Contribution à la mise en œuvre d'une simulation.

 Enfin, nous terminerons par une conclusion générale qui va récapituler tous les points essentiels de notre étude.

# **Chapitre I : Généralités sur l'affûtage.**

#### **I.1. Introduction**

Dans ce premier chapitre, on va donner une idée générale sur le domaine d'affûtage en définissant l'opération d'affûtage avec son principe de fonctionnement, ses domaines d'utilisation, la machine sur laquelle s'effectue l'opération d'affûtage et les outils utilisés lors de cette opération. Puis on va donner une définition globale sur les outils de coupe utilisés dans l'usinage en expliquant en parallèle la géométrie de ces outils.

#### **I.2. Définition de l'affûtage**

Affûtage, ou bien aiguisage est une opération d'enlèvement de matière par abrasion qui consiste à donner ou rendre à la lame d'un outil de coupe son tranchant utile (figure I.1), il doit être effectué une fois à la fabrication de l'outil et chaque fois que la lame de l'outil est endommagée, coupe mal, déchire et détruit les fibres de la pièce coupée, ce qui génère un mauvais état de surface.[1]

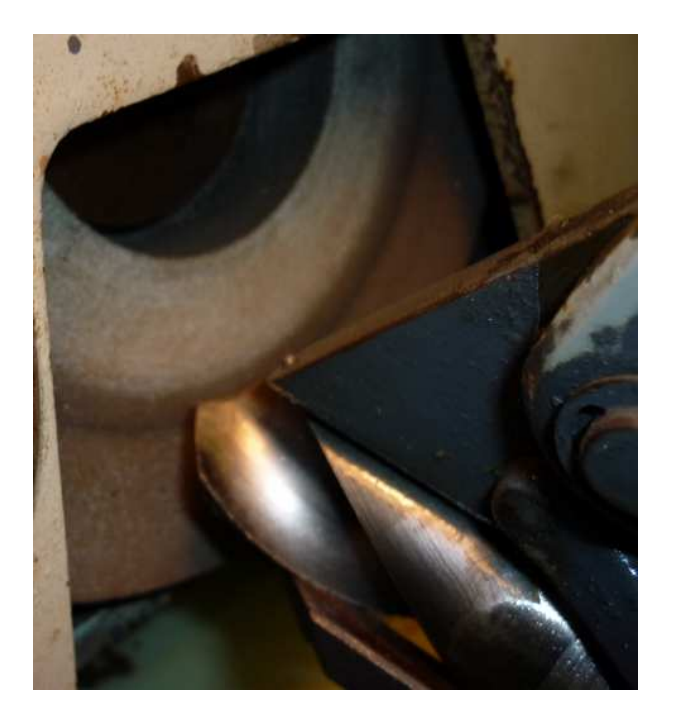

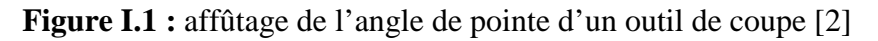

#### **I.3. Domaine d'utilisation**

 L'opération d'affutage est intégré dans plusieurs domaines, dans la mécanique afin d'affuter les outils de coupe tels que les fraises et les forets, dans la médecine afin d'affuter les différents outils qui contiennent une partie tranchante utilisée dans les opérations chirurgicales tels que les ciseaux et les outils de coupe utilisés en médecine (figure I.2).

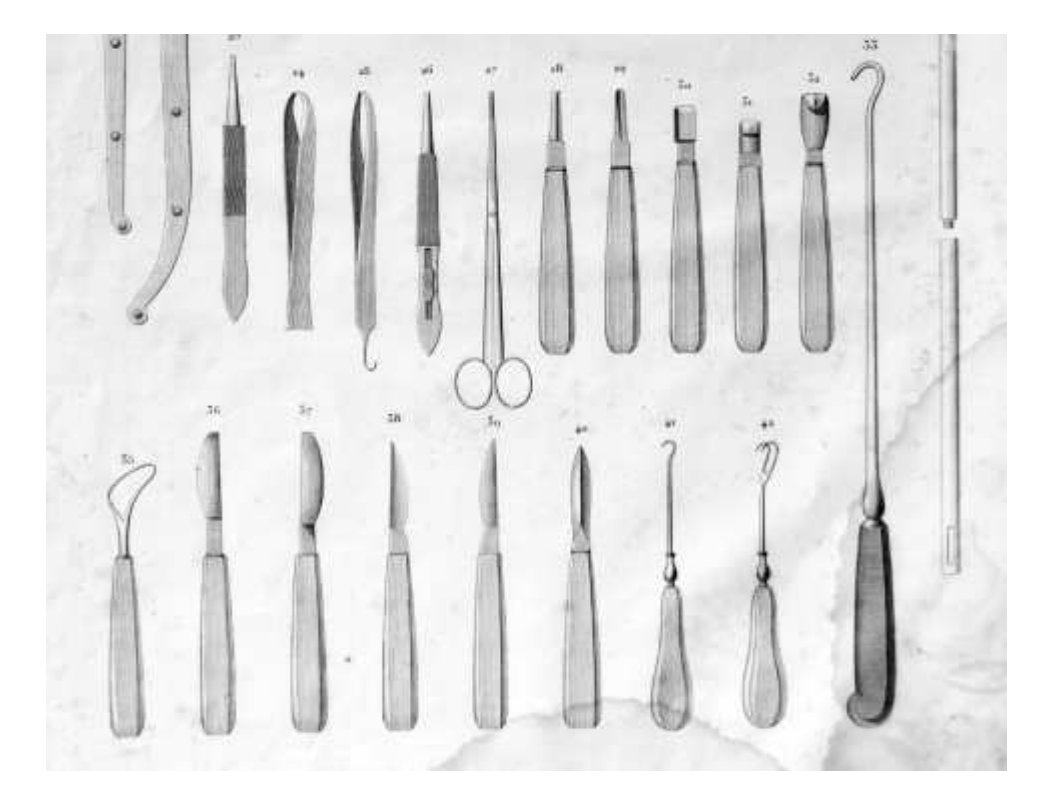

**Figure I.2:** outils à arrêtes tranchantes dans le domaine de la médecine [3]

Aussi pour affûter les parties tranchantes des différents outils utilisés dans la menuiserie (figure I.3).

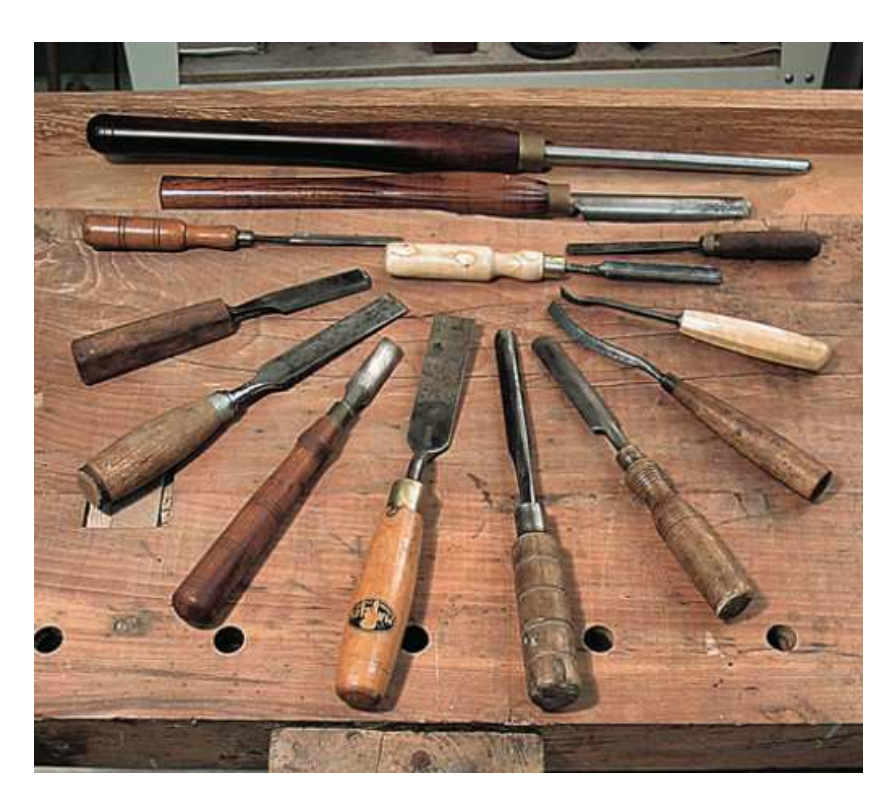

Figure I.3: outils à arrêtes tranchantes dans le domaine de la menuiserie [4]

Et l'usage générale tel que l'affutage des haches et des couteaux (figure 4).

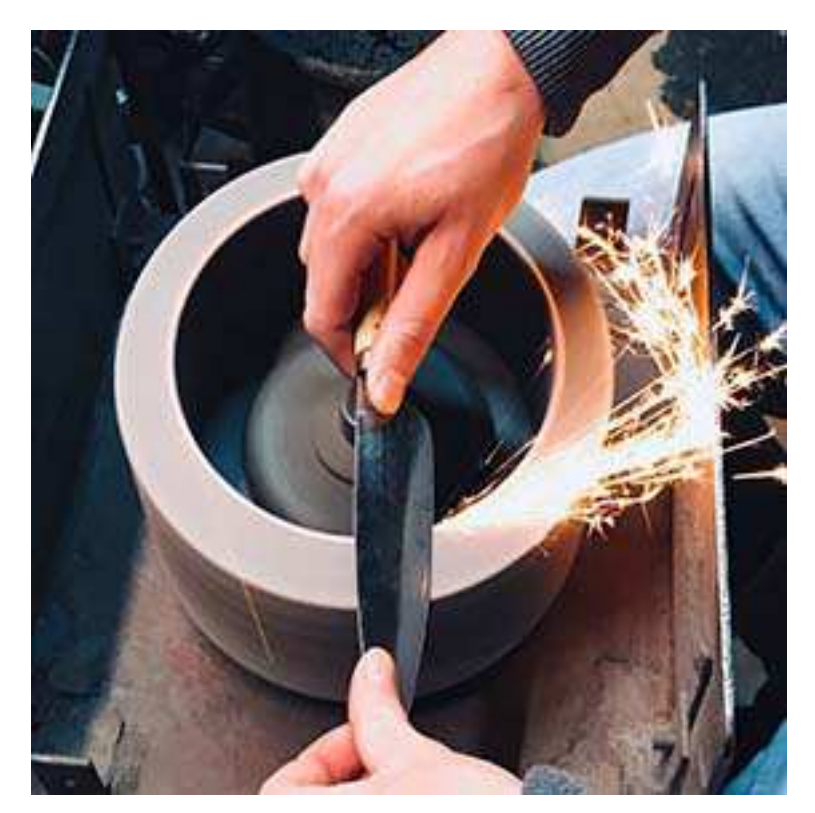

**Figure I.4:** affûtage d'un couteau à usage générale

#### **I.4. Principe de fonctionnement**

Le principe de fonctionnements de cette opération est l'enlèvement de matière par abrasion (figure I.5), pour cette opération l'outil qui contient la partie abrasive doit être en mouvement de rotation pour assurer l'enlèvement de matière.

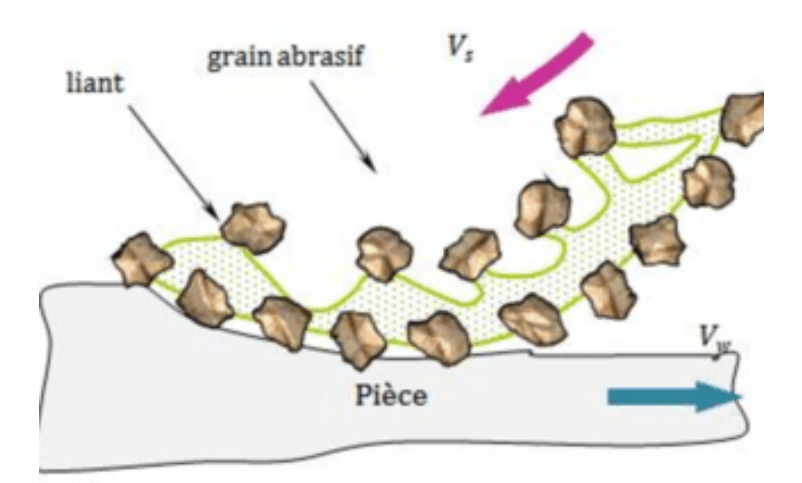

**Figure I.5:** principe d'enlèvement de matière par abrasion [5]

Lorsque l'outil qui contient la partie abrasive sera en contact avec la partie tranchante de l'outil de coupe à affûter, chaque particule de la partie abrasive enlève une partie de la surface de la partie tranchante et se comporte comme un outil de coupe. [6]

#### **I.5. Définition de l'affûteuse**

 L'affûtage se fait sur une machine appelée l'affûteuse, c'est cette machine qui supporte et fait tourner la meule, aussi supporte et positionne l'outil de coupe à affuter d'une façon juste pour assurer une opération d'affutage correcte. [7]

 Il existe plusieurs modèles d'affûteuses soit pour les affuteuses à commande numérique (figure I.6)

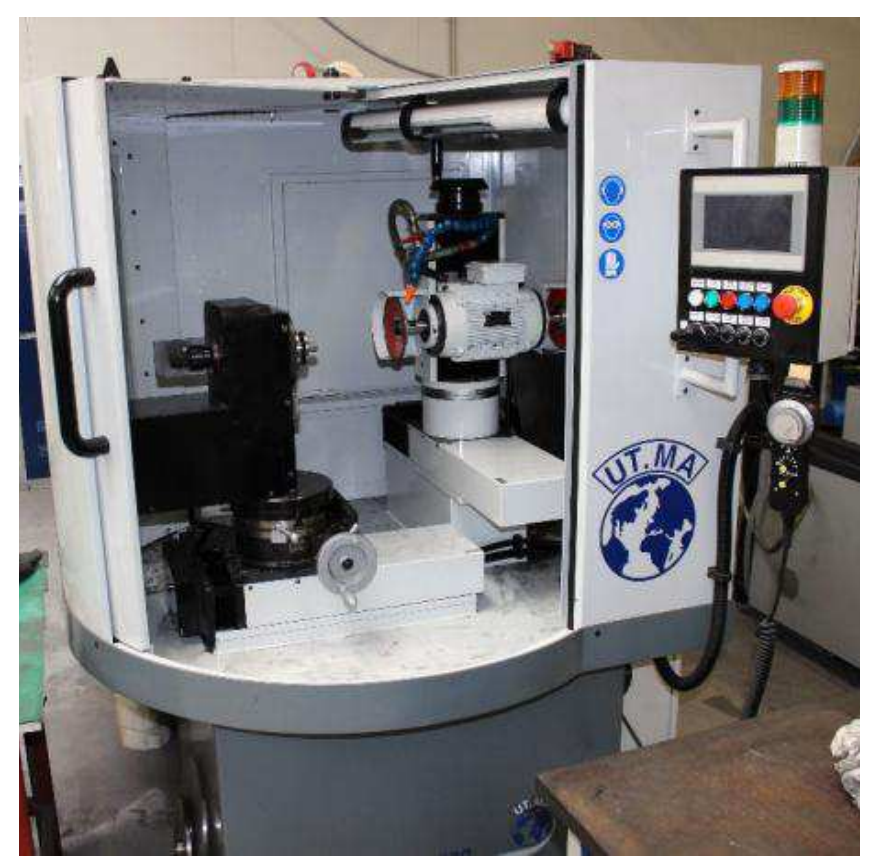

Figure I.6: modèle d'une affuteuse à commande numérique [8]

 Ou bien les affuteuses conventionnelles ou manuelles (figure I.7), chacune est utilisée selon les parties tranchantes de l'outil de coupe qu'elle peut affûter.

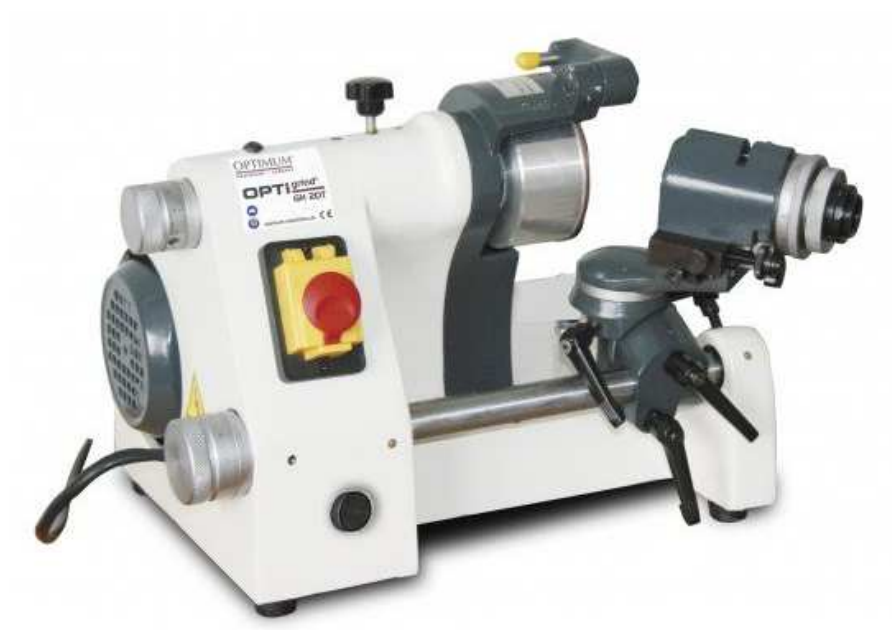

**Figure I.7:** modèle d'une affûteuse manuelle [9]

#### **I.6. Les meules**

 Les meules sont considérées comme des outils de coupe permet l'enlèvement de matières lors de l'opération d'affutage, elle ne contient pas de parties tranchantes mais leur partie abrasive assure l'enlèvement de matière [1].

Généralement elles sont d'une forme ronde animé d'un mouvement de coupe, il existe plusieurs types de meules selon les composants de sa partie abrasif comme les meules CBN (figure I.8)

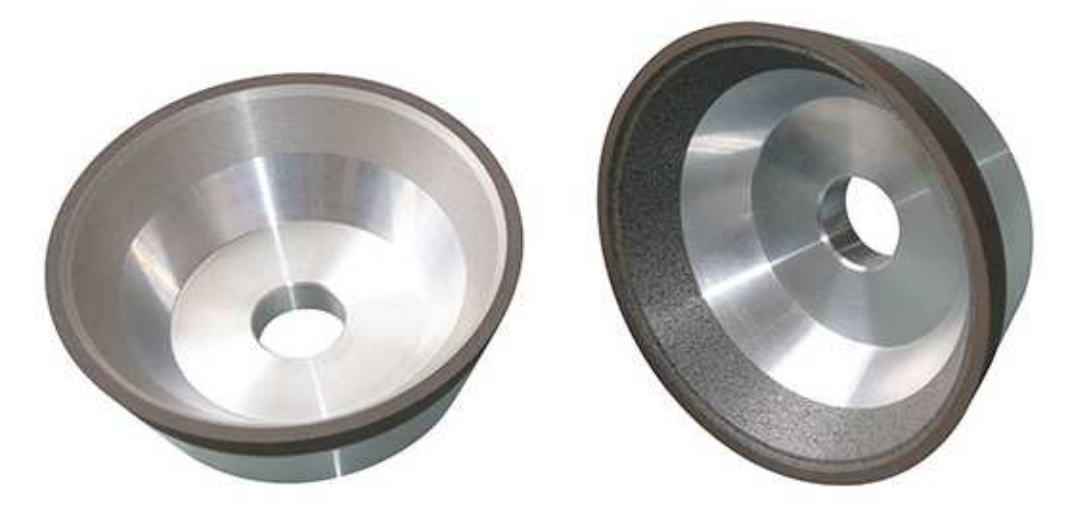

**Figure I.8:** meules CBN de forme conique

 Il y'a aussi les meules en diamant pour le dressage en carbure de silicium (figure I.9). et le choix d'une meule pour l'affûtage se fait selon les conditions suivantes :

- Le matériau de l'outil de coupe à affûter
- La géométrie de l'outil de coupe à affûter

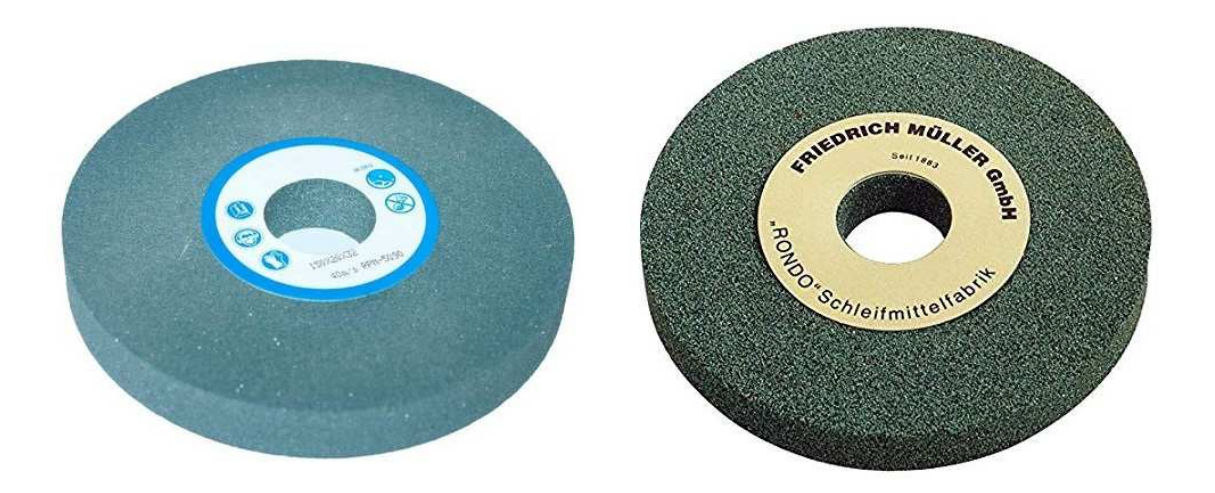

**Figure I.9:** meules de forme plate avec grains de carbone de silicium

#### **I.7. Outils de coupes dans le procédé d'usinage**

 Le procédé d'usinage consiste à la fabrication des pièces par enlèvements de matière, ce procédé se décompose en plusieurs opérations possibles tels que le fraisage, le tournage, le perçage…etc.

 Pour réaliser ces opérations, on utilise un outil de coupe qui assure l'enlèvement de matière avec sa partie tranchante (figure I.10).

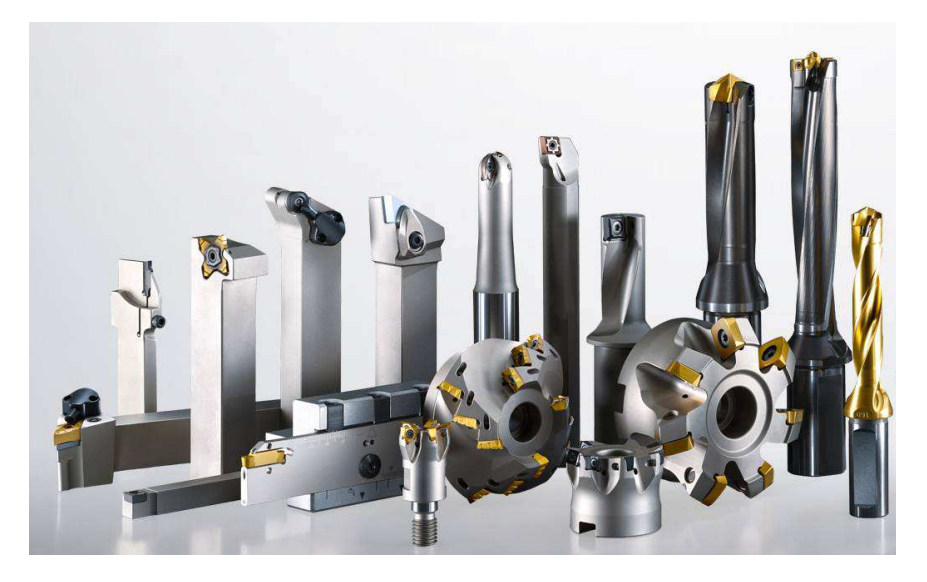

**Figure I.10:** quelques outils de coupe utilisés dans l'usinage [10]

Ces outils de coupe différent d'une opération à une autre du côté de la géométrie de l'outil et la pièce à usiner et du coté du principe de fonctionnement de l'opération, des outils qui tournent par rapport à la translation de la pièce et des autres qui se translate par rapport à la rotation de la pièce qu'on veut usiner, c'est ce que on va voir ci-dessous.

#### **I.7.A. Outils de coupe en fraisage**

Pour le fraisage on utilise les fraises comme outils de coupe, ce sont des outils de coupe tournants sachant que dans l'opération de fraisage le mouvement de coupe est donné à l'outil de coupe, et le mouvement d'avance est donné à la pièce.

Il Existe plusieurs modèles de fraises (figure I.11) et le choix du modèle dépend de l'opération à réaliser, parmi ces modèles on trouve les fraises 2T, les fraises 3T pour la réalisation des rainures de clavète, les fraises mère pour tailler les pignons … etc.

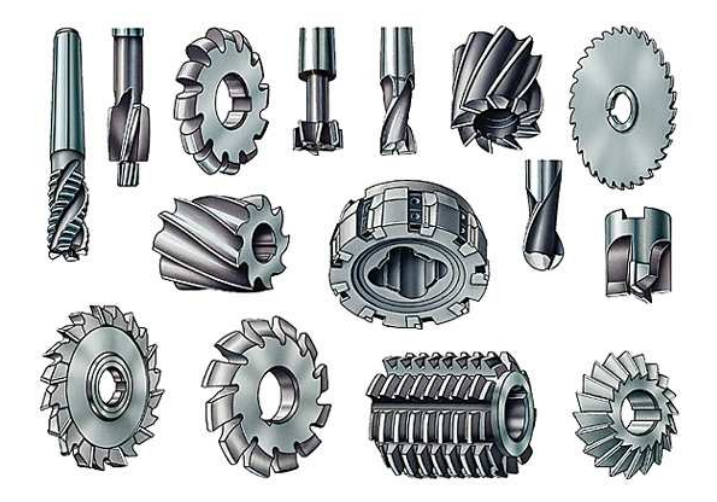

**Figure I.11:** quelques modèles de fraises

#### **I.7.B. Outils de coupe en perçage**

Pour le perçage on utilise des outils de coupe tournant comme les forets hélicoïdaux, les alésoirs …etc.

Dans l'opération de perçage souvent le mouvement de coupe et le mouvement d'avance sont donnés à l'outil de coupe et la pièce reste fixe par rapport à l'outil.

 Les forets hélicoïdaux (figure I.12) ressemblent aux fraises utilisés dans le fraisage mais la géométrie de ces dernières, diffère de celles des forets.

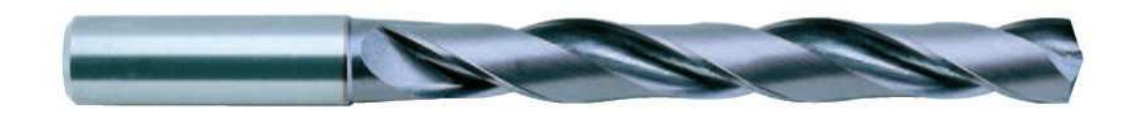

**Figure I.12:** foret de perçage hélicoïdal [11]

#### **I.7.C. Outils de coupe en tournage**

Les outils de coupe utilisés dans le tournage sont généralement des outils de coupe fixes tels que les outils monoblocs, les outils à pastilles brasées ou bien à pastilles montées (figure I.13), car dans le cas du tournage le mouvement de coupe est donné à la pièce et le mouvement d'avance est donné à l'outil de coupe.

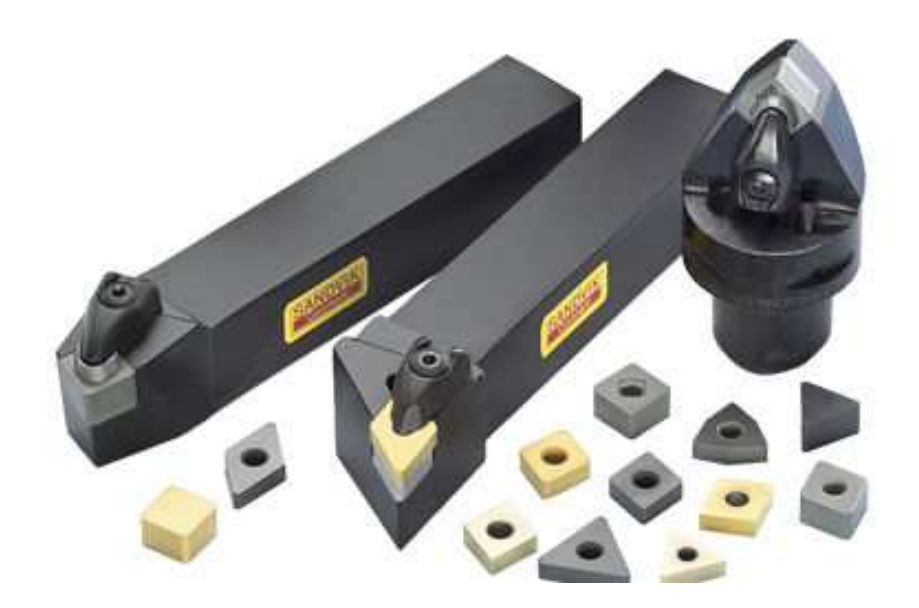

**Figure I.13:** quelques outils de coupe à pastilles utilisé dans tournage [12]

#### **I.8. La géométrie des outils de coupe**

Les outils de coupe sont classés selon deux catégories, les outils de coupe mono bloc qui sont les outils de coupe qui contient la partie tranchante intégrée dans le corps de l'outil de coupe. C'est la catégorie des outils qu'on affute généralement pour ne pas changer cet outil à cause d'une simple usure de la partie tranchante.

La deuxième catégorie ce sont les outils de coupe à pastille, la partie tranchante se trouve dans les pastilles, ces pastilles sont d'une durée de vie précise et lors de l'usure de la partie tranchante on ne va pas changer tout l'outil mais juste la pastille, c'est le nouveau modèle le plus utilisé dans l'usinage pour le moment car il est plus économique.

Comme précédemment cité, pour chaque procédé on utilise des outils de coupe qui lui convient, la géométrie de l'outil de coupe joue un rôle important dans l'opération d'usinage qu'on veut effectuer, cette géométrie dépend du matériau qu'on veut usiner, l'état de surface qu'on veut avoir, la géométrie de la pièce qu'on veut usiner et la géométrie qu'on veut former sur la pièce …etc.

#### **I.8.A. Géométrie des forets de perçage**

 On distingue 3 parties importantes dans la géométrie des forets de perçage (figure I.14), une partie standard pour tous les outils de coupe est appelé la queue de l'outil, c'est la partie par laquelle on maintien l'outil dans le mandrin, des fois on la trouve sous la forme d'un cylindre droit ou bien conique selon le mandrin dans laquelle elle sera fixée. [13].

La partie taillée de l'outil est la partie qui se situe entre la queue et la pointe du foret, cette partie contient :

• des goujures avec une épaisseur bien précise, ces goujures suivent une forme d'hélice avec un angle par rapport à l'axe de l'outil le long de la partie utile, ces goujures servent de chemin de dégagement des coupeaux lorsque de l'usinage et aussi un chemin pour les fluides de lubrification.

• la partie en dépouille avec une profondeur et une épaisseur bien précise et un angle précis permet au foret de ne pas talonner, c'est la partie située entre les goujures, cette partie permet de réduire la friction entre le foret est la surface du trou percé.

La pointe de l'outil avec un angle spécifié influe sur la facilité de pénétration et c'est la partie située tout en bas de l'outil, c'est la première partie qui sera en contact avec la pièce lors du perçage, l'angle de cette pointe dépend du matériau de la pièce percée, l'angle de la pointe s'agrandie avec la diminution de la dureté de l'outil.

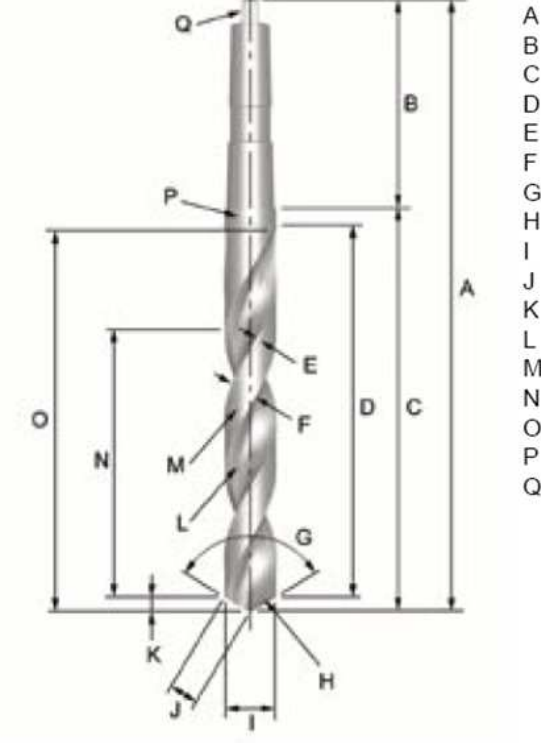

- Longueur totale
- B Queue
- $\mathbf C$ Corps
- D Conicité arrière au dessus de cette longueur
- E Epaisseur de la dépouille
- F Epaisseur de la goujure
- G Angle de pointe
- $H$ Arête de coupe majeure (lèvre)
- Diamètre du foret  $\mathbf{I}$
- Arête de coupe majeure (lèvre) Longueur  $\mathsf{J}$
- $\kappa$ Pointe
- Facette L
- M Partie en Dépouille
- Partie taillée N
- Partie utile  $\circ$ P Bague argent
- $\Omega$ Queue

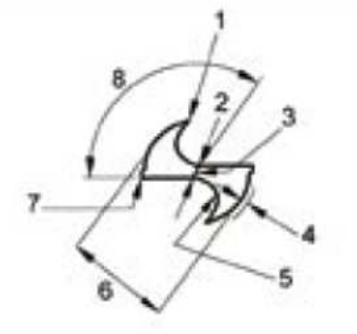

- 1 Listel
- $\overline{2}$ Amincissement d'âme
- 3 Arête transversale
- Profondeur de la partie en dépouille  $\overline{4}$
- 5 Goujure
- 6 Diamètre de la partie en dépouille
- $\overline{7}$ Angle extérieur
- 8 Angle d'arête transversale

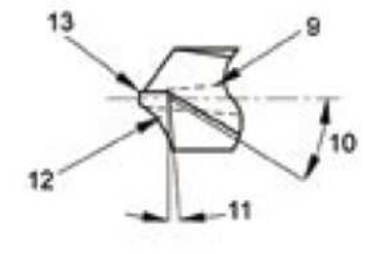

- 9 Ame conique (Montrée de façon exagérée)
- 10 Angle de coupe axial à la périphérie
- Lèvre de l'angle de dépouille 11
- $12$ Flanc
- 13 Coin de l'arête transversale

#### **Figure I.14:** géométrie d'un foret de perçage hélicoïdale

#### **I.8.B. Géométrie des fraises**

 Comme pour le foret de perçage, les fraise contiennent une partie pour le maintien de l'outil qui s'appelle la queue, aussi une partie de coupe qui contient des goujures qui suivent une forme d'hélice le long de la partie de coupe, l'angle d'hélice dépend de l'opération, l'angle d'hélice s'agrandit lors de l'opération de finition et sera réduit lors des opérations d'ébauche (figure I.15).

Les dents séparées par les goujures de la fraise sont composées de :

•L'arrête de coupe de la dent, elle est la responsable de l'enlèvement de matière, cette arrête est définie par un angle de coupe bien défini elle dépend de la dureté de la matière usiné, l'angle s'agrandie avec la diminution de la dureté du matériau à usiner.

•La dépouille avec un angle précis pour diminuer la friction entre l'outil et la surface d'usinage aussi pour augmenter la résistance de la dent lors de l'usinage.

•La contre dépouille ou bien l'angle de dégagement avec un angle précis pour laisser un espace suffisant au coupeaux pour que ce dernier ne se colle pas à la surface de la pièce après leur formation.

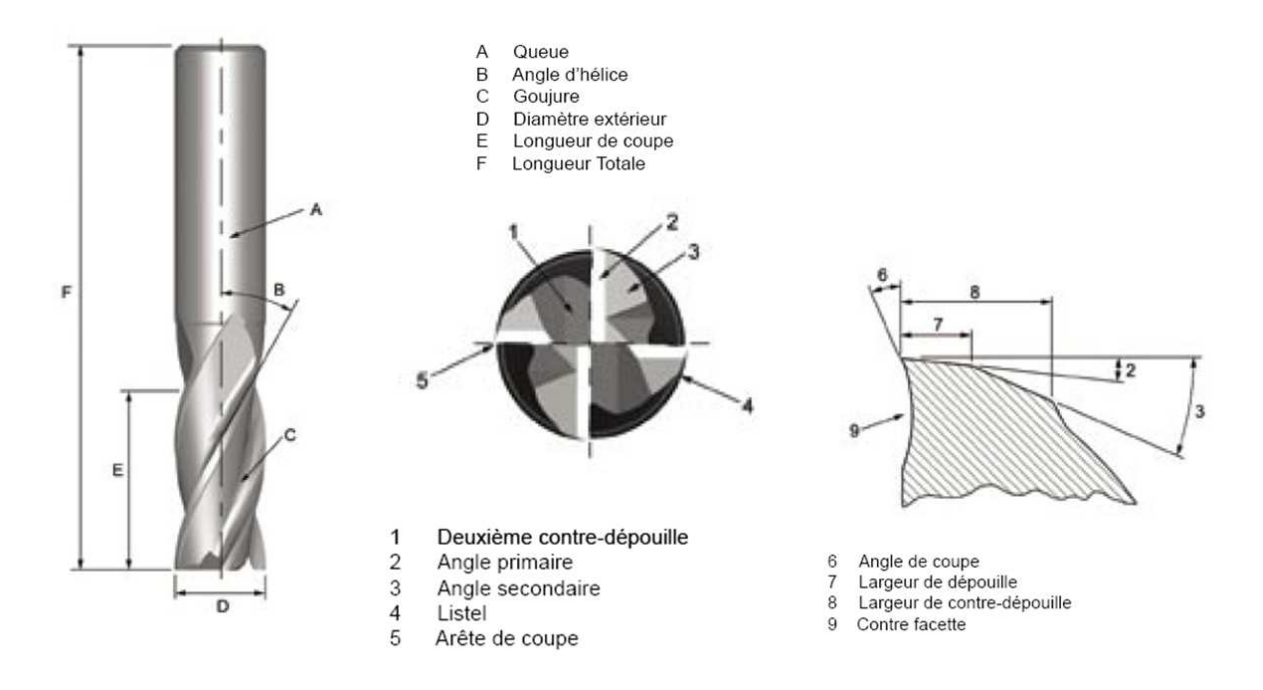

**Figure I.15:** géométrie des outils de coupe pour fraisage

# **Chapitre II : Généralités sur les éléments de machines.**

#### **II.1. Introduction**

Dans ce chapitre on va définir les différents éléments de génération de puissance utilisés dans notre machine, aussi les mécanismes de transmission choisis, ainsi les mécanismes de transformation de mouvements et les éléments de guidage soit pour mouvement de rotation ou bien translation utilisée dans la machine qu'on a conçu.

#### **II.2. Génération de puissance**

 Pour faire fonctionner une machine, on a besoin d'une source de puissance et d'énergie, cette puissance dans les machines mécaniques est générée par des moteurs électriques qu'on transmet vers les différents organes avec des mécanismes de transmission et transfert de puissance.

 Les moteurs électriques sont des machines qui transforment l'énergie électrique en énergie mécanique, il existe plusieurs types de moteurs électriques tels que les moteurs asynchrone, les moteurs pas à pas, les servomoteurs… etc.

 Pour notre machine on a utilisé deux types de moteurs, pour le fonctionnement des axes on a choisi les moteurs pas à pas et pour la rotation des meules on a choisi une électro-broche à roulements à billes.

#### **II.2.A. Les moteurs pas à pas**

Les moteurs pas à pas sont utilisés pour les positionnements angulaires précis qui peuvent arriver à 400 pas (figure II.1), Ces derniers permettent de convertir directement un signal électrique numérique en un positionnement angulaire de caractère incrémental, il permet donc un positionnement précis sans boucle d'asservissement (via potentiomètre, codeur ...).

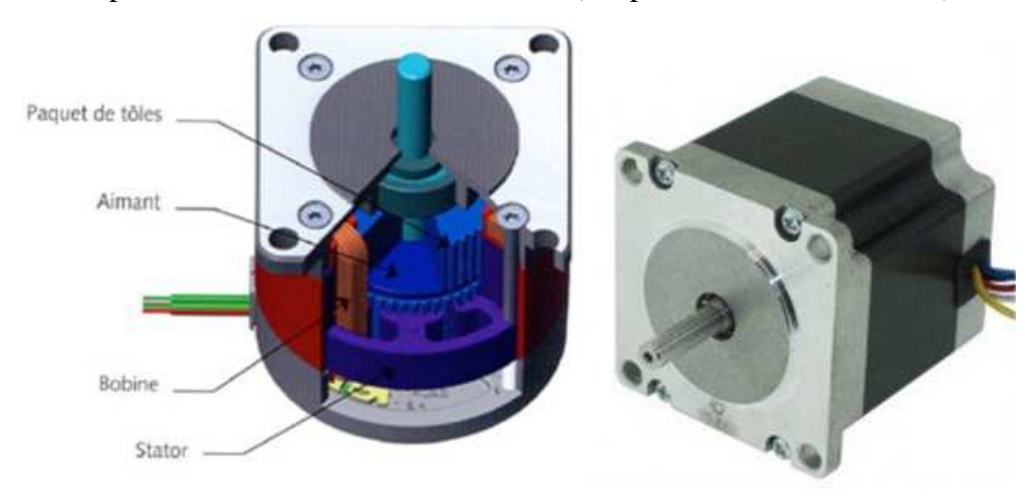

#### **Figure II.1:** moteur pas à pas et ces composantes

Un moteur pas à pas est caractérisé par sa résolution ou encore son nombre de pas par tour, Il peut avoir une valeur comprise entre 0,9°et 90°. Les valeurs les plus couramment rencontrées sont :

- $0.9^\circ$ : soit 400 pas par tour.
- $1,8^\circ$ : soit 200 pas par tour.
- $3,6^{\circ}$  : soit 100 pas par tour.
- $7,5^{\circ}$ : soit 48 pas par tour.
- $15^\circ$ : soit 24 pas par tour.

On distingue 3 groupes de moteur pas à pas (figure II.2) :

- $\triangleright$  les moteurs à aimant permanent (2)
- $\geq$  les moteurs à reluctance variable (1)
- $\blacktriangleright$  les moteurs hybrides (3)

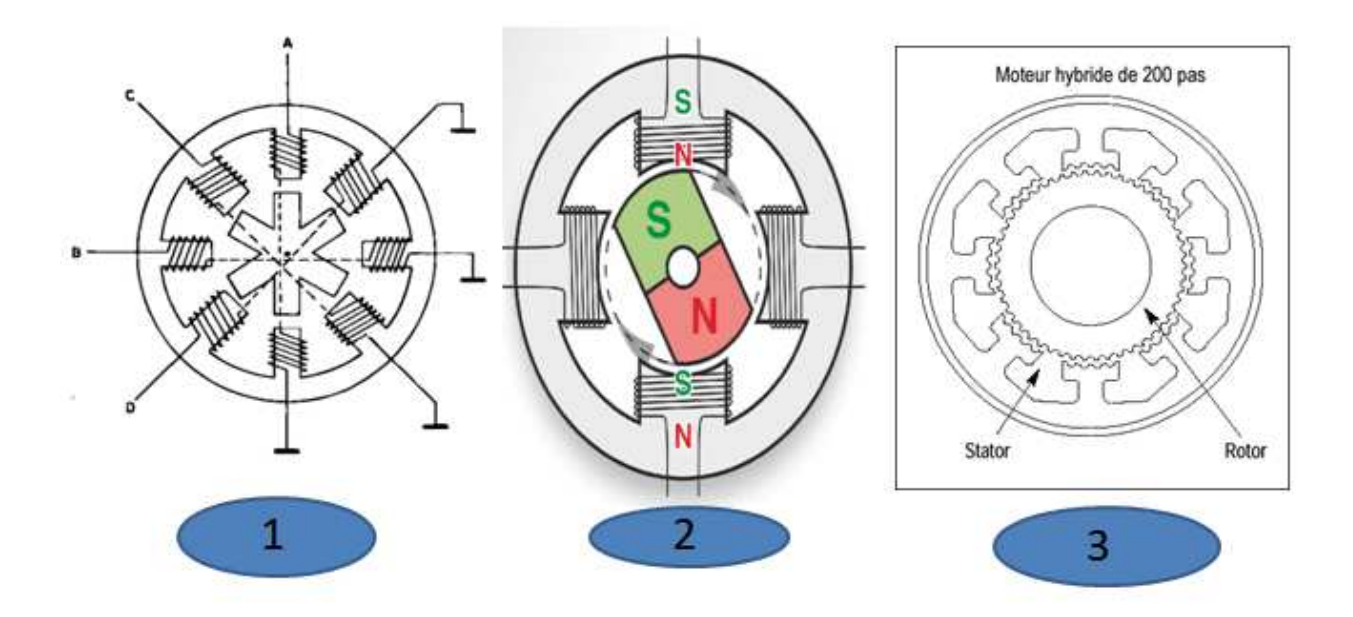

**Figure II.2:** types des moteurs pas à pas, (1) les moteurs à reluctance variable, (2) les moteurs à aimant permanent, (3) les moteurs hybrides.

#### **II.2.B. Les électro-broches à roulements à billes**

Une électro-broche (figure II.3) est un élément de génération de puissance utilisé dans les machines-outils qui nécessitent une grande vitesse de rotation avec un couple important, Les moteurs utilisés pour ces électro broches sont le plus souvent de type Asynchrone à commande vectorielle, et le guidage en rotation du rotor de cette électro broche est assuré par le palier de la broches avec des roulements à bille comme éléments de guidage.

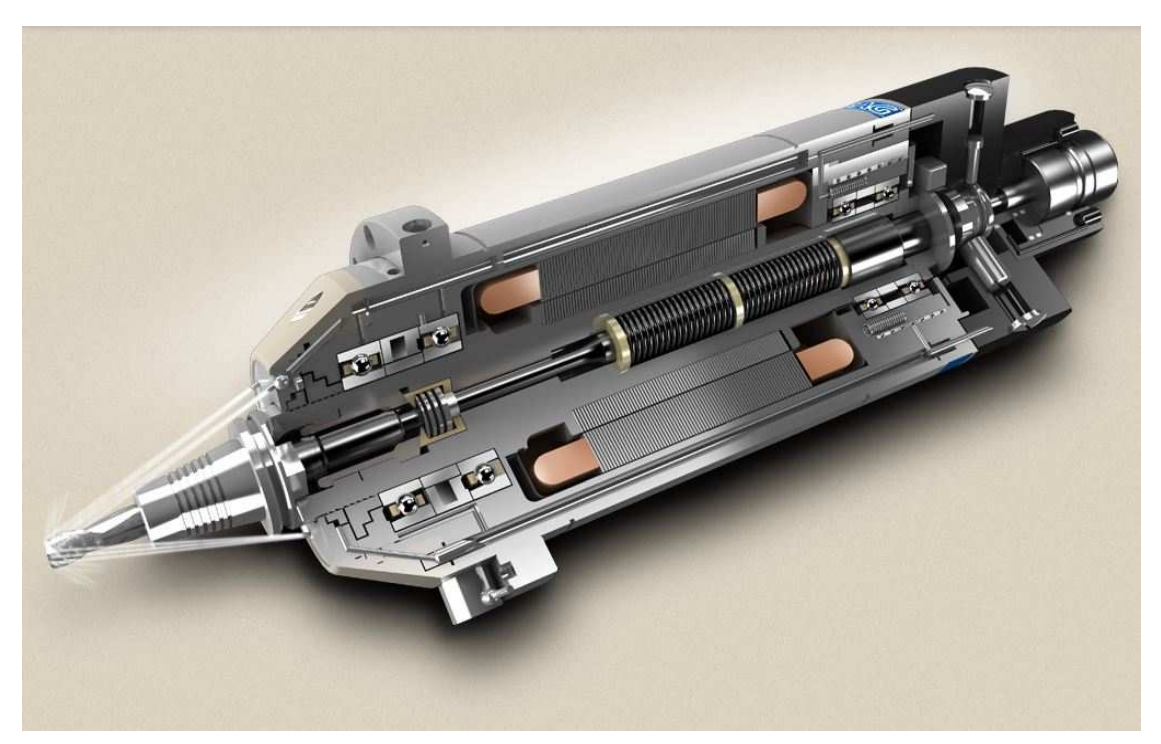

**Figure II.3:** Vue en coupe d'une électro-broche à roulement **[14]**

#### **II.3. Transmission de puissance**

 Pour transmettre les différents mouvements et puissances à partir des éléments générateurs vers les éléments récepteur , on utilise différents mécanismes de transmission de puissance soit par contact direct entre les éléments qui constitue ce mécanisme tels que les engrenages, les accouplements directes entre les éléments de ce mécanisme et plusieurs autres, ou bien à transmission par distance entre les éléments constituent ce mécanisme avec des éléments intermédiaire tel que les poulies et courroies, les roues dentée et les chaines … etc., (figure II.4)

Dans notre machine on a utilisé deux mécanismes principaux pour transmettre les puissances des moteurs vers les organes récepteurs, la transmission par poulie et courroie et les accouplements.

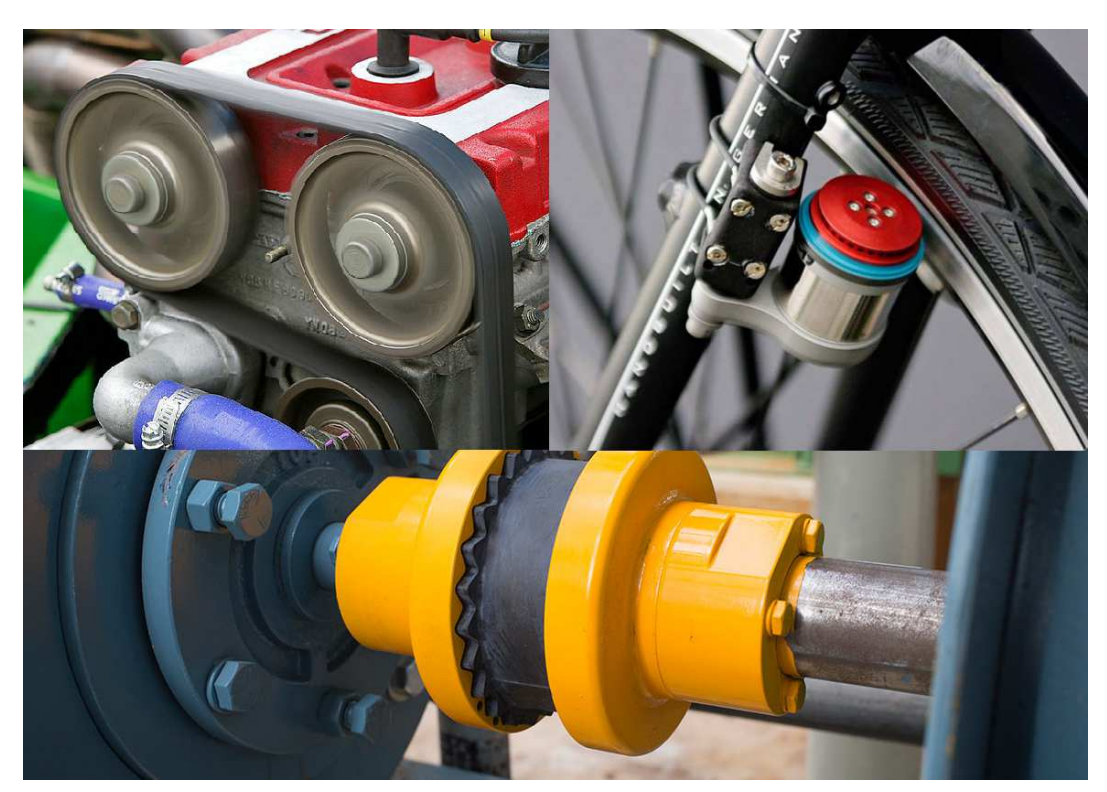

**Figure II.4:** quelques mécanismes de transmission de puissance [15]

#### **II.3.A. Les poulies et courroies**

La transmission par poulie et courroie est utilisée dans les cas d'une longue distance entre l'arbre menant et l'arbre mené, dans ce mécanisme on peut garder la même vitesse de rotation ou bien la modifier, aussi on peut augmenter le couple selon un rapport de transmission (figure II.5).

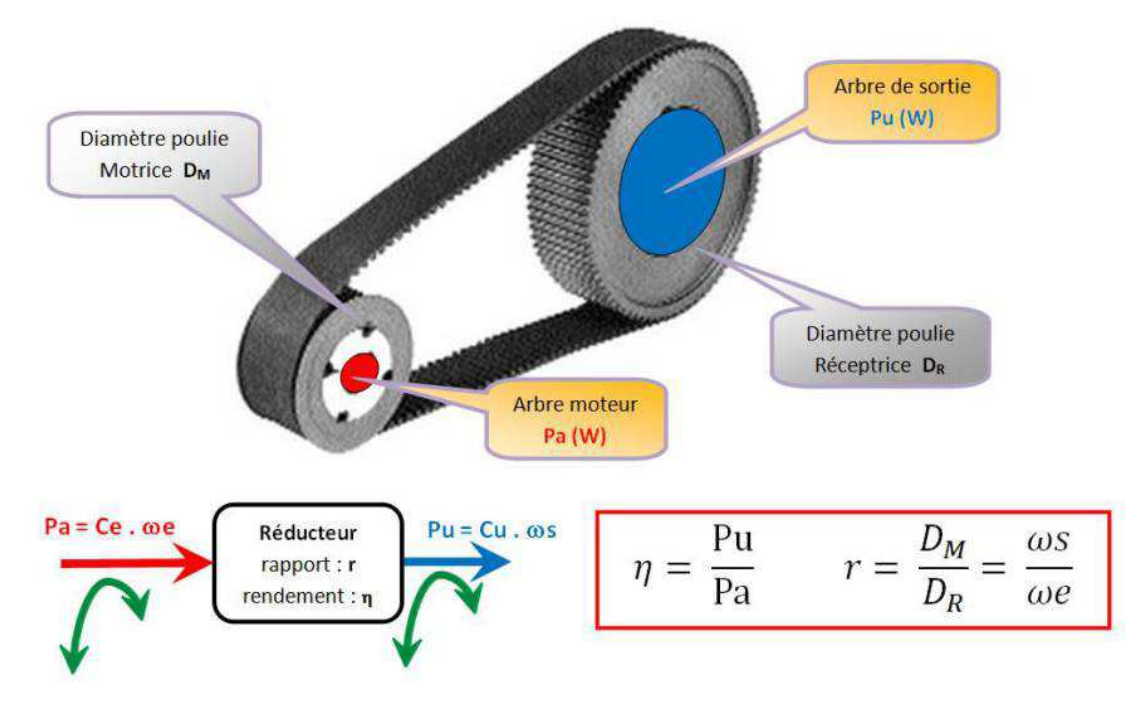

Figure II.5: mécanisme de transmission de puissance par poulie et courroie [16]

Le principe de fonctionnement de ce mécanisme est de relier les arbres avec des poulies de diamètre connu, et en utilisent un lien flexible qui est la courroie pour transmette le mouvement de la poulie motrice vers la poulie réceptrice.

Parmi les types de courroie les plus utilisés sont des courroies plates et des courroies trapézoïdales et les courroies rondes, la forme de la courroie dépend de la forme de la poulie, ces courroie absorbent les vibrations et efficace pour une transmission avec moins de bruit avec un rendement qui dépasse 90% surtout pour le cas des poulies et courroie cranté, (figure II.6).

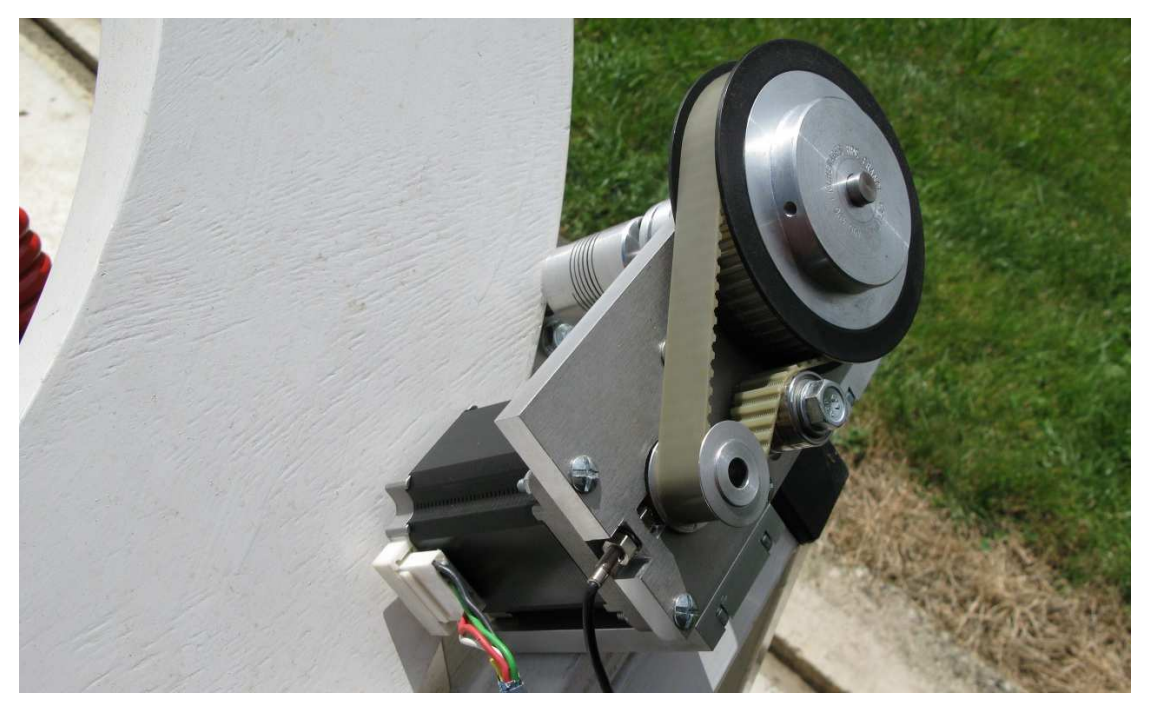

**Figure II.6:** transmission de la puissance d'un moteur pas a pas vers un autre élément avec poulie et courroie crantée

#### **II.3.B. Les accouplements**

Les accouplements peuvent être définis comme un dispositif mécanique qui relie un arbre tournant avec un autre pour transmettre le mouvement de rotation de l'arbre moteur vers le récepteur.

Les accouplements sont des connecteurs permanentes, généralement on utilise ces dispositifs pour relier deux arbres en position coaxiale avec une petite distance entre elles comme le cas des arbres des moteur avec les arbres réceptrices des réducteurs de vitesses afin de faire fonctionner les différents éléments de la machine .

 Il existe plusieurs modèles d'accouplement (figure II.7), dans le cas où les arbres sont en position coaxiale on utilise deux types d'accouplements, soit les accouplements rigides ou bien les accouplements flexibles.

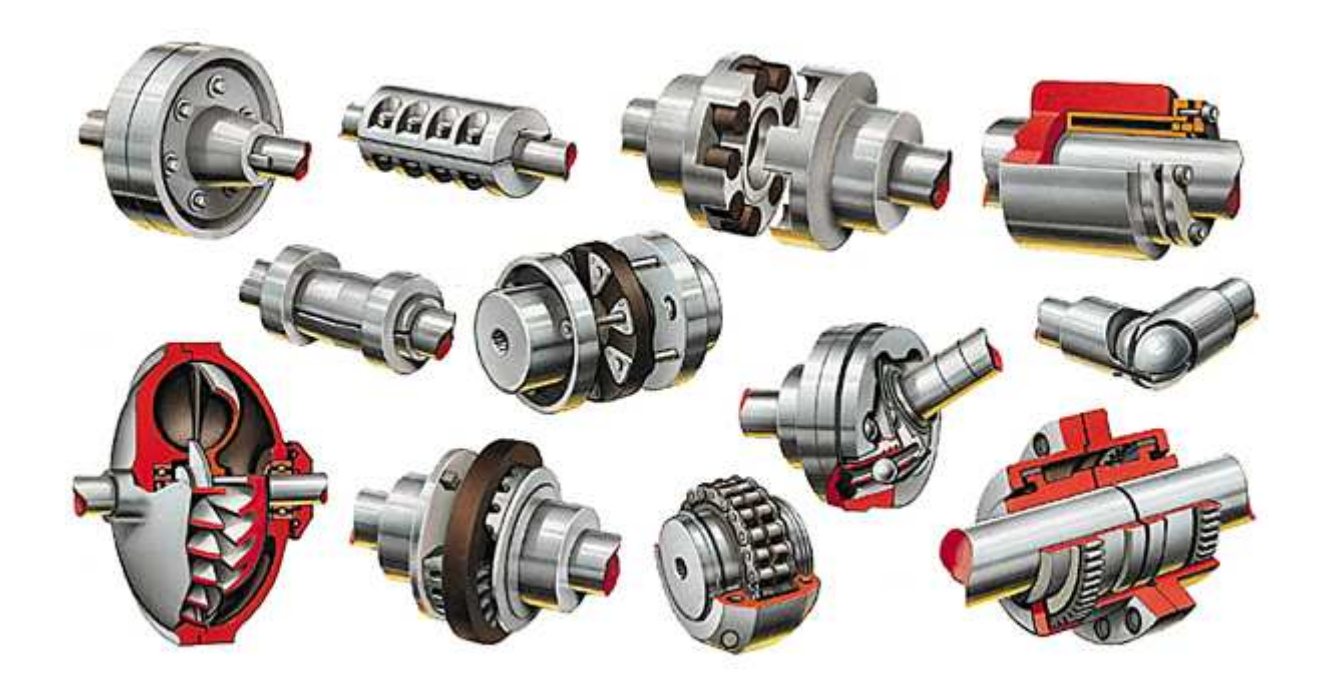

**Figure II.7:** quelques modèles d'accouplements [17]

#### **II.4. Transformation de mouvement**

 Dans la mécanique souvent on a besoin d'une forme de mouvement d'un organe différente à la forme du mouvement généré par l'organe générateur de puissance, dans ce cas on utilise des mécanismes spécifiques pour transformer ce mouvement soit d'un mouvement rotatif vers un mouvement de translation ou bien le contraire, parmi ces mécanismes (figure II.8) existant en trouve les bielle manivelle, les crémaillère, mécanisme de vis-écrou comme celui qu'on a utilisé dans notre machine pour garantir la translation des axes.

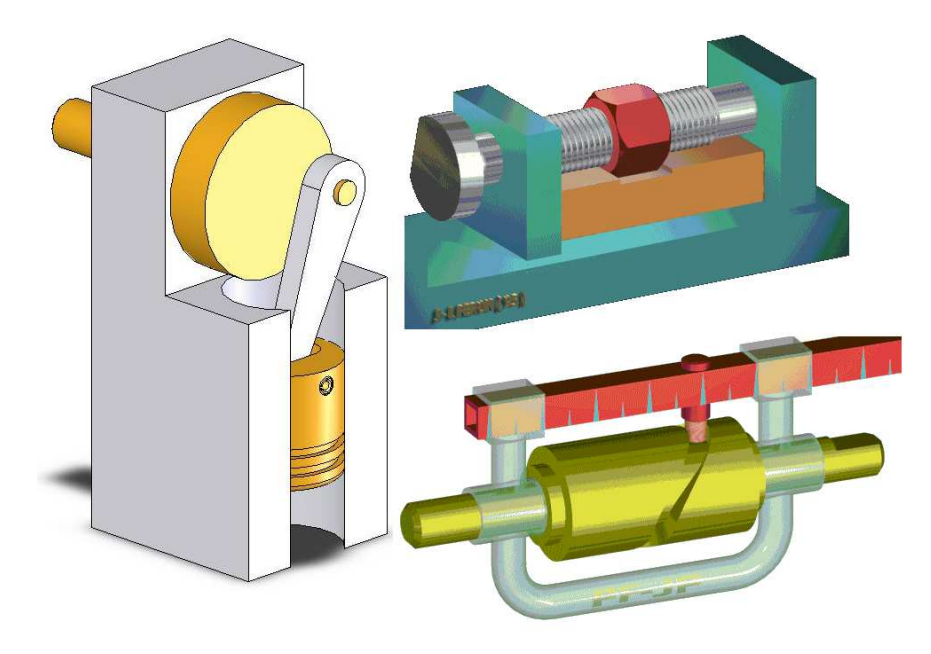

**Figure II.8:** quelques mécanismes de transformation de mouvement

#### **II.4.A. Les vis à billes**

Les vis à billes sont basées sur le mécanisme de transformation du mouvement vis-écrou avec une série de billes qui circule entre les filets de la vis et l'écrou (figure II.9).

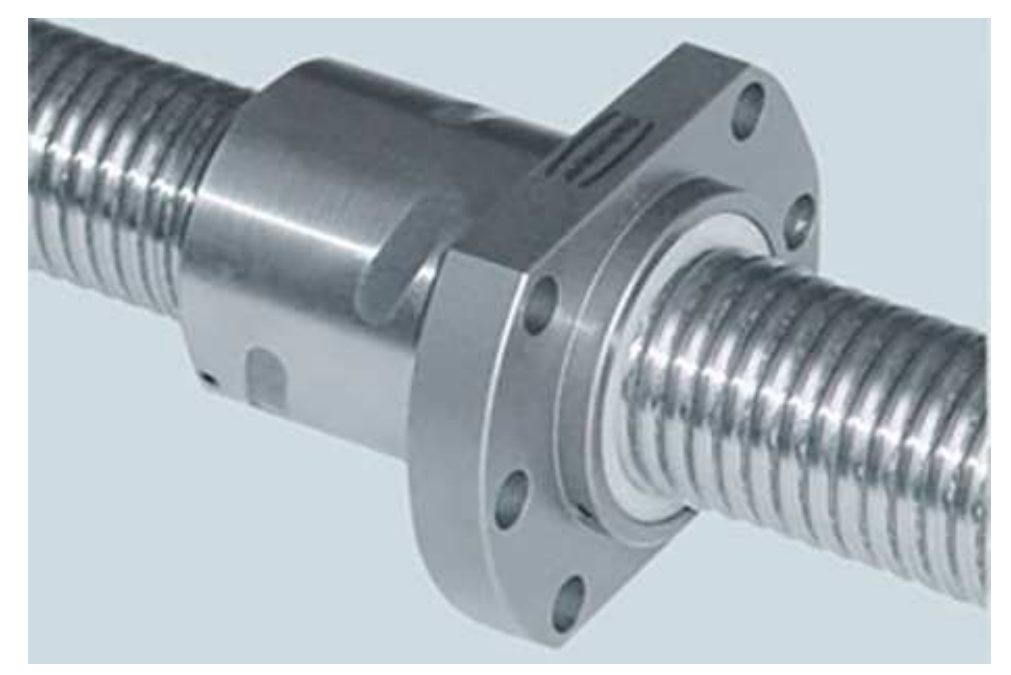

**Figure II.9:** vue sur une vis à billes par l'extérieure [18]

Le filet de La vis et l'écrou à billes ont une forme d'un semi cercle par rapport aux profilé de la vis et l'écrou conventionnel qui porte un filet de forme triangle ou bien trapézoïdale...etc.

 La rotation de l'écrou pousse les billes dans le vide qui se situe entre l'écrou et la vis elle se collecte à la fin de la trajectoire et elle re-circule dans un cycle infini (figure II.10). [20].

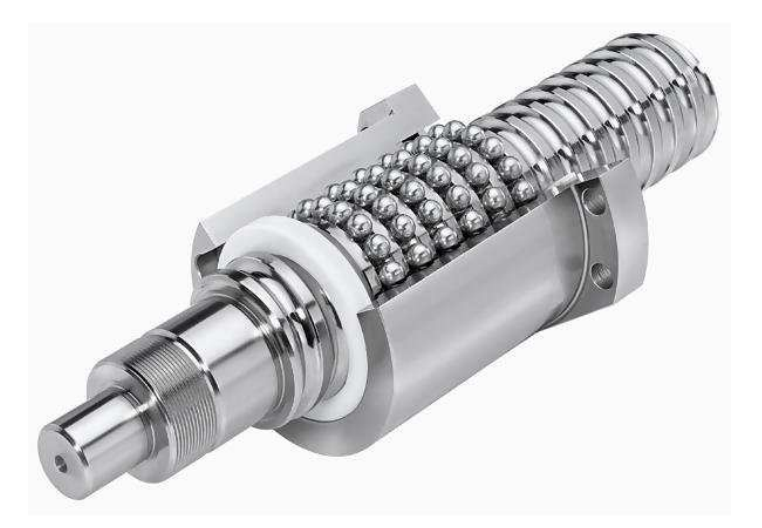

Figure II.10: vue en coupe d'une vis à billes [19]

Les vis à billes supporte de grandes vitesses qui peuvent arriver à 10m/min aussi elles ne générèrent pas de chaleur car la friction entre la vis et la bille est annulée grâce aux billes.

#### **II.5. Éléments de guidage**

 Pour augmenter la précision du fonctionnement de certain éléments, aussi augmenter leur durée de vie, on utilise des éléments intermédiaires de guidage soit pour le mouvement linéaire ou bien le mouvement de rotation.

 Pour le mouvement de rotation on utilise dans notre cas les roulements pour éviter les frottements entre les éléments qui sont en rotation l'un par rapport à l'autre, car ces frottement nous causent l'endommagement de ces pièces et par conséquence des défaillances pour le fonctionnement du mécanisme et qui, par la suite, va causer l'endommagement des autre pièces de la machine.

 Du même dans le cas de mouvement de translation et pour les même raisons précédentes on utilise des éléments intermédiaires tels que les patins à billes, les douilles à billes, vis à billes …etc.

 Ces éléments de guidage fonctionnent pour une durée de vie bien précise, et on doit les changer lors de l'endommagement, pour éviter l'endommagement des pièces guidées avec ces éléments.

#### **II.5.A. Éléments de guidages linéaires**

 Les éléments de guidage linéaire ce sont des éléments intermédiaires utilisés dans les mécanismes basés sur un mouvement de translation linéaire (figure II.11), ces éléments ont pour but de supporter des charges et les guider dans leur trajectoire linéaire simultanément, existe plusieurs mécanismes de guidages linéaires.

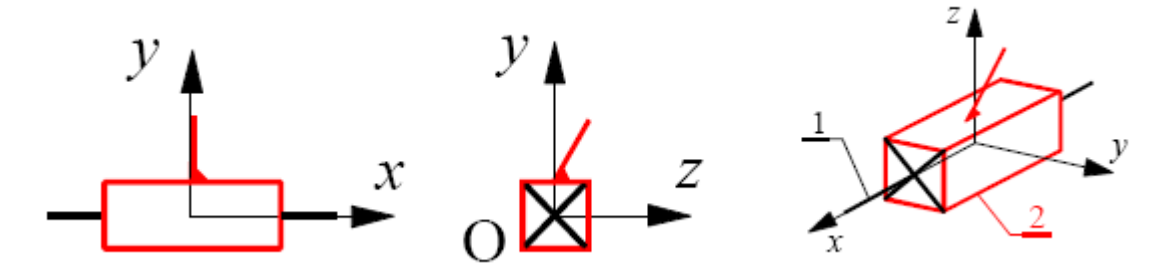

**Figure II.11:** liaison glissière qui représente un mouvement linéaire
### **II.5.A.1. Le guidage par glissement**

Est le type le plus ancien, le plus simple et le moins couteux, on le trouve dans les machines-outils conventionnels comme les tours et les fraiseuses conventionne utilisé pour le guidage des axes de translation, le guidage par glissement fonctionne suivant un grand coefficient de frottement à cause du contact direct entre les éléments de guidage et les éléments guidé (figure II.12), pour cela on utilise des lubrifiants entre les surface de contacte pour diminuer les frottements.

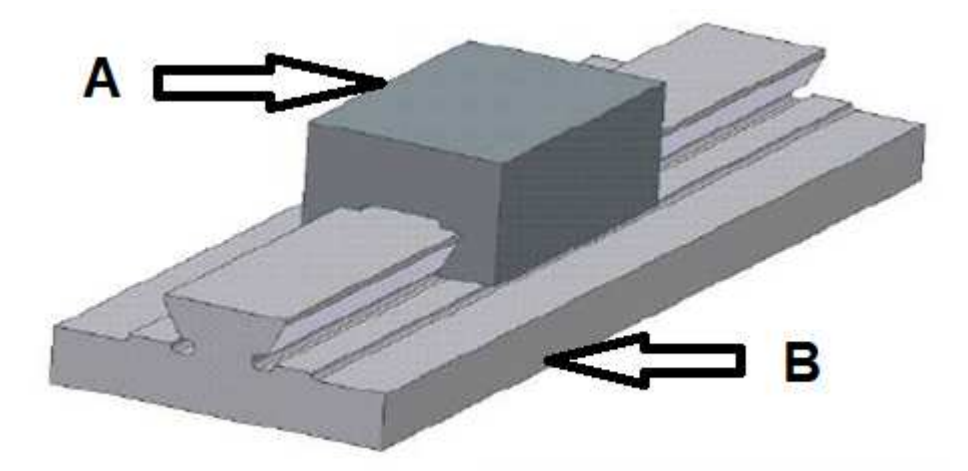

**Figure II.12:** guidage linéaire de l'élément A par rapport à l'élément B par glissements

### **II.5.A.2. Guidage par roulement**

Assure un bon rendement, augmente les performances de la machine mais coute plus chère, son principe de fonctionnement est de remplacer le déplacement par glissement avec un déplacement par roulement. Il suffit d'intercaler entre le coulisseau et la glissière des éléments roulants ce qui permet de réduire énormément les pertes d'énergie en remplaçant le frottement de glissement par de la résistance au roulement (figure II.13).

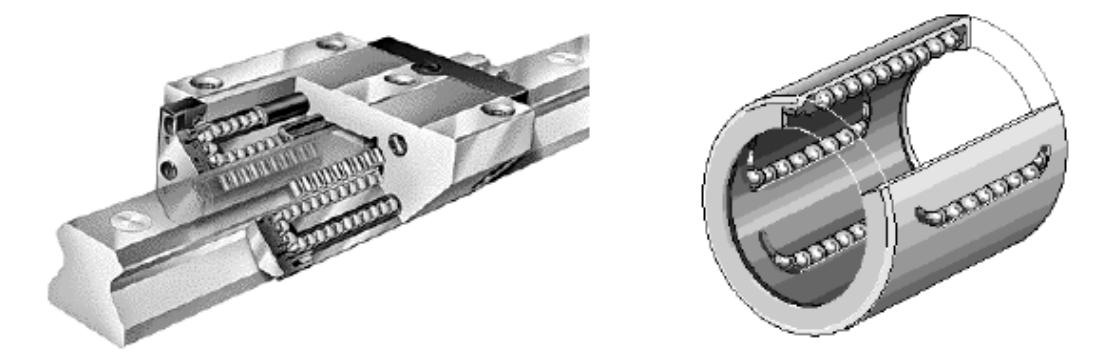

Figure II.13: quelques éléments de guidages par roulements

## **II.5.A.3. Patin à recirculation de rouleaux ou de billes**

 Ce sont des éléments de guidages linéaires par roulements, support des grandes charges et assure une haute précision, très rigide et sans vibration.

 Ces éléments sont utilisés pour des courses longues limités par la longueur des rails de guidage, c'est la recirculation des éléments à l'intérieur des patins qui assure la continuité du mouvement (figure II.14).

 En trouve plusieurs modèles de patin tels que les patins à une rangée de rouleaux, les Patins à circulation de rouleaux croisés, Patins à rouleaux disposés à plat … etc.[5].

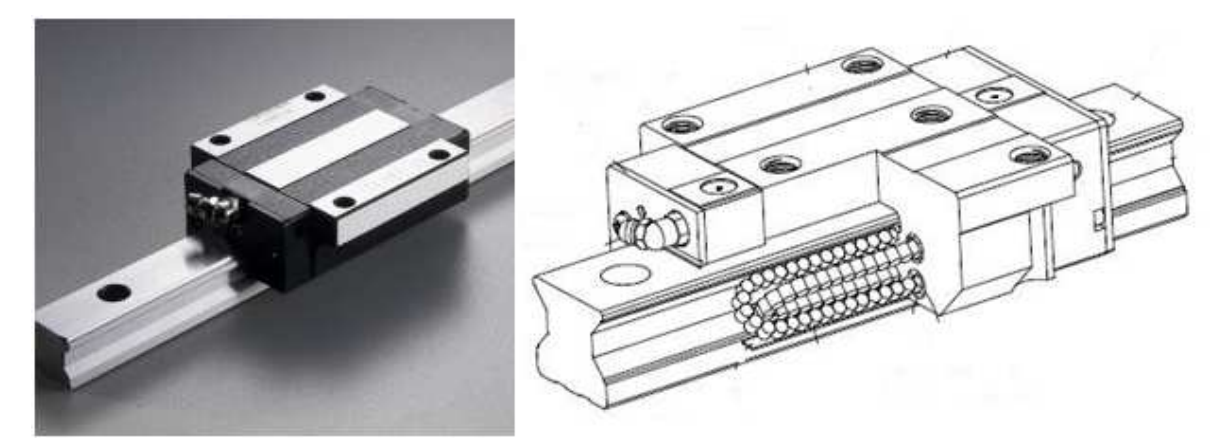

**Figure II.14:** vue extérieur d'un patin a recirculation de bille sur la gauche de la figure avec une vue de coupe partielle sur la droite de la figure [20]

# **II.5.B. Éléments de guidages de rotation**

 Pour assurer le bon positionnement d'un élément qui est en mouvement de rotation par rapport à un palier (figure II.15), ainsi un mouvement de rotation correct on utilise différents éléments de guidages soit des éléments de guidage par glissement ou bien par des éléments de guidages par roulements, existe aussi d'autre mécanismes tel que le guidage sur film d'huiles …etc.

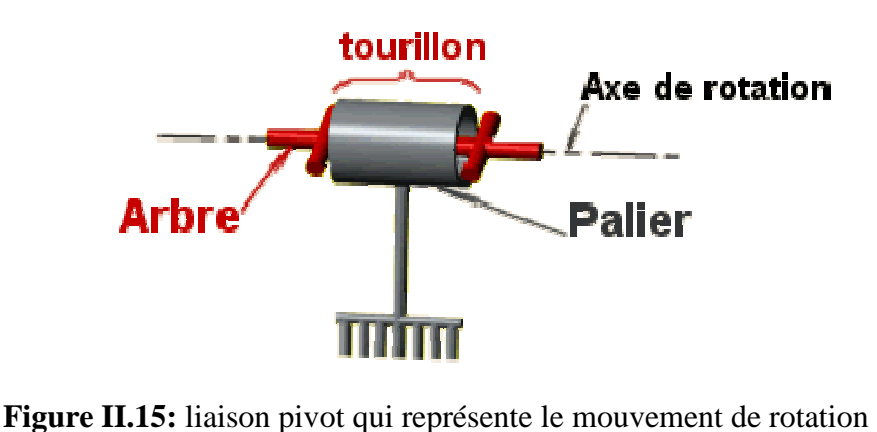

[21]

### **II.5.B.1. Le guidage par frottement**

Est basé sur le contact direct des surfaces des éléments qui sont en rotation l'un par rapport à l'autre (figure II.16), aussi on peut insérer un élément intermédiaire tel que les cousiné afin d'éviter l'usure des éléments principaux et on change l'élément intermédiaires chaque fois qu'il est endommagé.

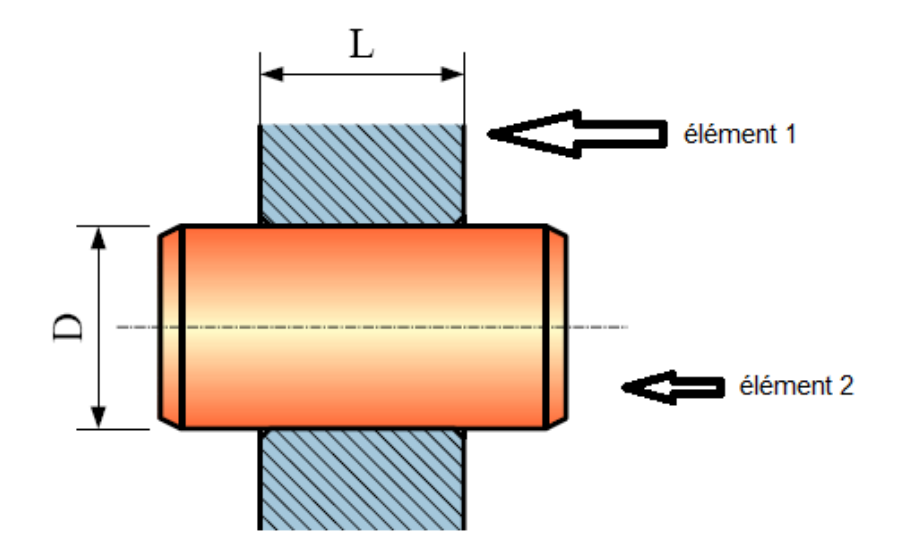

**Figure II.16:** rotation de l'élément 1 par rapport à l'élément 2 sans éléments intermédiaires

### **II.5.B.2. Le guidage par éléments roulant**

On interpose un système à éléments roulants, soit des billes ou bien des rouleaux entre les deux éléments qui sont en mouvement de rotation l'un par rapport à l'autre (figure II.17), c'est la solution la plus utilisée grâce à une longue durée de vie assurée et une haute précision garantie.

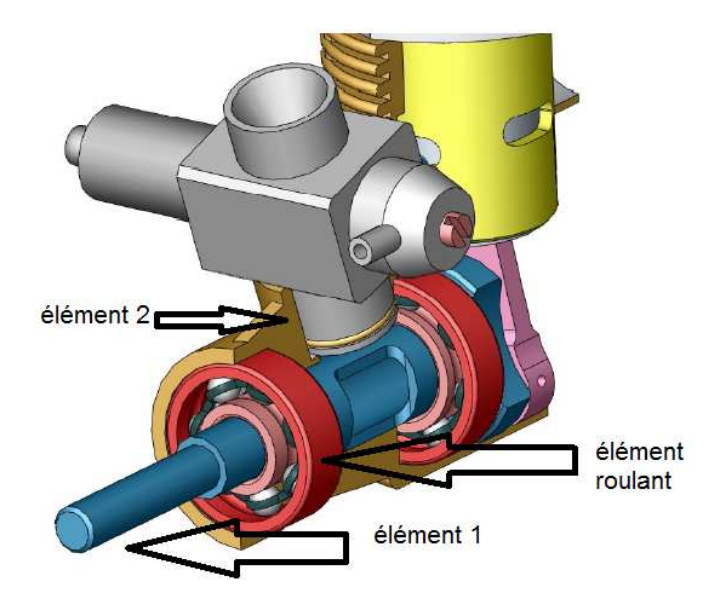

Figure II.17: guidage d'élément 1 par rapport à l'élément 2 avec l'élément roulant

# **II.5.B 3. Définition du roulement**

 les roulements sont des éléments de machine outils qui servent à positionner et supporter des arbres, des axes et des pièces de machine en mouvements de rotation, le fonctionnement de ces organes est basé sur le remplacement des frottements de glissements par le frottements de roulements [20], grâce aux éléments constituant cette organe qui sont généralement comme suit (figure II.18) :

- Une bague intérieure
- Les éléments de roulements
- Une cage intermédiaire
- Une bague extérieure

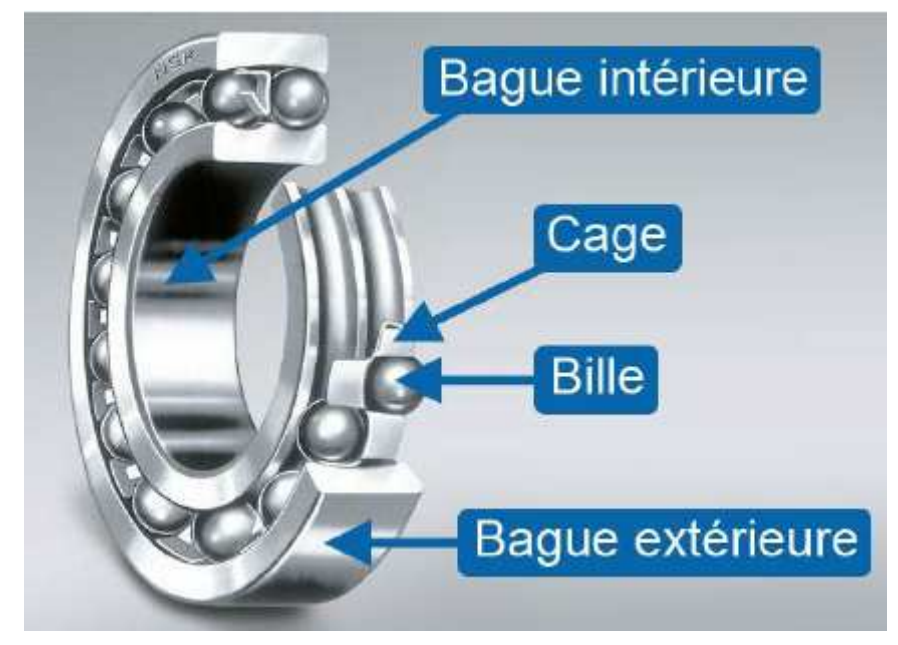

**Figure II.18:** les constituants d'un roulement à billes [22]

Il existe plusieurs types de roulements (figure II.19), et le choix se fait selon la nature de la charge et de la répartition des efforts sur le roulement et ses Composants, facilités et possibilités de montage et démontage du roulement, la vitesse de rotation de l'élément guidé par les roulements… etc., et parmi les types connus on trouve :

- Roulements rigide à une rangé de billes
- Roulements à bille à contact oblique
- Butée à bille à simple effet
- Roulements à aiguilles
- Butée à rouleaux simple effet
- Roulements à rouleaux coniques

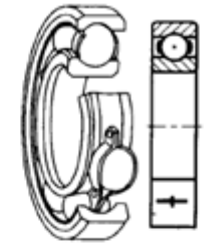

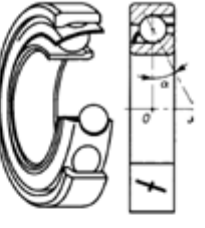

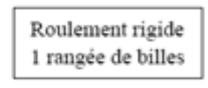

Roulement à billes à contact oblique

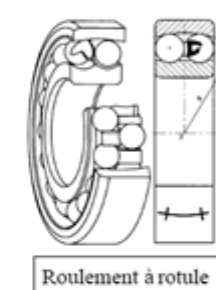

sur billes

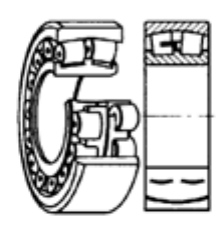

Roulement à rotule sur rouleaux

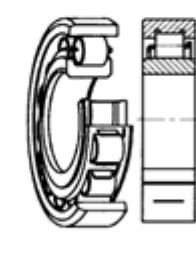

Roulement à rouleaux

cylindriques

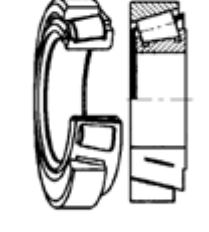

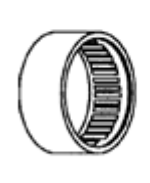

Roulement

à aiguilles

Roulement à rouleaux coniques

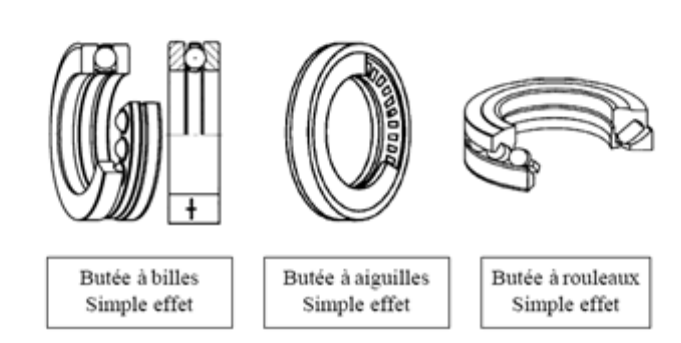

Figure II.19: quelques modèles de roulements

# **Chapitre III :**

# **Dimensionnements et calculs.**

# **III.1. Introduction**

 Dans ce chapitre on va calculer les différents paramètres permettant de choisir les éléments de machine qui conviennent a notre affuteuse ainsi le dimensionnement des moteurs à utiliser, pour ce premier prototype on a basé les calculs sur le fonctionnement globale et la détermination des éléments qui vont garantir le bon fonctionnement de la machine sans prendre en compte la durée de vie de ces éléments ou bien l'optimisation des dimensions et de la matière et les coûts de fabrication.

# **III.2.Présentation de la machine**

 La machine qu'on a conçue (figure III.1) est une affûteuse à commande numérique à 6 axes d'outils de coupe de fraisage et perçage, globalement la machine est repartie en deux parties, partie du porte outils qui permet à l'outil de coupe de translater selon L'axe horizontale ( X ) et d'avoir un mouvement de rotation autour de l'axe ( V ), la deuxième partie est la partie du porte meules, cette partie permet la translation de la meule selon les deux axes verticale ( Z) et horizontale (Y) ainsi que deux rotations autour d'axe horizontale (W) et l'axe verticale (U), ce qui donne un accès pour la meule d'affuter toutes les parties tranchantes nécessaires de l'outil de coupe.

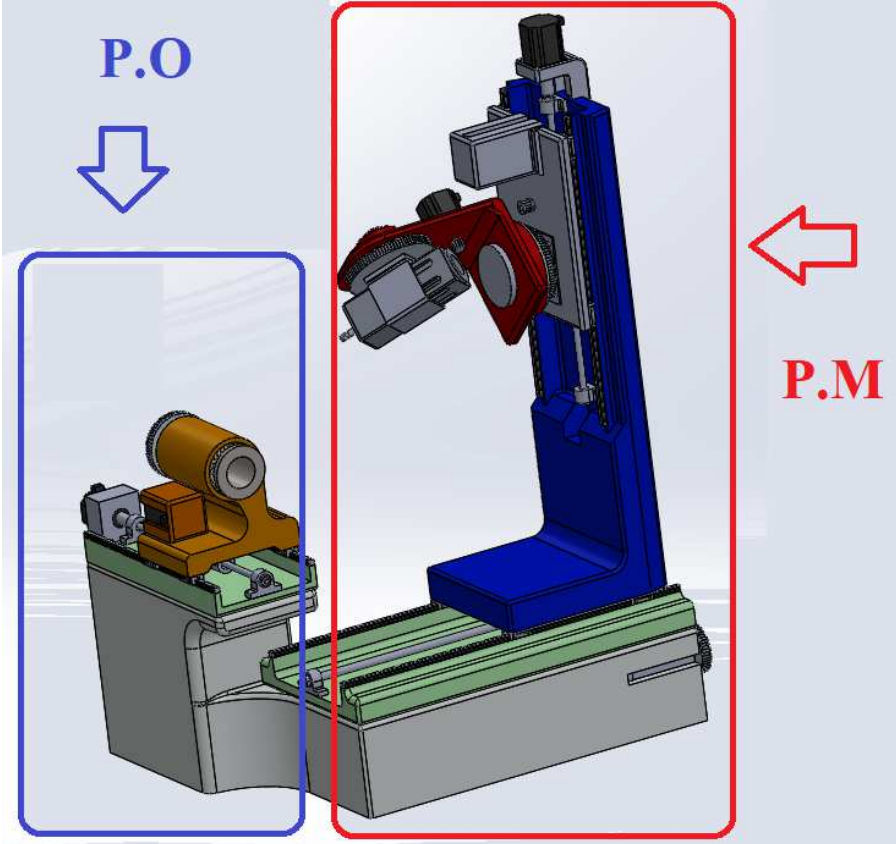

**Figure III.1:** vue isométrique de la machine conçue, (P.O) : partie du porte outils, (P.M): partie du porte meules.

# **III.3. Schéma cinématique de la machine**

On représente le fonctionnement de notre machine par un schéma cinématique (figure III.2) définissant les différents déplacements des constituants de cette machine. 3 rotation autour des axes (U, V, W) et trois translation suivant les axes (X, Y, Z).

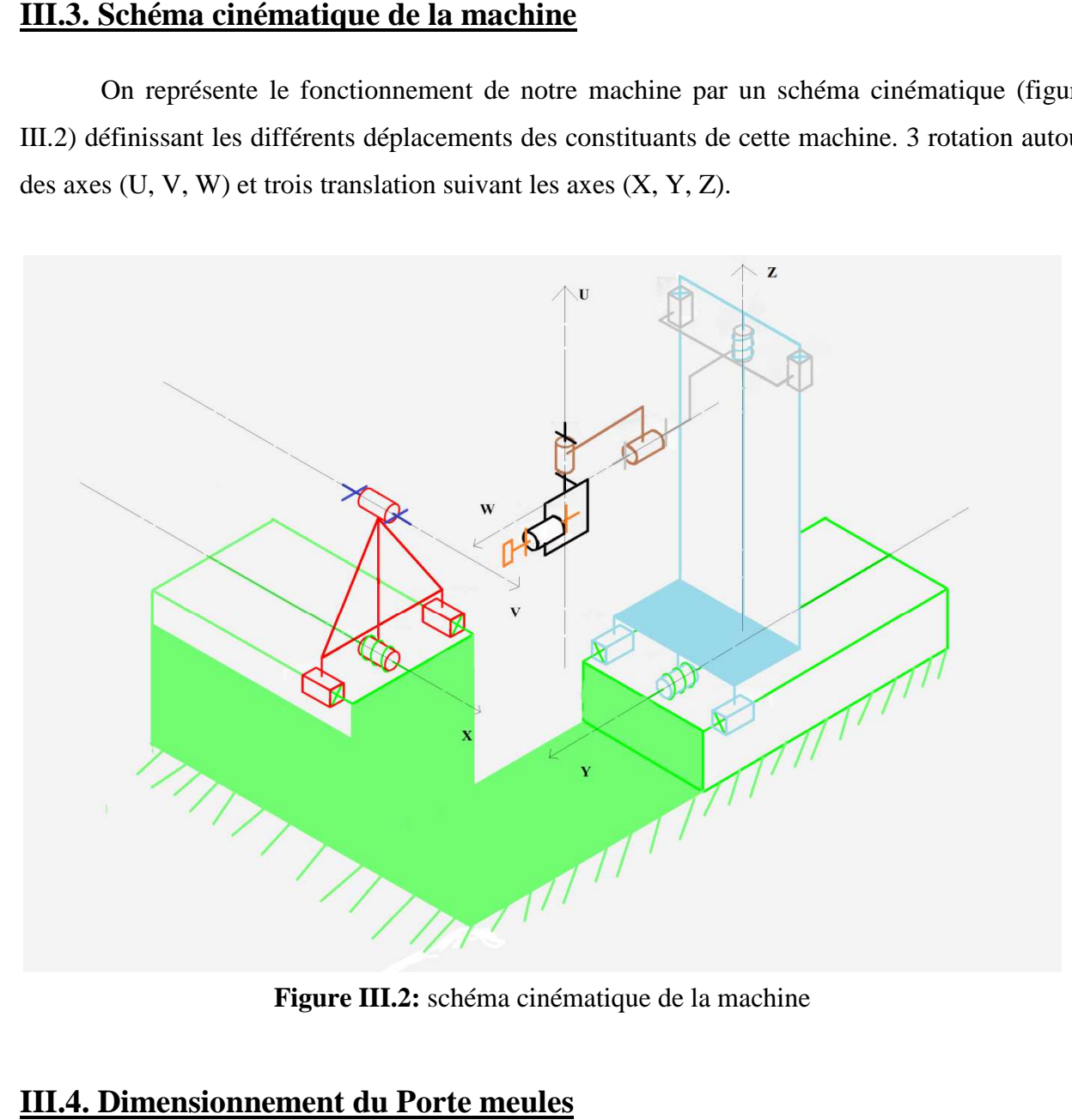

**Figure III. III.2:** schéma cinématique de la machine

### **III.4. Dimensionnement**

Le porte-meules est le dispositif qui supporte et fait tourner les meules, le dispositif est constitué d'une électro broche qui génèrent le mouvement de rotation, L'arbre porteur des constitué d'une électro broche qui génèrent le mouvement de rotation, L'arbre porteur des<br>meules qui transmet le mouvement de rotation aux meules, un roulement pour le guidage de l'arbre ainsi un bloc électro broche avec son couvercle dans lequel tout est insérer.

### **III.4.A. Choix du l'électro broche**

Le choix de l'électro broche dépend de la puissance nécessaire à entraîner la meule qui a une masse maximale limitée avec une vitesse de rotation précise, pour notre cas on a les conditions suivantes :

- Diamètre maximale de la meule =180mm
- Masse maximale de la meule  $= 3kg$
- Vitesse de rotation maximale de la meule  $= 24000$  tr/min

### **III.4.A.1. Calcul du couple nécessaire pour entraîner la meule**

 Le couple nécessaire pour tourner la meule est en relation avec les efforts de coupes qu'on a négligée ainsi la masse de la meule et son diamètre extérieur :

$$
\mathcal{C}_1 = F \ast R = M_1 \ast G \ast R
$$

Avec :

 $C_1$  = couple nécessaire pour tourner la meule

 $M_1$  = la masse de la meule

 $G =$  champ de pesanteur

 $R =$ rayon de la meule

Application numérique :

 $C_1 = 2.65$  Nm

### **III.4.A.2. Vitesse angulaire**

 La vitesse angulaire (ω) est calculé à partir de la vitesse de rotation maximale que l'on a exigée dans les conditions  $n = 24000$  tr/min :

$$
\omega 1 = \frac{2 * \pi * n}{60}
$$

Application numérique :

 $ω1 = 2513.3$  rd/sec dans les calculs suivant on va utiliser  $ω1 = 2515$  rd/sec

### **III.4.A.3. Puissance nécessaire**

 La puissance nécessaire est calculée à partir du couple et la vitesse angulaire de rotation de la broche et c'est à l'aide de cette puissance qu'on va choisir le moteur compatible pour tourner la meule avec les conditions exigée :

$$
P1=C_1*\omega 1
$$

Application numérique :

 $P1 = 6700 W$ 

Pour notre cas on a besoin d'une électro broche qui génère une puissance supérieure a (6700W) avec une vitesse qui peut atteindre 24000tr/min dans le cas où on fait un accouplement direct de l'arbre qui supporte la meule avec le rotor du l'électro broche.

 Pour cela on a choisi une électro broche fabriquée par la marque FISCHER, sa référence est (MFM-1022/45) qui assure une puissance  $(P_M)$  de 7.5 KW, un couple de 3.36NM et la vitesse de rotation maximale de la broche arrive à 45000tr/min aussi léger avec un poids de 12,5KG comme il est cité dans sa fiche technique (figure III.3), Pour plus de détails, voir l'annexe 1.

# FISCHER MFM-1022/45 Électrobroche à rectifier avec cone d'adaptation HJND-21. Broche universel multi-gamme avec des performances maximales. Les broches peuvent être demandés par la boutique en ligne, mais pas vendu. Accessoires et périphériques par type de broche sont affichés dans la boutique en ligne.

Plus d'informations sur le produit

| Dimension douille (mm) | 100            |
|------------------------|----------------|
| Longueur (mm)          | 298            |
| vitesse max. (tr/min)  | 45 000         |
| Poids (kg)             | 12.5           |
| Fréquence max. (Hz)    | 1500           |
| Puissance S1 (KW)      | 7,5            |
| Puissance S6 60% (KW)  | 8              |
| Couple S1 (Nm)         | 3,4            |
| Couple S6 60% (Nm)     | 3,6            |
| Cone d'adaptation      | <b>HJND-21</b> |
| Rigidité axial [N/µm]  | 100            |
| Rigidité radial [N/µm] | 127            |
| Lubrification          | • Oil-air      |

#### **Figure III.3:** fiche technique du moteur

# **III.4.B. Arbre portique des meules**

.

 Le type de l'électro broche que l'on a choisie nécessite de lui fabriquer un arbre bien spécifique pour transmettre la rotation du rotor vers les meules, cet arbre (figure III.4) sera fabriquer avec l'alliage d'aluminium (5052-H38, Barre SS), l'extrémité de l'arbre sera avec un diamètre 20mm pour qu'on puisse insérer des meules de diamètre intérieurs minimale équivalents à 20mm ou plus.

 La fixation de la meule sur l'arbre se fera avec un écrou de serrage d'un filetage de M20 et d'un pas de 1mm et tout dépend de l'épaisseur de la meule on ajoutera des rondelles pour augmenter la surface de contact et empêcher le desserrage de l'écrou lors de la rotation de l'arbre.

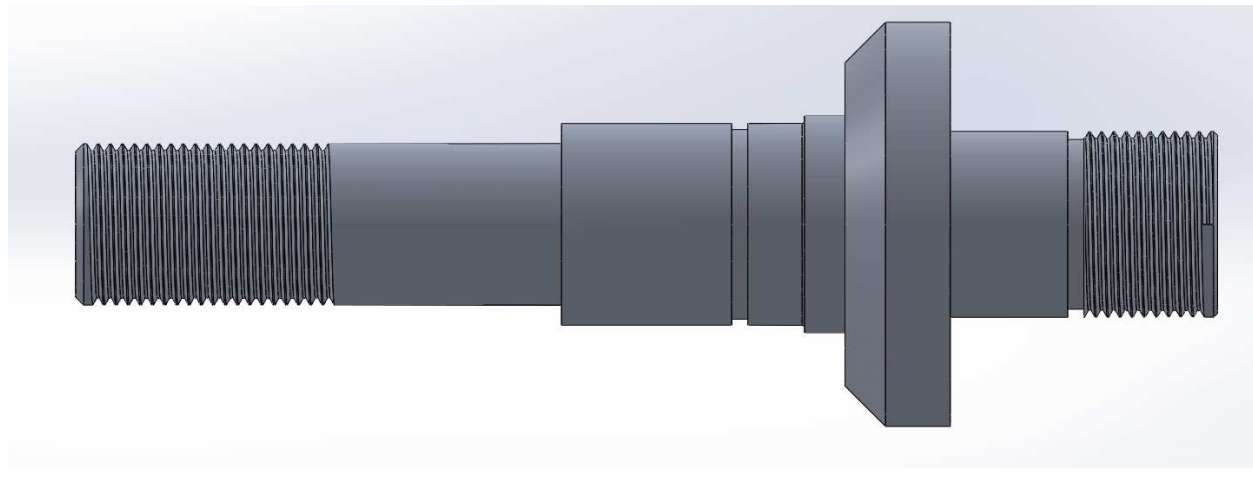

**Figure III.4:** forme de l'arbre porteur des meules

# **III.4.C. Vérification de la résistance de l'arbre en position horizontale**

Dans cette position L'arbre est soumis à une flexion simple représentée sur la figure III.5 et un moment de torsion.

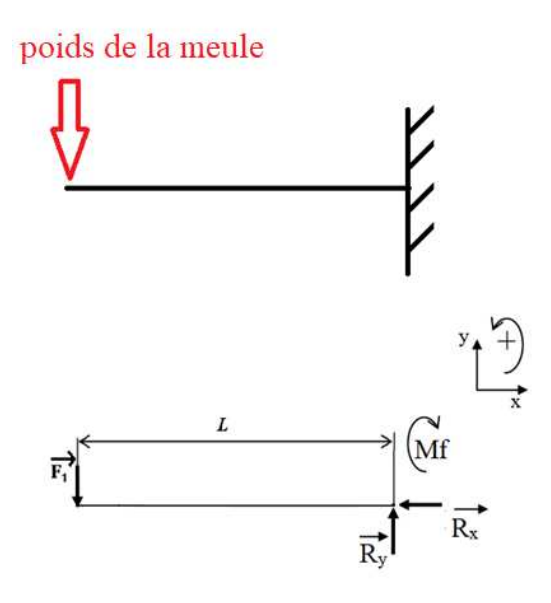

**Figure III.5:** représentation des forces exercées sur l'arbre.

L : distance entre le point d'application de la charge et le point d'application des réactions de l'encastrement qui a pour valeur 73mm

F1 : la force radiale agissante sur l'arbre qui est égale au poids de la meule et l'écrou de serrage qui est égale à 35N sachant que on a négligée les efforts de coupe dans notre calcule

 $R_y$ ,  $R_x$  et Mf : les réactions et le moment résistant de l'encastrement

**5052-H38, Barre** : matériaux utilisé, une limite d'élasticité σe=254.9 N/mm2

# **III.4.C.1. Condition d'équilibre**

- $\sum F_{ext} = \vec{0}$  ……….. (1)
- $\sum M / 1 = \vec{0}$  ........(2)

À partir de l'équation (1) on aura  $\vec{F}_1 + \vec{R}_y + \vec{R}_x = 0$ 

Projection selon OX

 $-R_x=0$ 

Projection selon OY

 $-F_1 + R_y = 0$  ce qui donne  $F_1 = R_y = 35N$ 

# **III.4.C.2. Calcul des moments fléchissant et efforts tranchants**

Tronçon 1 ( $0 \le X \le L$ )

 $N = R_x = 0$ 

 $T+R_v = 0 \implies T = -R_v = -35N$ 

Mf -  $R_y * X = 0$  ce qui donne Mf =  $R_y * X$ 

Application numérique

 $X= 0 = > Mf = 0 N.mm$ 

 $X=L = 73 = Mf = 35*73 = 2555$ 

On aura alors Mf max = 2555N.mm

### **III.4.C.3. Calcul du moment de torsion**

$$
M_t = \frac{P_M}{\omega_1}
$$

$$
\omega_1 = \frac{2 \times \pi \times n}{60} = 2515rd/s
$$

Ce qui nous donne

$$
M_t = \frac{7500}{2515} = 2,98 \text{ N} \cdot m = 2980 \text{ N} \cdot mm
$$

### **III.4.C.4. Vérification de résistance a la flexion-torsion**

Calcule du moment idéal :  $M_i = \sqrt{(M_t)^2 + (Mf_{max})^2}$ 

Avec l'application numérique on aura  $M_i = 3925.4 N$ . *mm* 

La condition de résistance est : 
$$
R_{pg} \le \frac{M_i}{0.1*D^3} \implies D \ge \sqrt[3]{\frac{M_i}{0.1*B_{pg}}}
$$

On a pris 3 comme coefficient de sécurité  $R_{pg} = \frac{\sigma_e}{3}$  $\frac{\partial e}{\partial 3}$  ==>  $R_{pg}$  = 85 N/mm<sup>2</sup>

Après l'application numérique on a obtenu :  $D = 9.75$  mm

Comme on a cité avant le diamètre minimale de l'arbre conçue est de 20mm pour assurer le montage de la meule et d'après le calcul le diamètre minimale doit être supérieur à 9,75mm donc la condition est vérifiée pour le cas de la sollicitation composé de flexion-torsion.

### **III.4.D. Vérification de la résistance de l'arbre en position verticale**

Dans le cas de positionnement vertical de l'arbre représenté dans la figure III.6, elle est sollicitée par une traction et un moment de torsion, donc l'arbre subit un moment de torsion qui est égal à 2980Nmm, et une force de traction F qui est le poids de l'arbre et le poids de la meule ainsi que son écrou de serrage on aura au totale35N sachant que on a négligée les efforts de coupe pour notre calcule.

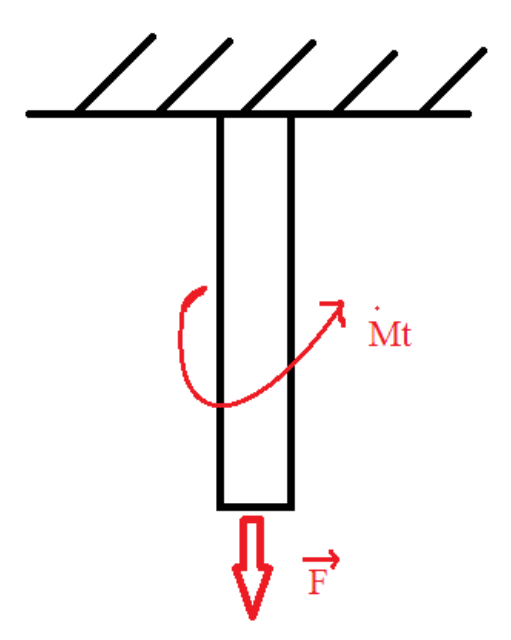

**Figure III.6:** représentation des forces exercées sur l'arbre dans sa position verticale

## **III.4.D.1. Resistance à la traction**

Contrainte de traction est égale à :  $\sigma_{trac} = \frac{F}{s}$  $\frac{1}{s} \leq \sigma_{adm}$ 

$$
\sigma_{adm} = \frac{\sigma_e}{3} = 85 \, N/mm^2
$$

$$
s = \frac{\pi D^2}{4} = 314,16 mm^2
$$

On a  $F = 35N$  donc 35  $\frac{33}{314,16} = 0.12 N/mm^2$ 

La sollicitation à la traction est très petite.

### **III.4.D.2. Resistance à la torsion**

On a Mt = 2980 N.mm et 
$$
\tau_1 = \frac{M_t}{I_0} R
$$

Pour une section cylinder, On a 
$$
I_0 = \frac{\pi * D^4}{64}
$$

Ce qui nous donne 
$$
\tau_1 = \frac{32*M_t}{\pi*D^3}
$$

Après l'application numérique en aura :  $\tau_1 = 3.8~N/mm^2 < R_{pg}$ 

Condition de résistance pour une sollicitation composée de traction et torsion s'écrit sous la forme suivante :

$$
\sigma_i \le R_{pg}
$$

En a la contrainte de van mises  $\sigma_i = \sqrt{\sigma^2 + 4\tau^2}$  qui va donner  $\sigma_i = 7.7$  N

En constate que  $\sigma_i < R_{nq}$  donc le diamètre choisi satisfait les deux conditions précédentes soit pour la sollicitation composer de flexion-torsion et aussi pour celle de tractiontorsion.

### **III.4.E. Choix du roulement**

 Le choix du roulement dépend du diamètre de l'arbre guidé et sa vitesse de rotation maximale ainsi les charges appliquées sur le roulement soit les charges radiales ou bien axiales.

Pour notre cas la vitesse maximale de rotation de l'arbre est de 24000tr/min, sachant que il y a pas de grandes charges appliquées sur le roulement car on a négligée les efforts de coupe , donc il doit supporter le poids de la meule ainsi l'arbre tournante comme charges radiales et le poids de l'électro broche en plus dans le cas ou porte meule est on position verticale comme charges axiales , la masse du moteur est noté dans sa fiche technique et pour la masse de l'arbre on a obtenu sa masse à partir de Solide Works :

Poids max du moteur : 12.5kg (M1)

Poids max de la meule : 3kg (M2)

Poids max de l'arbre : 0.2kg (M3)

Dans calcule on va ajouter 2kg comme mesure de sécurité

### **III.4.E.1. Calcul des charges statiques équivalentes**

$$
P_0 = X_0 * F_r + Y_0 * F_a
$$

Avec  $P_0$  = les charges statiques équivalentes.

Les charges axiales Fa :

$$
Fa=(M1+M2+M3)*G
$$

Application numérique :

$$
Fa = 173,637
$$
 N

Les charges radiales Fr :

$$
Fr = (M2 + M3)*G
$$

Application numérique :

 $Fr = 51.012 N$ 

Les valeurs des coefficients de charges  $X_0$  et  $Y_0$  sont obtenue du catalogue des roulements SKF (voire l'annexe 2) sont comme suit :

Coefficients de charges radiales  $X_0 = 0.5$ 

Coefficients de charges axiales  $Y_0 = 0.6$ 

Application numérique :

$$
P_0 = (0.5 * 51.012) + (0.6 * 173.637) = 129.7 N
$$

Pour cela on a choisi un roulement rigide à une rangée de bille de référence (61805) son diamètre intérieure 25mm, épaisseur 7mm et diamètre extérieure 37mm et ces caractéristiques techniques sont citées dans l'annexe 2-A.

### **III.4.F. Matériaux du bloc électro broche**

 Afin d'avoir un bloc léger et résistant on a choisi d'utiliser l'alliage d'aluminium pour la fabrication du bloc, le bloc qui est représenté sur la figure III.7 doit supporter la masse de l'électro broche, les roulements de guidage, l'arbre portique ainsi que la meule selon toutes les positions possible de positionnements des axes U et W, sa désignation technique est (356.0-T6 moulage permanent).

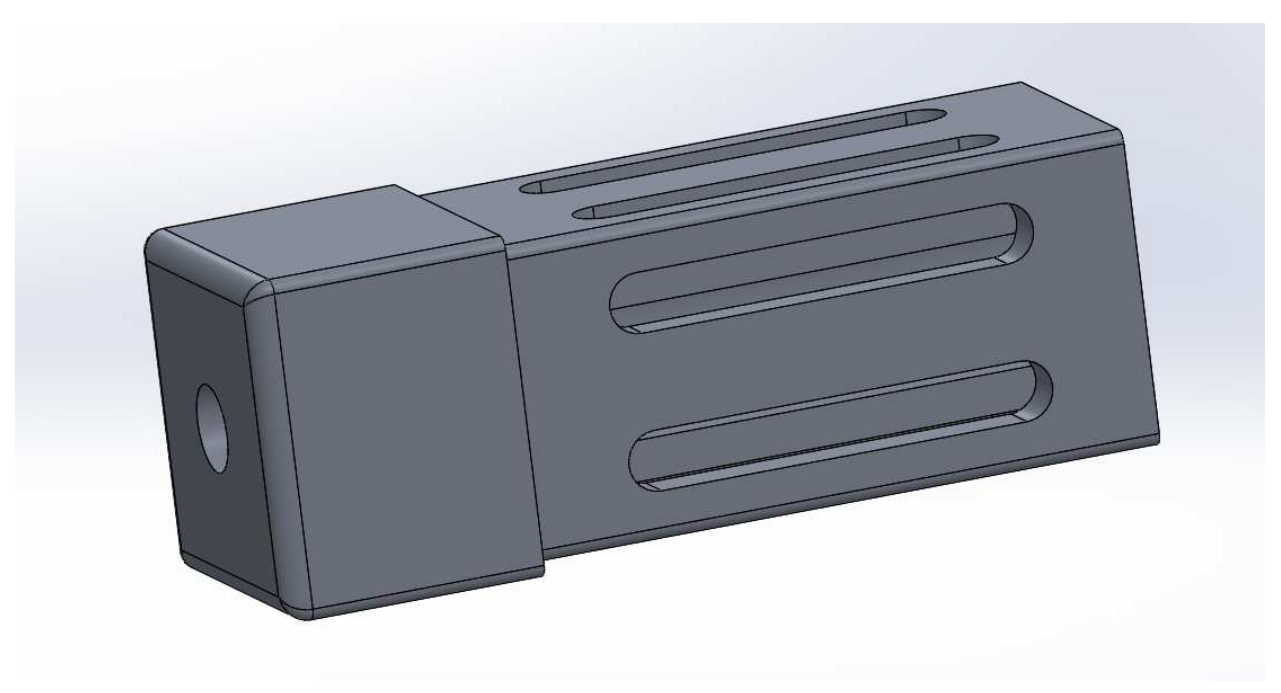

**Figure III.7:** bloc électro broche

Ses caractéristiques mécaniques sont données dans la figure (figure III.8) extraite de la bibliothèque des matériaux du logiciel SOLIDWORKS 2016 :

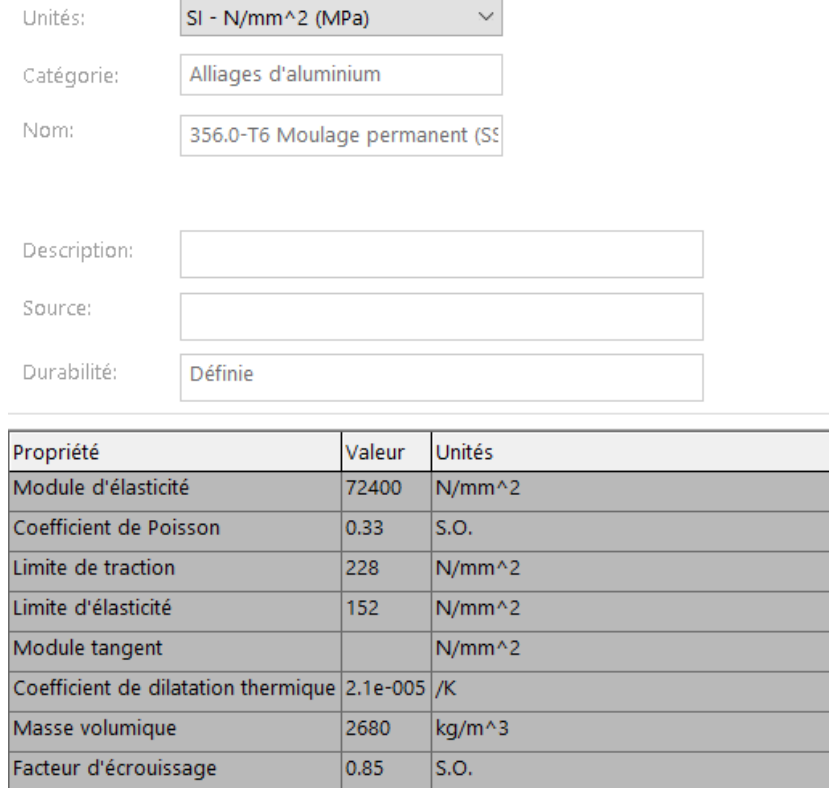

**Figure III.8:** caractéristiques du matériau (356.0-T6 moulage permanent)

# **III.5. Dimensionnement de l'axe U**

 La rotation du support porte meule au tour d'un axe perpendiculaire par rapport à l'axe de rotation W est représenté par l'axe nommé (axe U) (figure III.9), pour la rotation du support porte meule on utilise un moteur pas à pas et transmission de puissance par poulie et couroi afin de diminuer la vitesse de rotation vers 10tr/min de l'axe u et augmenter le couple transmue.

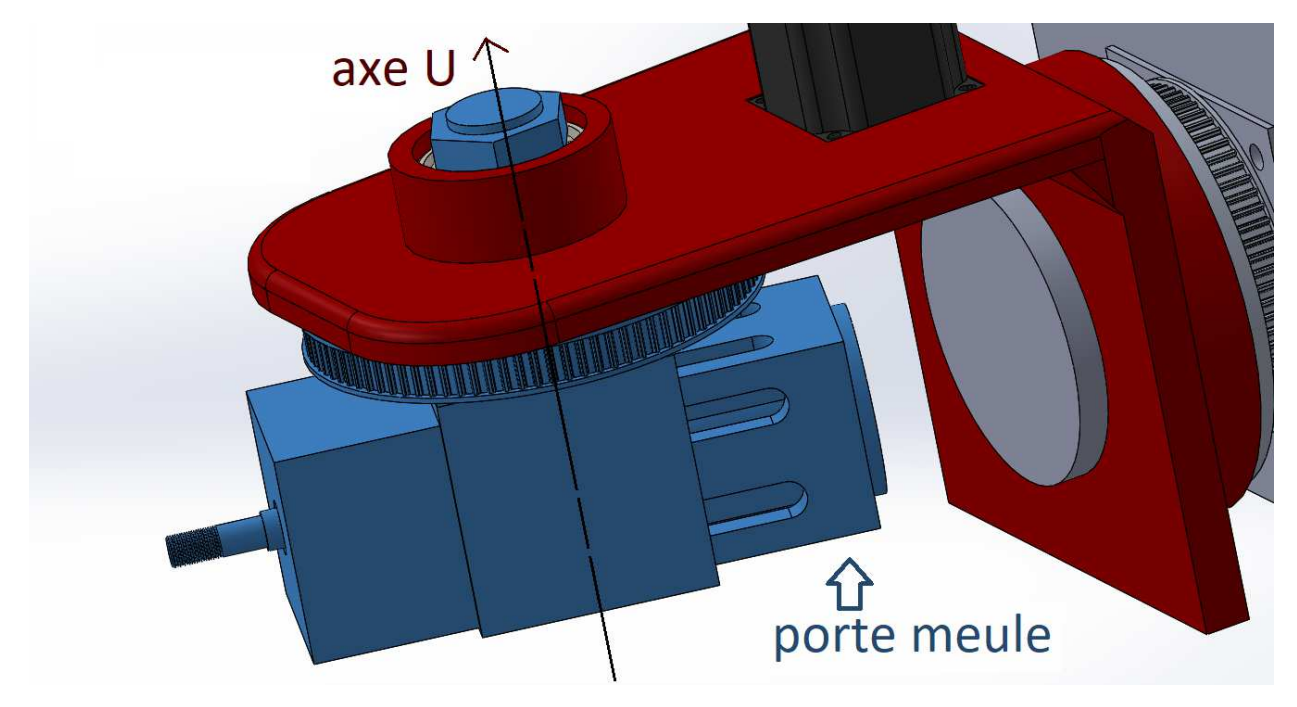

**Figure III.9:** l'axe de rotation U

# **III.5.A. Choix du moteur**

Pour sélectionner le moteur on doit calculer le couple nécessaire pour faire tourner le totale des masses des éléments du porte meule avec son support ainsi la puissance nécessaire pour le faire tourner à une vitesse maximale de 10tr/min.

Le dispositif complet du port meules est composé de 9 différent es pièces sans compter les éléments de fixation dont les masses des différent es pièces sont cité si dessous :

> Moteur de l'électro broche : 12.5 kg Arbre portique de meules : 0.2 kg Masse maximale de la meule à supporter : 3 kg Roulement de guidage de l'arbre : 0.022 kg Bloc de l'électro broche avec son couvercle de serrage ; 7.5 kg

Cage portique du bloc de l'électro broche : 2.42 kg

Arbre portique de la cage et la poulie : 2.5 kg

Poulie réceptrice : 5.2 kg

Serrage supérieur de l'axe U : 0.2 kg

La masse totale est de 33,542 kg on utilise 35kg dans calcule supposant que 1kg est la masse des éléments de serrage et le reste comme mesure de sécurité.

## **III.5.A.1. Couple nécessaire pour tourner la masse de l'axe u**

Sachant que on a négligée les efforts de coupe durant le calcule, le couple nécessaire pour tourné l'axe U se calcule comme suit :

$$
C_2 = F \ast R = M_2 \ast G \ast R1
$$

Avec :

 $C_2$  = couple nécessaire pour tourner Le dispositif complet du port meules

 $M_1$  = la masse dudiapositif complet du port meules

 $G =$  champ de pesanteur

 R1 = la distance montre l'axe U est l'extrémité de l'arbre portique des meules est égale à 245mm

$$
C = 35 * 9.81 * 0.245 = 84,13 Nm
$$

 Donc le couple nécessaire pour tourner l'axe U est de 84,13 Nm dans le calcul utilise 85Nm.

 Pour des raisons de dimension et de poids des moteurs pas à pas qui augmente avec l'augmentation de leur couple fournie, on a choisi un moteur pas a pas d'un couple de 12Nm et pour assurer le couple nécessaire pour tourner l'axe U on transmettra la puissance du moteur avec des poulie et courroie cranté avec un rapport de transissions réducteur pour augmenter le couple transmis sachant que la diminution de la vitesse fait augmenter le couple on parallèle.

### **III.5.A.2. Rapport de réduction nécessaire**

 $r1 =$ couple fourni par le moteur couple necessaire pour tourner l'axe U

$$
r1 = \frac{12}{85} = 0.141
$$

 Donc afin d'assurer un couple de 85NM on doit transmettre la puissance avec un rapport réduction de vitesse maximum de 0.14, et la vitesse transmise va diminué a l'équivalent de 8 fois de la vitesse fournie par le moteur , la vitesse de rotation de l'axe U demander est de 10tr/min ce qui veut dire que le moteur à choisir doit garantir un couple de 12Nm dans une vitesse de rotation de 80tr/min, pour cela on a choisi le moteur pas à pas de la marque YUHAI MOTOR d'un couple de 12nm sa référence est (110YBG350B) ces caractéristique sont noté dans l'annexe 3.

# **III.5.B. Vérification de la résistance de l'arbre de l'axe U en position horizontale**

Dans cette position L'arbre est soumis a une flexion simple représenté sur la figure III.10 est un moment de torsion.

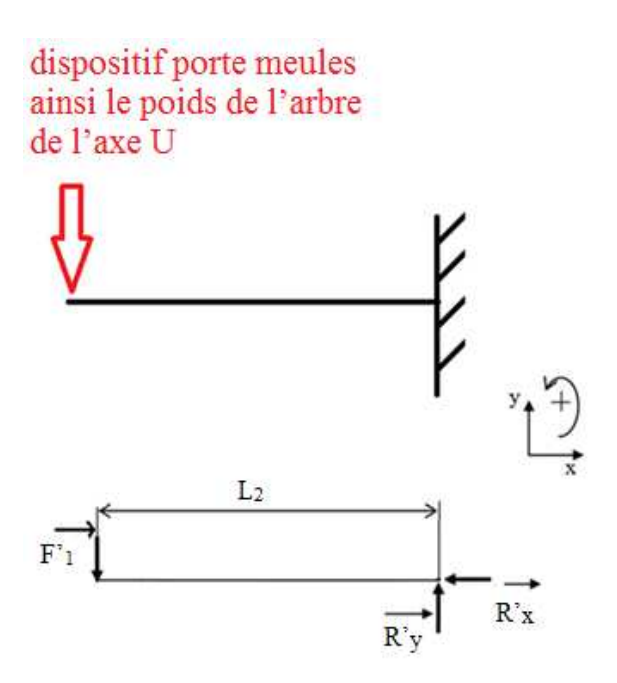

**Figure III.10:** les forces agissantes sur l'arbre

 $L_2$ : distance entre le point d'application de la charge et le point d'application des réactions de l'encastrement est sa valeur est de 176mm

F'1 : la force radiale agissante sur l'arbre qui est égale au poids de dispositif porte meules ainsi le poids de l'arbre de l'axe U qui est égale à 350N dans notre cas car on a négligée les efforts de coupe dans le calcule.

R'y, R'x : les réactions et le moment résistant de l'encastrement

**5052-H38, Barre** : matériaux utilisé, une limite d'élasticité  $\sigma_e = 254.9 \text{ N/mm2}$ 

# **III.5.B.1. Condition d'équilibre**

$$
\overrightarrow{\Sigma F_{ext}} = \overrightarrow{0} \quad ...... (1)
$$

$$
\Sigma \overrightarrow{M_1} = \overrightarrow{0} \quad ...... (2)
$$

À partir de l'équation (1) on aura  $F' + R'y' + R'x = \vec{0}$ 

Projection selon OX

 $-R_{x} = 0$ 

Projection selon OY

 $-F' + R' = 0$  ce qui donne  $F' = R' = 350N$ 

# **III.5.B.2. Calcul des moments fléchissant et efforts tranchants**

Tronçon 1 ( $0 \le X \le L_2$ )

 $N = R'_{x} = 0$ 

 $T+ R'_{y} = 0 \implies T = - R'_{y} = -350N$ 

 $Mf - R'_{y} * X = 0$  ce qui donne  $Mf = R_{y} * X$ 

Application numérique

 $X= 0 = > Mf = 0 N.mm$ 

 $X=L_2 = 176 = 3Mf = 61600$  N.mm

On aura alors Mf max  $= 61600$ N.mm

# **III.5.B.3. Calcul du moment de torsion**

Le moment de torsion est égale au couple transmis par le moteur pas a pas qui entraine l'axe U et qui est égale a : $Mt_2 = \frac{12}{0.14}$  $\frac{1}{0.141}$  = 85,1 N. m = 85100 N. mm

### **III.5.B.4. Vérification de résistance à la flexion-torsion**

Calcule du moment idéal :  $M_i = \sqrt{(Mt_2)^2 + (Mf_{max})^2}$ 

Avec l'application numérique en aura  $M_i = 105056 N$ . *mm* 

La condition de résistance est :  $R_{pg} \leq \frac{M_i}{0.1 * l}$  $\frac{M_i}{0.1*D^3}$  ==>  $D \ge \sqrt[3]{\frac{M_i}{0.1*B}}$  $^{0.1*R}pg$ >

En a prie 3 comme coefficient de sécurité  $R_{pg} = \frac{\sigma_e}{3}$  $\frac{\partial e}{\partial 3}$  ==>  $R_{pg}$  = 85 N/mm<sup>2</sup>

Après l'application numérique en a obtenu :  $D = 23.2$  mm

Le diamètre de l'arbre conçue est de 60mm et d'âpres le calcule le diamètre minimale doit être supérieur a 23,2mm donc la condition est vérifier pour le cas de la sollicitation composé de flexion-torsion.

# **III.5.C. Vérification de la résistance de l'arbre de l'axe U en position verticale**

Dans le cas de positionnement vertical de l'arbre représenté sur la figure III.11, elle est sollicitée par une traction et un moment de torsion, donc l'arbre subit un moment de torsion qui est égal à 85100Nmm, et une force de traction F'1 qui est le poids de l'arbre elle même et le poids de dispositif porte meules en aura au totale 350N sachant que on a négligée les efforts de coupe dans le calcule.

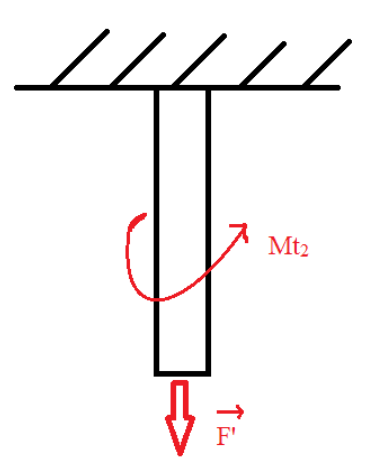

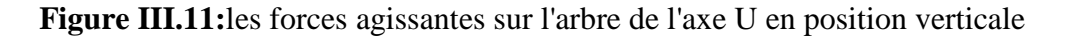

### **III.5.C.2. Resistance à la traction**

Contrainte de traction est égale a  $F_{1}$  $\frac{1}{s} \leq \sigma_{adm}$ 

$$
\sigma_{adm} = \frac{\sigma_e}{3} = 85 \text{ N/mm}^2
$$

$$
s = \frac{\pi D^2}{3} = 2927.43 \text{ mm}^2
$$

$$
s = \frac{\pi D^2}{4} = 2827.43 \, \text{mm}^2
$$

En a  $F = 35N$  donc 350  $\frac{330}{2827,43} = 0,123 N/mm^2$ 

La sollicitation à la traction est très petite.

### **III.5.C.3. Resistance à la torsion**

En a Mt<sub>2</sub> = 85100 N.mm et 
$$
\tau_2 = \frac{M_t}{I_0} R
$$

Pour une section cylindre On a

Ce qui nous donne 
$$
\tau_2 = \frac{32 * M_t}{\pi * D^3}
$$

Après l'application numérique en aura :  $\tau_2 = 4{,}02 \; N/mm^2 \; < \; R_{pg}$ 

Condition de résistance pour une sollicitation composée de traction et torsion s'écrit sous la forme suivante :

 $\pi D*^4$ 64

$$
\sigma_i \le R_{pg}
$$

En a la contrainte de van mises  $\sigma_{I2} = \sqrt{\sigma^2 + 4\tau^2}$  qui va donner  $\sigma_{i2} = 8.05$  N

On constate que  $\sigma_{i2} < R_{pg}$  donc le diamètre choisi satisfait les deux conditions précédentes soit pour la sollicitation composée de flexion-torsion et aussi pour celle de tractiontorsion.

# **III.5.D. Choix des roulements**

Pour le guidage de l'axe U on a utilisé des roulements à billes à contact oblique car ses roulements doivent supporter des charges axiale est radiales qui sont causer par la rotation de l'axe W et les efforts de coupes qui sont négligée, dans notre cas ils sont insérer on montage O, par contre les roulements seront pas soumis à des grandes vitesses de rotation tant que la vitesse maximale de la rotation d'axe U est de 10tr/min.

 Le diamètre intérieur du roulement dépond du diamètre de l'arbre portique d'axe U qui égale à 60mm et Les charges axiales et radiales dans ce cas sont égales car les roulements doivent supporter la masse totale des éléments de l'axe u :

$$
Fa = M_2 * g = 35 * 9.81 = 343,35 N
$$

$$
Fr = M_2 * g = 35 * 9.81 = 343,35 N
$$

# **III.5.D.1. Calcul des charges statiques équivalentes**

 Selon le catalogue SKF les charges statiques équivalentes pour les roulements à billes à contact oblique se calculent comme suit :

$$
P_0 = Fr + 0.52Fa
$$

Application numérique :

$$
P_0 = 512.892 \text{ N}
$$

 A partir des charges statiques équivalentes et le diamètre intérieure du roulement on a choisie d'utilisé le roulement de qui porte la référence (7212 BEP) d'un diamètre intérieur 60mm, épaisseur 22mm et diamètre extérieure 110mm et ses caractéristiques sont cité dans l'annexe 4.

### **III.5.E. Choix des courroies et calcul de l'entraxe réelle**

Le choix de la courroie dépond de types de poulie utilise dans la transmission, et la longueur de la courroie dépond de l'entraxe supposer et les diamètres de ces poulies.

Les poulies utilisées pour l'entrainement de l'axe U sont des poulies cranté avec un pas de 10 mm et la largeur de la courroie sera 25mm (voire l'annexe 5) et ce type est utilisé dans la transmission des couples important, les diamètres primitifs des poulies choisie dépond de rapport de transmission calculé auparavant :

- Poulie montante D1 : diamètre primitive 36.38mm et nombre de dents 12.
- Poulies mené D2 : diamètre primitive 284.66mm et nombre de dents 90.

Le rapport de transmission est de (12/90=0.133≤0.14) donc le couple nécessaire pour tourner l'axe U sera garantie.

L'entraxe proposer dans la conception est de (240mm) et à partir de cet entraxe on calcule la longueur de la courroie :

$$
L_1 = 2E + \frac{\pi}{2}(D1 + D2) + \frac{(D2 - D1)^2}{4E}
$$

 $D1 = 36.38$ mm

 $D2 = 284.66$ mm

 $E = 240$  mm

 $L_1$  = la longueur de la courroie

On remplaçant les valeurs numérique on aura  $L_1 = 1048.49$  mm

D'âpres le catalogue des courroies crantées de la marque Bonder (annexe 5-A) on a choisi la courroie de la longueur 1050mm et à partir de la longueur de la courroie choisie on va définir l'entraxe réel avec la résolution de l'équation suivante :

$$
8e2 + 4e\left[\left(\frac{\pi}{2}(D2 + D1)\right) - L\right] + (D2 - D1)2 = 0
$$

On remplaçant les paramètres par leur valeur on va avoir ;

$$
8e^2 - 2182.846e + 61642.9584 = 0
$$

Calcule de delta ;

$$
\Delta = b^2 - 4ac = 2792241,991
$$

∆ est supérieure à zéro donc Cette équation accepte deux solution :

$$
\Delta = \frac{-b - \sqrt{\Delta}}{2a} = 31.99 \text{mm}
$$

$$
\Delta = \frac{-b + \sqrt{\Delta}}{2a} = 240.8 \text{mm}
$$

Donc l'entraxe réel est de  $e = 240.8$  mm.

# **III.6. Dimensionnement de l'axe W**

 La rotation du support axe U au tour d'un axe horizontale est représenté par l'axe nommé (axe W) (figure III.12), pour la rotation du support axe U on utilise un moteur pas à pas et transmission de puissance par poulie et courroie afin de diminuer la vitesse de rotation vers 10tr/min de l'axe u et augmenter le couple transmis.

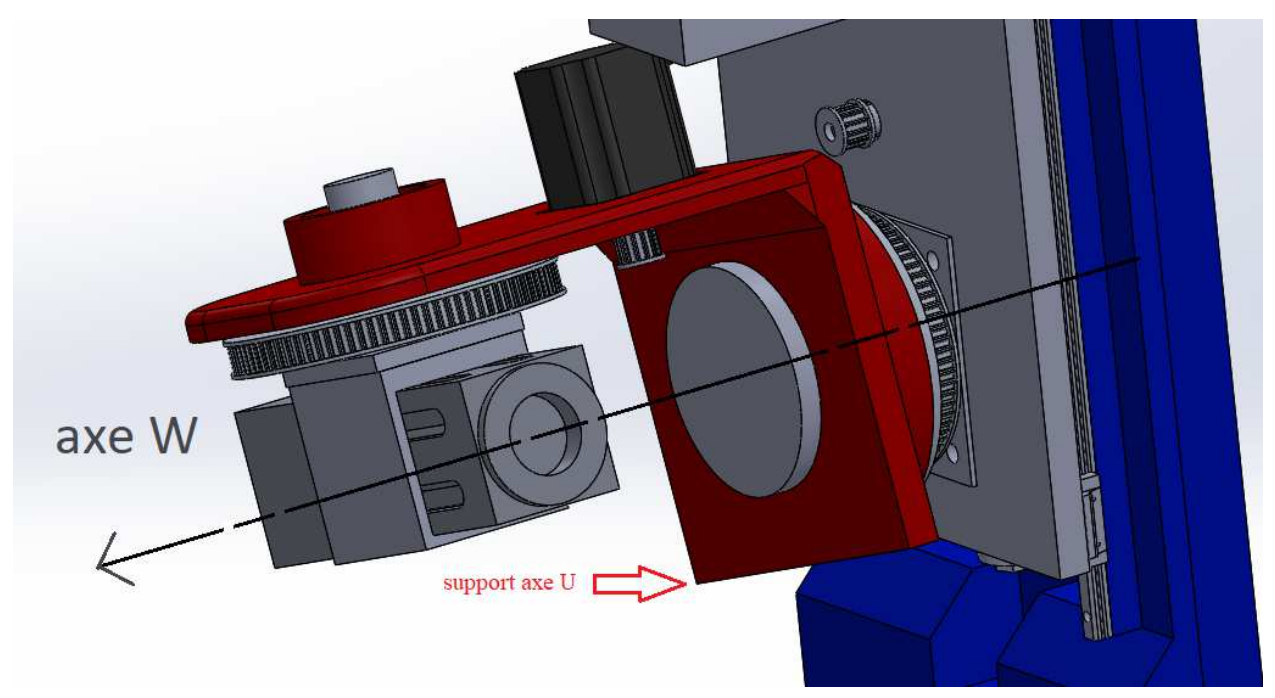

**Figure III.12:** l'axe de rotation W

# **III.6.A. Choix du moteur**

 Comme pour l'axe précédent on détermine le couple nécessaire pour tourner la masse totale des éléments constituant l'axe W qui sont comme suit :

- Masse de l'axe  $U = 35kg$
- Masse du moteur pas à pas : 7.1kg
- Masse de la poulie motrice d'axe U : 0.2kg
- Masse des roulements guidage axe U : 0.78X2
- Masse support axe U : 26kg
- Masse poulie réceptrice d'axe W : 4kg
- Masse du cachet de l'arbre portique axe W : 2.5 kg

La masse totale est de 81,76kg on utilise 100kg on intégrant le poids des éléments de fixation ainsi comme mesure de sécurité.

### **III.6.A.1. Couple nécessaire pour tourner la masse de l'axe W :**

Sachant que on a négligée les efforts de coupe dans le calcule on aura :

$$
C_3 = F \ast R = M_3 \ast G \ast R2
$$

 $C_2$  = couple nécessaire pour tourner. Le dispositif complet du port meules

 $M_1$  = la masse du diapositif complet du port meules

 $G =$ champ de pesanteur

R2 = la distance montre l'axe W est l'extrémité de moteur pas à pas qui entraine la poulie mené de l'axe U est égale à 300mm.

$$
C_3 = 100 * 9.81 * 0.300 = 294.3 Nm
$$

D'âpres le calcule le couple nécessaire pour tourner l'axe W est de 294.3NM, l'axe W doit être tourné avec une vitesse maximale de 10tr/min, avec un mécanisme de transmission poulies-courroie de réduction on va augmenter le couple, le rapport de réduction est de 0.0388 pour cela on a choisi un moteur pas a pas d'un couple 20NM sa référence est de (110BYG350D) voire l'annexe 3, car ce moteur nous assure un couple de 12nm avec une vitesse de 300tr/min d'âpres son tableau descriptif (couple-vitesse) et ce qui est nécessaire pour garantir le fonctionnement de l'axe W selon les condition demander .

$$
Cs = \frac{Ce}{r} = \frac{12}{0.0388} = 309.27 \text{ NM}
$$

$$
Ve = \frac{Vs}{r} = \frac{10}{0.0388} = 257.731 \text{ tr/min}
$$

 A l'aide d'un variateur de fréquences ainsi le programme de fonctionnement de la machine on va varier la vitesse du moteur selon les valeurs nécessaires.

### **III.6.B. Vérification de la résistance de l'Arbre portique d'axe W**

Dans cette position L'arbre est soumis à une flexion simple seulement (figure III.13).

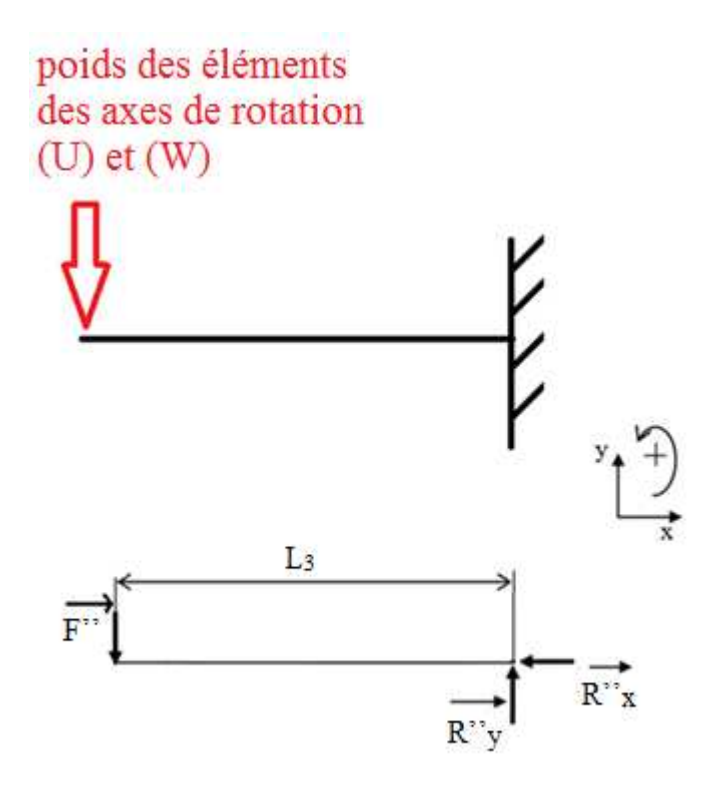

**Figure III.13:** les forces agissantes sur le portique d'axe W

 $L_3$ : distance entre le point d'application de la charge et le point d'application des réactions de l'encastrement est sa valeur est de 115mm

F'' : la force radiale agissante sur l'arbre qui est égale au poids des éléments des axes de rotation (U) et (W) qui est égale à 1000N sachant que on a négligée les efforts de coupe dans le calcule.

R''<sub>y,</sub> R''<sub>x</sub> et Mf : les réactions et le moment résistant de l'encastrement

**5052-H38, Barre** : matériaux utilisé, une limite d'élasticité σe=254.9 N/mm2

# **III.6.B.1. Condition d'équilibre**

$$
\overrightarrow{\Sigma F_{ext}} = \overrightarrow{0} \quad ...... (1)
$$

$$
\Sigma \overrightarrow{M_1} = \overrightarrow{0} \quad ...... (2)
$$

À partir de l'équation (1) on aura  $F'' + R''$   $\rightarrow$   $R''$   $\rightarrow$   $\overline{0}$ 

Projection selon OX

 $-R''$ <sub>x</sub> = 0

Projection selon OY

 $-F'' + R'' = 0$  ce qui donne  $F'' = R'' = 1000N$ 

# **III.6.B.2. Calcul des moments fléchissant et efforts tranchants**

Tronçon 1 ( $0 \le X \le L_3$ )

 $N = R''$ <sub>x</sub> = 0

 $T+ R''$ <sub>y</sub> = 0 ==> T = -  $R''$ <sub>y</sub> = -1000N

 $Mf - R''$ <sub>y</sub> \* X = 0 ce qui donne  $Mf = R''$ <sub>y</sub> \* X

Application numérique

 $X= 0 = > Mf = 0 N.mm$ 

 $X = L_3 = 115$  =  $>Mf = 115000$  N.mm

On aura alors Mf max = 115000N.mm

### **III.6.B.3. Condition de résistance a la flexion**

La condition de la résistance a la flexion s'écrit sous la forme suivant :

$$
\sigma = \frac{Mf}{\frac{l_0}{v}} \le \sigma_{adm}
$$

Avec un coefficient de sécurité qui est égale a 4 en aura la contrainte admissible :

$$
\sigma_{adm} = \frac{\sigma_e}{4} = 63{,}725 \text{ N/mm}^2
$$

Pour un profile séculaire plain en a :

$$
\frac{I_0}{v} = \frac{\pi * D^3}{32}
$$

D'âpres ces équations en déduit le diamètre minimal :

$$
D \ge \sqrt[3]{\frac{32 * Mf_{max}}{\pi * \sigma_{adm}}}
$$

Âpres l'application numérique en aura :

$$
D\geq 26.4mm
$$

Le diamètre choisie était 120mm il est 4 fois plus grand que diamètre minimal résistant.

### **III.6.C. Choix du roulement de guidage de l'axe W**

 Pour l'axe W le roulement à choisir doit supporter seulement des charges radiales , ces charges radiales se sont la masse totale des éléments à tourner dans l'axe W ainsi les efforts de coupe négligée pour cela on a choisie d'utiliser un roulements de diamètre intérieur 120mm qui dépond du diamètre de l'arbre portique d'axe W, le type de roulement est un Roulement à deux rangées de rouleaux cylindriques jointifs.

$$
Fr = M_3 * G = 100 * 9.81 = 981 N
$$

# **III.6.C.1. Calcul des charges statiques équivalentes**

 Selon le catalogue SKF les charges statiques équivalentes pour les Roulements à deux rangées de rouleaux cylindriques jointifs.

Calcule comme suit :

$$
P_0 = Fr = 981 = 981 N
$$

A partir des charges statiques équivalentes et le diamètre intérieure du roulement on a choisie d'utilisé le roulement de qui porte la référence (NNCL 4924 CV) d'un diamètre intérieur 120mm, épaisseur 45mm et diamètre extérieure 165mm et ses caractéristiques sont cité dans l'annexe 6.

### **III.6.D. Choix des courroies et le calcul des entraxes**

 Pour assurer le rapport de transmission cité précédemment on a utilisé une transmission par poulie cranté et courroies, mais cette fois on 2 partie égaux, chaque partie transmet la puissance avec un rapport de (14/71) ce qui donne un rapport totale :

$$
r2 = r_1 * r_2 = \frac{14}{71} * \frac{14}{71} = 0.038
$$

### **III.6.D.1. Calcul de la longueur de la courroie**

 Comme pour l'axe précédent, les poulies utilisé sont d'un pas de 10mm et l'épaisseur de la courroie doit être 25mm, tans que les deux partie de transmission sont égaux il suffit de calculer une seule longueur de courroie et un seule entraxe sachant que les poulies utilisé sont des caractéristiques suivante :

Poulie menant : diamètre primitif D3 = 42.72mm avec 14 dents.

Poulie mené : diamètre primitif D4 = 227.36mm avec 71 dents.

Entraxe proposé :  $e = 190$  mm

A partir de cet entraxe et ces diamètres on calcule la longueur de la courroie avec la formule suivante :

$$
L_2 = 2e + \frac{\pi}{2}(D3 + D4) + \frac{(D4 - D3)^2}{4e}
$$

Remplaçons les paramètres par leur valeurs on aura :  $L_2 = 849.098$ mm

### **III.6.D.2. Calcul entraxe réel**

D'âpres le catalogue des courroies crantées de la marque Bonder (annexe 5-A) on a choisi la courroie de la longueur 850mm et à partir de la longueur de la courroie choisie on va définir l'entraxe réel avec la résolution de l'équation suivante :

$$
8e2 + 4a\left[\left(\frac{\pi}{2}(D3 + D4)\right) - L\right] + (D4 - D3)2 = 0
$$

En remplaçant les paramètres par leur valeur on va avoir ;

$$
8e^2 - 1703.037e + 34091.9296 = 0
$$

Calcul de delta ;

$$
\Delta = b^2 - 4ac = 1809394.34
$$

∆ est supérieure à zéro donc Cette équation accepte deux solution :

$$
\Delta = \frac{-b - \sqrt{\Delta}}{2a} = 22.369 \, mm
$$

$$
\Delta = \frac{-b + \sqrt{\Delta}}{2a} = 190.5 \, mm
$$

Donc l'entraxe réel est de 190.5 mm. Et pour les deux parties de transmission on va utiliser une courroie de 850mm et entraxe de 190.5mm (figure III.14).

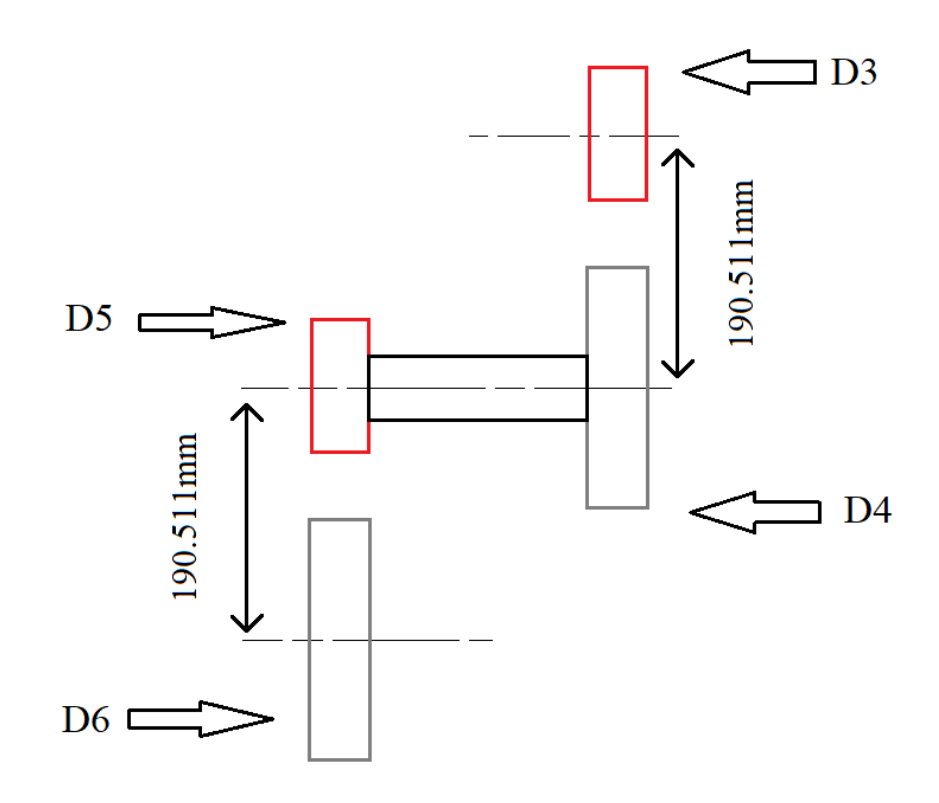

**Figure III.14:** montages de mécanisme de réduction par poulies et courroies

# **III.7. Dimensionnement de l'axe Z**

 La translation verticale de dispositif porteur des axes U et W est nommé par l'axe Z, la translation est garantie par le mécanisme de vis a bis et le guidage est garantie avec des patins a recirculation des billes, l'entrainements de la rotation de la vis est assuré par un moteur pas à pas , La vitesse d'avance du dispositif suivant l'axe Z est de 1000mm/min ( figure III.15).

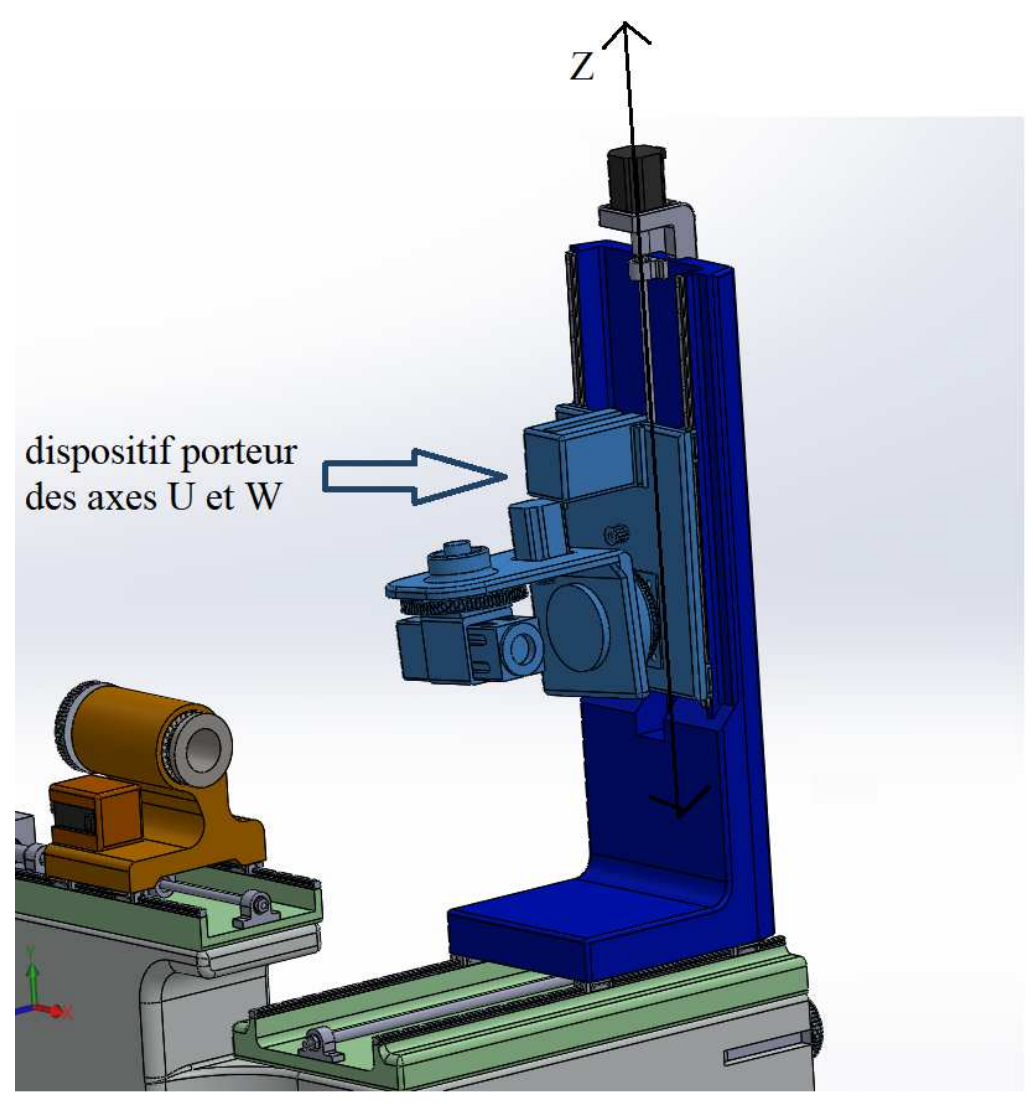

**Figure III.15:** l'axe de translation verticale Z

# **III.7.A. Choix du moteur**

 Le choix du moteur dépond de la charge à déplacer et la vitesse de déplacement maximale, pour cela on va calculer le couple nécessaire et la puissance nécessaire pour déplacer la charge totale sachant que on a négligée les efforts de coupe dans le calcule, cette charge est la masse totale des éléments d'axe U et l'axe w ainsi le portique de ces deux axes et la masse totale $M_4$  est noter si dessous :

- Porte moteur pas à pas 20nm : 6.2kg
- Moteur pas à pas 20nm : 11kg
- Poulie du moteur pas à pas 20 nm :  $0.150$ kg
- La Grand poulie de réducteur : 3.5kg
- La Petit poulie de réducteur : 0.150kg
- Arbre de réducteur : 0.100g
- Porte axe w : 6.5kg
- Porte écroue de la vis à bille : 1kg
- Table translation: 60kg
- Eléments de l'axe  $U + et$  l'axe w: 100kg
- Roulements réducteur : 0.042 kg
- Pantins :  $0.40\text{kg} X 4$
- Serrage de roulement de réducteur : 0.020kg

Totale 189.062 kg on utilise 200kg dans calcule comme mesure de sécurité.

Pour cela on déduit la charge a déplacé Fa :

$$
F_4 = M_4 * G = 200 * 9.81 = 1962N
$$

On va utiliser 2000N dans les calculs.

### **III.7.A.1. Calcul du couple nécessaire pour déplacer la charge**

Le pas choisi  $(p)$  pour le déplacement de la charge est de 5mm, et le rendement  $(\eta)$  est de 0.9 et la formule qui nous permet de déduire le couple nécessaire pour déplacer la charge est donner par :

$$
C_4 = \frac{F_4 * p}{2 * \pi * \eta}
$$

On remplaçant les operateurs par les valeurs numériques on aura :

$$
\mathcal{C}_4=17.684\;Nm
$$

La vitesse d'avance suivant l'axe Z (Vfz) est de 1000mm/min pour cela la vitesse de rotation de la vis est égale a :

$$
n = \frac{Vf z}{p} = \frac{1000}{5} = 200 \, tr/min
$$

D'âpres les résultats de calcule on a choisi un moteur de 18 nm sa référence est (110BYG250C) voir annexe 3, avec un élément d'accouplements entre l'arbre du moteur et la vis.

# **III.7.B. Diamètre de la vis à bille**

 Pratiquement, tous les mécanismes à vis à roulement doivent supporter ont un ou plusieurs points de la course un effort de compression. Il convient de vérifier la vis au flambement comme dans une poutre. Le diamètre à fond de filet d0 de la vis adoptée doit être supérieur à la valeur limite donnée par la formule suivante :

$$
d_0 = \sqrt[4]{\frac{3 * 64 * Fa * l_{cr}^2}{\pi^3 * E * f_{cr}}}
$$

Dans cette relation, *lcr* est la longueur de calcul de la partie sollicitée on compression et E est le module d'élasticité. Si cette expression n'est pas satisfaite, il faut augmenter le diamètre de la vis. La formule contient un facteur de sécurité de 3. [23]

Pour notre cas la vis à bille est fabriquée avec (nom matériaux) donc :

 Fa = est la charge à déplacer est égale à 2000N sachant que on a négligée les efforts de coupe dans le calcule.

 $L_{cr}$  410mm (la course maximale suivant l'axe Z)

 $E = 210000 \text{ N/mm}^2$  (fabriqué avec le matériau 42CrMo4)

 $f_{cr}$  = facteur de correction on a pris 0.25

Âpres le remplacement des paramètres par leur valeur numérique on aura :

$$
d_0=14.11mm
$$

 D'âpres le catalogue des vis à bille MICHAUD CHAILLY on va utiliser une vis à bille de diamètre 20 mm a voire l'annexe 7.

### **III.7.C. Choix des patins à recirculation des billes**

 La masse des axes U et W est supporter par l'arbre portique de l'axe W, et les charges axiales sont supporter par la vis sachant que on a négligée les efforts de coupe dans le calcule, pour cela le choix des patins dans ce cas dépond du moment fléchissant totale que les patins doivent supporter :

$$
mf = Fa * x = 2000 * 0.3 = 600Nm
$$

Avec x est la distance contre la surface de contacte des patins avec la table translatant et le point du contre de gravité des éléments des axes u et W (figure III.16).

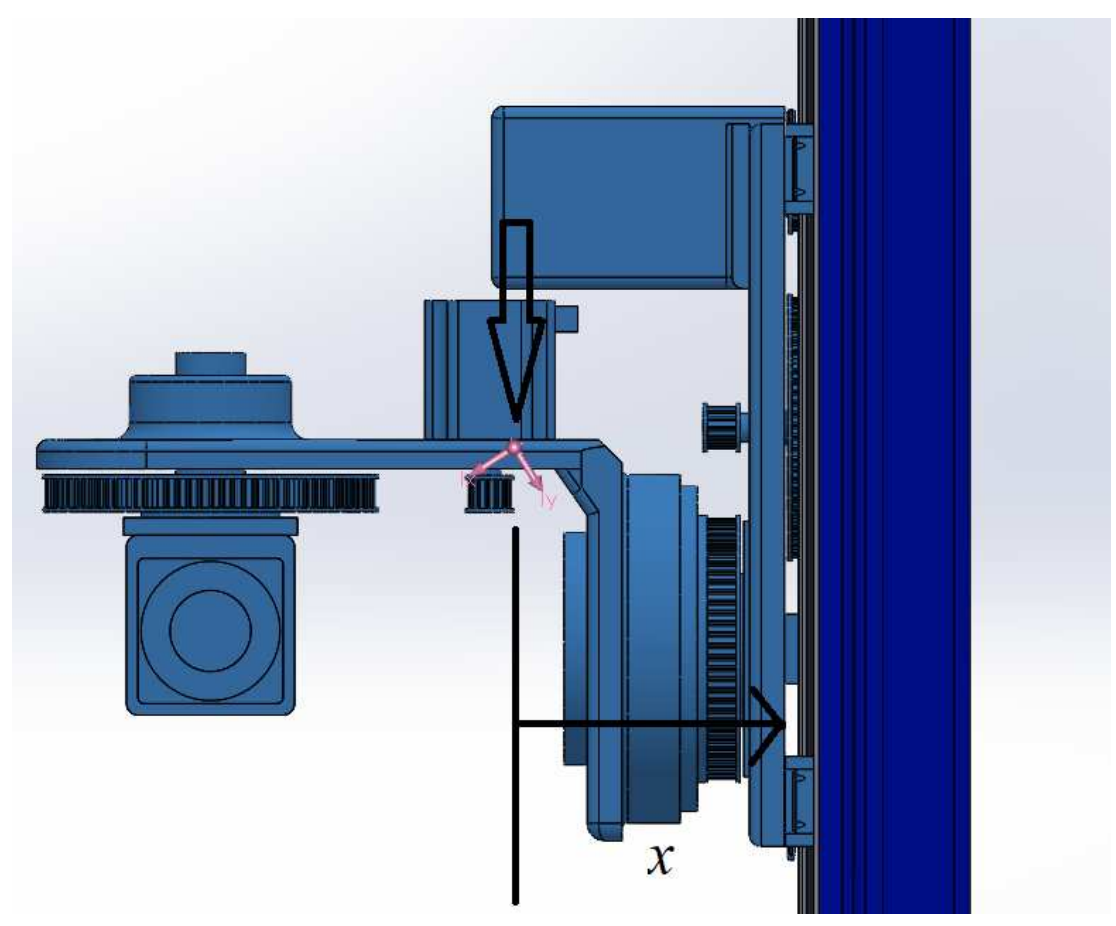

**Figure III.16:** représentation de la distance entre le contre de gravité et la surface de contacte

Le moment que les patins doivent le supporter est de 0.6kn/m Pour cela on choisit des patins avec leur rails de marque MICHAUD CHAILLY de référence B23-GB4E-30-H avec l'utilisation de 4 patin ils sont capable de supporter un moment supérieur à 1kn/m, dont leur caractéristique sont cité dans l'annexe 7-A.

# **III.8. Dimensionnement de l'axe Y**

 La translation horizontale du portique de dispositif complet responsable de l'affutage est nommé par l'axe Y, la translation est garantie par le mécanisme de vis a bis et le guidage est garantie avec des patins a recirculation des billes, l'entrainements de la rotation de la vis est assuré par un moteur pas à pas, le principe de fonctionnement de l'axe Y est le même principe de fonctionnement de l'axe Z . La vitesse d'avance suivant l'axe Y est la même pour l'axe Z donc 1000mm/min. (figure III.17)
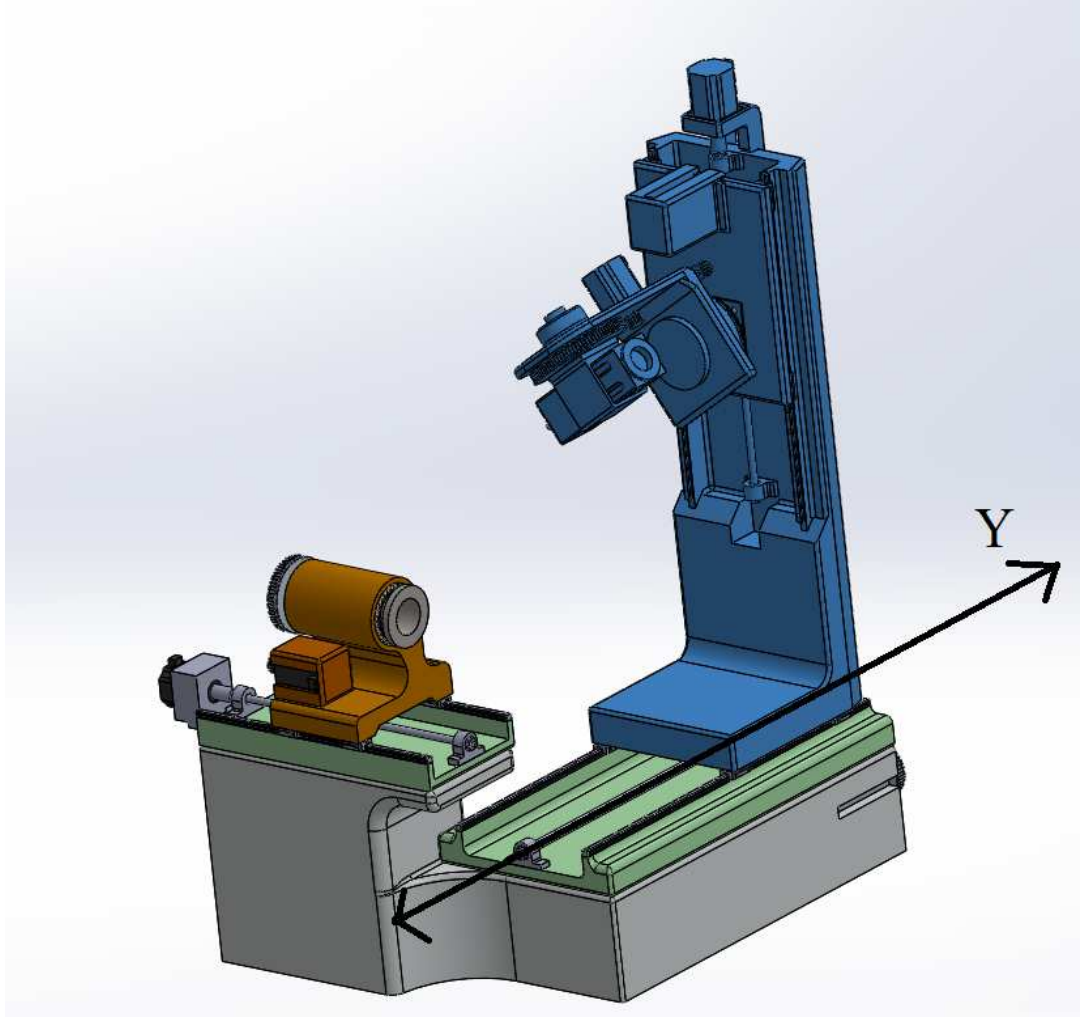

Figure II.17: les éléments en bleu sont on translation suivant Y

# **III.8.A. Choix du moteur**

 Comme pour l'axe Z, Le choix du moteur pour l'axe Y dépond de la charge à déplacer et la vitesse de déplacement maximale, pour cela on va suivre les même étapes de calcule effectuer pour le choix du moteur précédent, la charge à déplacer par le moteur est la masse totale des éléments des 2 axes précédents (U W ) dont leur masse est de 200 et du portique de dispositif complet responsable de l'affutage qui est égale à 250kg on ajoutant la masse des éléments de machine de l'axe Z et une masse supplémentaire pour la sécurité on prend une masse totale de 600kg.

Pour cela on déduit la charge a déplacé  $F_5$ :

$$
F_5 = M_5 * G = 600 * 9.81 = 5886N
$$

On va utiliser 6000N dans les calculs.

#### **III.8.A.1. Calcule du couple nécessaire pour déplacer la charge**

Comme pour l'axe Z Le pas choisi (p) pour le déplacement de la charge est de 5mm, et le rendement  $(\eta)$  est de 0.9 et la formule qui nous permet de déduire le couple nécessaire pour déplacer la charge est donner par :

$$
\mathcal{C}_5 = \frac{F_5 * p}{2 * \pi * \eta}
$$

On remplaçant les opérateurs par les valeurs numériques on aura :

$$
C_4=53.1Nm
$$

La vitesse d'avance suivant l'axe Z (Vfz) est de 1000mm/min pour cela la vitesse de rotation de la vis est égale a :

$$
n = \frac{Vf z}{p} = \frac{1000}{5} = 200 \, tr/min
$$

D'âpres les résultats de calcule on a choisi un moteur de 35 NM dont sa référence est 130BYG250C-X (voir annexe 8) avec une transmission de puissance du moteur vers la vis à bille par poulie et courroies d'un rapport multiplicateur de vitesse (3/1), la poulie menant est d'un diamètre primitif de 150.97 avec 48 dents et la poulie mené avec un diamètre primitif de 49.11mm et 16 dents.

#### **III.8.B. Calcul de la longueur de la courroie**

Les poulies utilisées sont d'un pas de 10mm et l'épaisseur de la courroie doit être 25mm, sachant que leur dimension est :

Poulie menant : diamètre primitif D7 = 150.97mm avec 48 dents.

Poulie mené : diamètre primitif D8 = 49.11 mm avec 16 dents.

Entraxe proposé :  $e = 270$  mm

A partir de cet entraxe et ces diamètres on calcule la longueur de la courroie avec la formule suivante :

$$
L = 2e + \frac{\pi}{2}(D7 + D8) + \frac{(D8 - D7)^2}{4e}
$$

Remplaçons les paramètres par leur valeurs on aura :  $L = 863.9$ mm

D'âpres le catalogue des courroies crantées de la marque Bonder (annexe 5) on a choisi la courroie de la longueur 850mm et à partir de la longueur de la courroie choisie on va définir l'entraxe réel avec la résolution de l'équation suivante :

$$
8e2 + 4e\left[\left(\frac{\pi}{2}(D7 + D8)\right) - L\right] + (D8 - D7)2 = 0
$$

On remplaçant les paramètres par leur valeur on va avoir ;

$$
8e^2 - 2142.8603e + 10375.4596 = 0
$$

Calcule de delta ;

$$
\Delta = b^2 - 4ac = 4259835.558
$$

∆ est supérieure à zéro donc Cette équation accepte deux solution :

$$
\Delta = \frac{-b - \sqrt{\Delta}}{2a} = 4.93 \, mm
$$
\n
$$
\Delta = \frac{-b + \sqrt{\Delta}}{2a} = 262.9 \, mm
$$

Donc l'entraxe réel est de 262.9 mm.

#### **III.8.C. Diamètre de la vis à bille**

 On utilisant la même loi citée précédemment pour le calcul de diamètre de la vis à bille pour l'axe Z :

$$
d_0 = \sqrt[4]{\frac{2 * 64 * Fa * l_{cr}^2}{\pi^3 * E * f_{cr}}}
$$

Pour notre l'axe Y aussi la vis à bille est fabriquer avec (nom matériaux) donc :

 $Fa = est la charge à déplacement est égale à 6000N$ 

 $L_{cr}$  = 815mm (la course maximale suivant l'axe Y)

 $E = 210000$  N/mm<sup>2</sup> (fabriqué avec le matériau 42CrMo4)

 $f_{cr}$  = facteur de correction on a pris 0.25

Avec un coefficient de sécurité qui est égale à 2 on aura:

$$
d_0=23.7mm
$$

 D'âpres le catalogue des vis à bille MICHAUD CHAILLY on va utiliser une vis à bille de diamètre 25mm a voire l'annexe 7.

#### **III.8.E. Choix des patins à recirculation des billes**

 Pour ce cas les patins doivent supporter la charge statique qui est égale à la masse totale du portique de dispositif complet responsable de l'affutage :

$$
C_0 = MY * g = 600 * 9.81 = 5886N
$$

 Pour cela on a choisi des patins avec leur rails de marque MICHAUD CHAILLY de référence B23-GB4E-30-H, chaque un patin peut supporter une charge supérieur à celle que on a besoin à supporter et leur caractéristique sont cité dans l'annexe 7-A comme pour l'axe Y, l'utilisation des mêmes éléments de machine va assurer un meilleur rendement car les erreurs de fonctionnement ne varie pas d'un élément a un autre.

#### **III.9. Partie porte outils**

La partie du porte outil est constitué de deux axes, un axe de translation nommé (axe X) et un axe de rotation nommé (axe V), pour l'axe Y on conçue Just le porte mandrin pour avoir la possibilité d'insérer dedans un mandrin manuelle ou bion un mandrin hydraulique.

#### **III.10. Dimensionnement de l'axe V**

 La rotation du porte mandrin au tour d'un axe horizontale est représentée par l'axe nommé (axe V) (figure III.18), pour la rotation du porte mandrin on utilise un moteur pas à pas et transmission de puissance par poulie et couroi afin de contrôler la vitesse de rotation de l'outil, pour l'axe V on a besoin d'une vitesse maximale de 5tr/min.

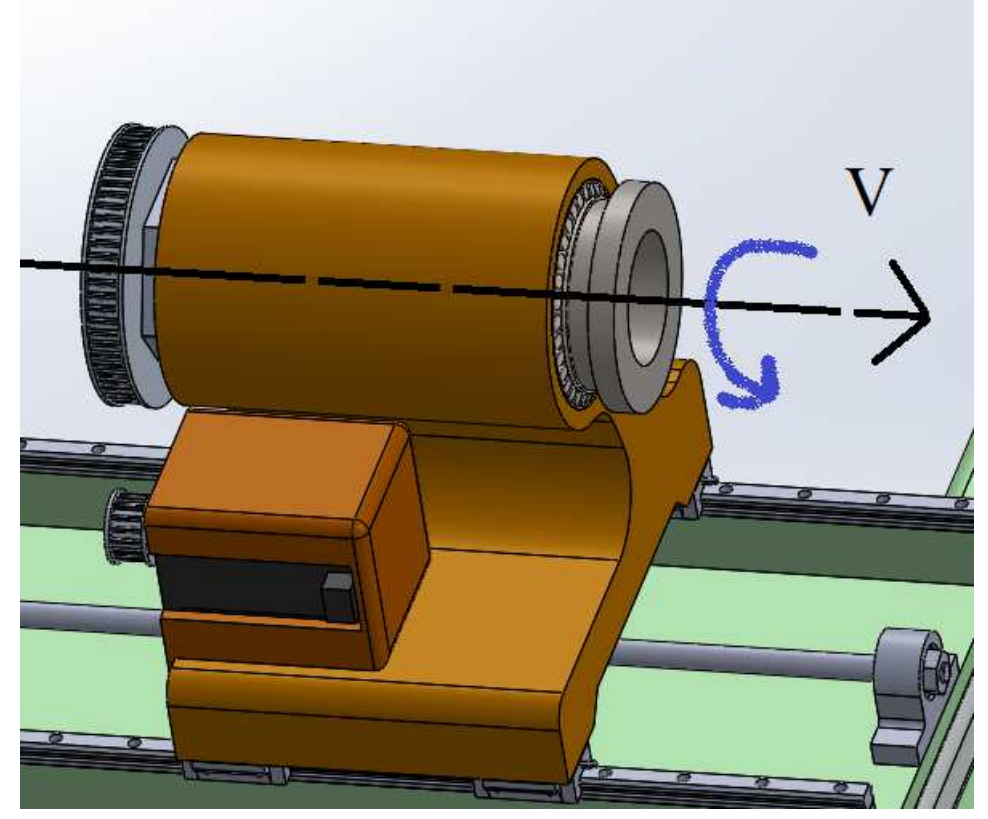

**Figure III.18:** rotation du porte mandrin autour de l'axe V

#### **III.10.A. Choix du moteur**

 On doit d'abord déterminer le couple nécessaire pour tourner les éléments de l'axe V qui seront en mouvement de rotation, le grand diamètre du mandrin accepter est de 300mm et la masse totale de ces éléments égale a :

Porte mandarin : 13kg

Poulie menée : 4kg

Serrage des roulements : 2kg

Masse du mandrin : 10kg

Masse maximale de l'outil : 4kg

La masse totale  $(M_6)$  est de 33kg on utilise 35kg on intégrant le poids des éléments de fixation ainsi comme mesure de sécurité.

# **III.10.A.1. Couple nécessaire pour tourner la masse de l'axe V**

$$
C_6 = F \ast R = M_6 \ast G \ast R3
$$

(R3) est la distance contre l'axe de rotation V est l'extrémité de mandrin supporter est égale à 150mm

$$
C = 35 * 9.81 * 0.150 = 52Nm
$$

D'âpres le calcule le couple nécessaire pour tourner l'axe V est de 52NM, l'axe V doit être tourné avec une vitesse maximale de 5tr/min, avec un mécanisme de transmission pouliescourroie de réduction on va augmenter le couple, le rapport de réduction est de 0.25 pour cela on a choisi un moteur pas a pas d'un couple 18NM sa référence est de (110BYG250C) voire l'annexe 3, car ce moteur nous assure un couple supérieur à 18nm avec une vitesse de 20tr/min d'âpres son tableau descriptif (couple-vitesse) et ce qui est nécessaire pour garantir le fonctionnement de l'axe V selon les condition demander .

$$
Cs = \frac{Ce}{r} = \frac{18}{0.25} = 72 \text{ NM}
$$

$$
Ve = \frac{Vs}{r} = \frac{5}{0.25} = 20 \, tr/min
$$

#### **III.10.B. Choix du roulement de guidage de l'axe V**

 Pour l'axe V le roulement à choisir doit supporter des charges radiales , ces charges radiales se sont la masse totale des éléments à tourner dans l'axe V, et ces roulement doivent supporter des charges axiales dans le cas d'affutage de la pointe de l'outils de coupe pour cela on a choisie d'utiliser un roulements de diamètre intérieur 120mm qui dépond du diamètre du porte mandrin, le type de roulement est un Rougemont à rouleaux conique.

$$
Fr = Mu * g = 35 * 9.81 = 343,35 N
$$

Les charges axiales Fa sont inferieur aux charges radiales, pour mesures de sécurité on va prendre les charges axiales égales aux charges radiales

Tant que les charges sont pas grandes, à partir de diamètre intérieure du roulement on a choisie d'utilisé le roulement qui porte la référence (T4CB 120) d'un diamètre intérieur 120mm, épaisseur 27mm et diamètre extérieure 170mm et ses caractéristiques sont cité dans l'annexe 9.

#### **III.10.B.1. Calcul des charges statiques équivalentes**

 Selon le catalogue SKF les charges statiques équivalentes pour les Roulements à rouleaux coniques à une rangée se Calculent comme suit :

$$
P_0 = 0.5 * Fr + Y_0 * Fa = 0.5 * 343.35 + 0.7 * 343.35 = 412,02 N
$$

 Les charges statiques à supporter sont 412.02N et le roulement choisi peut supporter des charges statiques qui arrivent à 250 KN (annexe 9).

#### **III.10.C. Calcul de la longueur de la courroie**

Comme pour les axes précédents, les poulies utilisées sont d'un pas de 10mm et l'épaisseur de la courroie doit être 25mm.

Poulie menant: diamètre primitif D9 = 49.11 mm avec 16 dents.

Poulie mené : diamètre primitif D10 = 201.90mm avec 64 dents.

Entraxe proposé :  $e = 195$  mm

A partir de cet entraxe et ces diamètres on calcule la longueur de la courroie avec la formule suivante :

$$
L = 2e + \frac{\pi}{2}(D9 + D10) + \frac{(D10 - D9)^2}{4e}
$$

Remplaçons les paramètres par leur valeurs on aura :  $L = 814.2$ mm

D'âpres le catalogue des courroies crantées de la marque Bonder (annexe 5-A) on a choisi la courroie de la longueur 810mm et à partir de la longueur de la courroie choisie on va définir l'entraxe réel avec la résolution de l'équation suivante :

$$
8e2 + 4e\left[\left(\frac{\pi}{2}(D9 + D10)\right) - L\right] + (D6 - D5)2 = 0
$$

On remplaçant les paramètres par leur valeur on va avoir ;

$$
8e^2 - 1662.858e + 23344.7841 = 0
$$

Calcule de delta ;

$$
\Delta = b^2 - 4ac = 2018063.637
$$

∆ est supérieure à zéro donc Cette équation accepte deux solution :

$$
\Delta = \frac{-b - \sqrt{\Delta}}{2a} = 15.14 \, mm
$$

$$
\Delta = \frac{-b + \sqrt{\Delta}}{2a} = 192.71 \text{mm}
$$

Donc l'entraxe réel est de 192.7 mm.

## **III.11. Dimensionnement de l'axe X**

 La translation horizontale du portique d'axe V complet responsable de la rotation de l'outil a affuter est nommé par l'axe X (figure III.19), la translation est garantie par le mécanisme de vis a bis et le guidage est garantie avec des patins a recirculation des billes, l'entrainements de la rotation de la vis est assuré par un moteur pas à pas, le principe de fonctionnement de l'axe X est le même principe de fonctionnement de l'axe Y et l'axe Z .

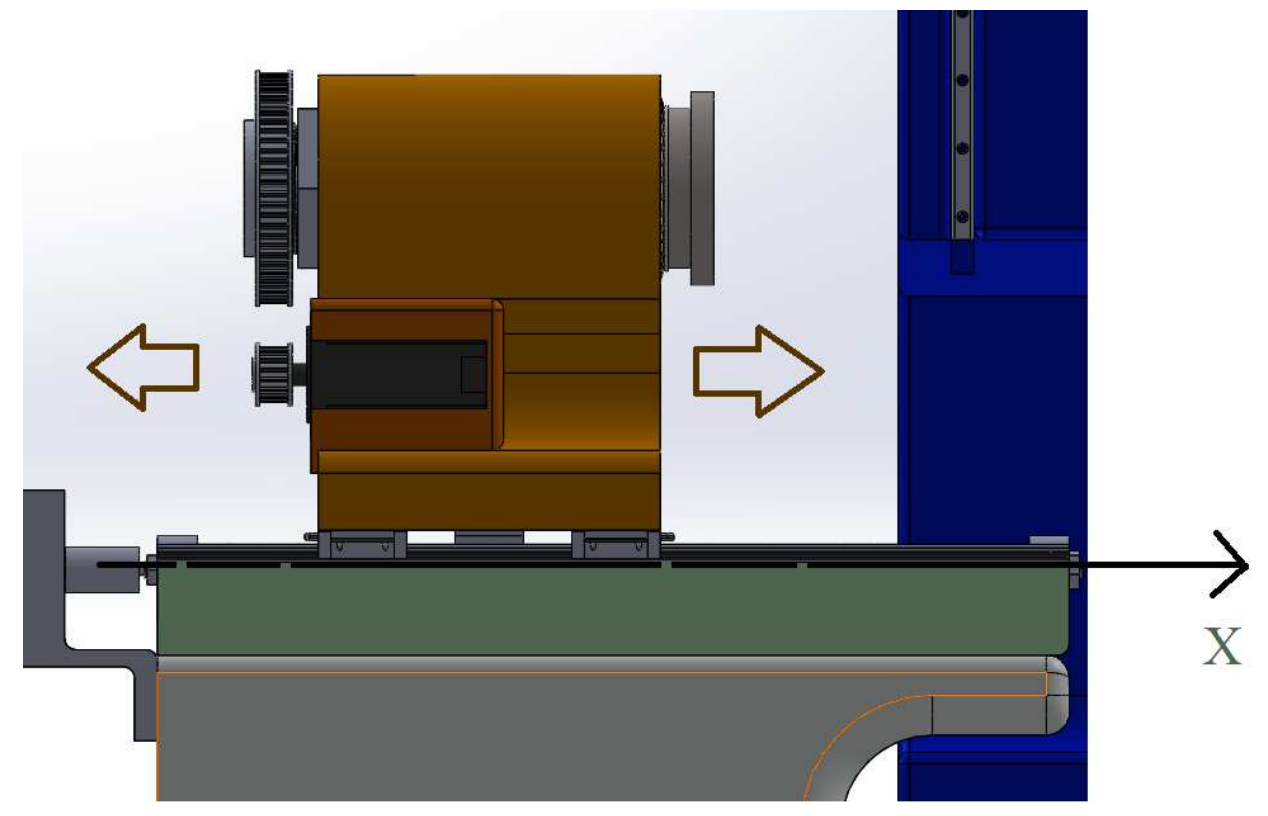

**Figure III.19:** translation du portique d'axe V suivant L'axe X

# **III.11.A. Choix du moteur**

 Comme pour l'axe Y, Le choix du moteur pour l'axe X dépond de la charge à déplacer et la vitesse de déplacement maximale, pour cela on va suivre les même étapes de calcule effectuer pour le choix des moteurs précédents, la charge à déplacer par le moteur est la masse totale des éléments de l'axe ( V ) dont leur masse est de 35kg et la masse du portique de l'axe (V) qui est égale a 50kg on ajoutant la masse du moteur pas à pas et son support qui est égale 12kg et une masse supplémentaire pour la sécurité de 10kg on prend une masse totale de 110kg.

Pour cela on déduit la charge a déplacé Fa :

$$
F_7 = M_7 * G = 110 * 9.81 = 1079,1 N
$$

On va utiliser 1200N dans les calculs.

#### **III.11.A.1. Calcul du couple nécessaire pour déplacer la charge**

Le pas choisi pour le déplacement de la charge est de 5mm, et le rendement est de 0.9 et la formule qui nous permet de déduire le couple nécessaire pour déplacer la charge est donner par :

$$
C_7 = \frac{F_7 * p}{2 * \pi * \eta}
$$

On remplaçant les opérateurs par les valeurs numériques on aura :

$$
\mathcal{C}_7=10.7Nm
$$

La vitesse d'avance suivant l'axe Y est de 500mm/min pour cela la vitesse de rotation de la vis est égale a :

$$
n = \frac{Vf z}{p} = \frac{500}{5} = 100 \, tr/min
$$

D'âpres les résultats de calcule on a choisi un moteur de 12 NM dont sa référence est 110BYG350B (voir annexe 3) avec un élément d'accouplements entre l'arbre du moteur et la vis, car le moteur garant un couple de 11nm a la vitesse de rotation de 100tr/min selon son diagramme descriptif.

#### **III.11.B. Diamètre de la vis à billes**

 On utilise la même loi citée précédemment pour le calcul de diamètre de la vis à bille pour l'axe Y :

$$
d_0 = \sqrt[4]{\frac{2 * 64 * F_7 * l_{cr}^2}{\pi^3 * E * f_{cr}}}
$$

Pour l'axe X aussi la vis à bille est fabriquée avec (nom matériaux) donc :

 $F_7$  = est la charge à déplacer est égale à 1200N

 $L_{cr}$  = 550mm (la course maximale suivant l'axe X)

 $E = 210000 \text{ N/mm}^2$  (fabriqué avec le matériau 42CrMo4)

 $f_{cr}$  = facteur de correction on a pris 0.25

Avec un coefficient de sécurité qui est égale à 3 et Âpres le remplacement des paramètres par leur valeur numérique on aura :

$$
d_0=12.99mm
$$

 D'âpres le catalogue des vis à bille MICHAUD CHAILLY on va utiliser une vis à bille de diamètre 20mm a voire l'annexe 7.

#### **III.11.C. Choix des patins à recirculation des billes**

 Pour ce cas les patins doivent supporter la charge statique qui est égale à la masse totale du portique de l'axe U :

$$
C_0 = M_7 * G = 120 * 9.81 = 1177,2N
$$

 Pour cela on a choisit des patins avec leur rails de marque MICHAUD CHAILLY de référence B23-GB4E-30-H dont leur caractéristique sont cité dans l'annexe 7-A comme pour l'axe Y et l'axe Z.

#### **III.12.discutions des résultats et la méthode suivie**

La méthode qu'on a utilisé consiste à négliger les efforts de coupes de l'opération d'affutage .ainsi la duré de vie de ces éléments dimensionnés et on s'est basé sur le fonctionnement basic de la machine .pour cela, dans notre calcule et dimensionnements des éléments constituant notre machine, on a prie en considération juste les efforts appliqués par les différentes pièces et leurs masses sur les éléments dimensionnés.

 Les résultats obtenus, sont pour bute d'assurer le fonctionnement de la machine, donc on doit déterminer les efforts de coupe selon le besoin et intégrer les valeurs de ces efforts de coupe dans le calcule pour avoir un résultat plus préci qui va garantir le fonctionnement de la machine dans son milieux de travaille.

# **Chapitre IV : Contribution à la mise en œuvre d'une simulation.**

# **IV.1. Introduction**

 La machine conçue est constitué de plusieurs pièces avec des formes géométriques complexe, pour cela dans ce chapitre en va donner des définitions généraliser sur la simulation numérique et quelques logicielles qui va nous permettre de faire une simulation, ainsi la méthode de calcule utilisé pour effectuer cette simulation, et a la fin en va donner le rapport de simulation de trois pièces constituante notre machine pour éclaircissez la façon utiliser pour simuler le comportement de reste des pièces constituante notre machine.

#### **IV.2. Définition de simulation numérique**

 La simulation consiste à La transformation d'une réalité physique vers un modèle informatique sur un ordinateur grâce a des logiciels de simulation, âpres la création du modèle Vien la résolution et le calcule des solutions de ces modèles.

 Cette fonction nous permet d'avoir une idée sur le comportement du modèle et de rectifier les erreurs et d'économiser du temps et des couts énormes aussi.

 La simulation numérique est intégrée dans la majorité des domaines scientifique et techniques, soit dans la mécanique et la construction métallique, l'électrotechnique et l'électromécanique, la médecine et l'aéronautique…etc.

## **IV.3. Logiciels de simulation numérique**

La variation des domaines d'utilisation de la simulation a donné une long liste de logicielle de simulation, chaque domaine utilise des logicielles qui lui conviens.

 Pour notre domaine il existe plusieurs logicielles qui permet de crée des modèles géométriques 3D des pièces et des assemblages et nous permet de simuler leur comportement physique et mécanique avec la méthode des éléments finie et nous permet même de faire des simulations cinématique.

Pour la simulation des pièces constituante notre machine en a utilisé le logiciel (SOLIDWORKS). Et Parmi les autres logicielles connues en trouve :

- ANSYS
- ABAQUS
- CAST3M …etc.

#### **IV.4. La méthode des éléments finie finies**

Dans la mécanique, La méthode des éléments finie consiste a devisé un modèle géométrique 3D de la pièce complexe à étudier en petites éléments connue tel que les hexaèdres, tétraèdres, triangles, quadrangles...etc. et résoudre les problèmes de calcul de ces structures avec un système d'équations aux dérivées partielles qu'il est souvent impossible de résoudre analytiquement.

 C'est la méthode la plus utilisé dans les différents logicielles de simulation et la division du ce modèle géométrique complexe en petite élément s'appelle généralement le maillage.

#### **IV.5. Les étapes à suivre pour notre étude de simulation**

Comme première étape en a crée les modèles géométrique 3d des pièces qu'on veut simuler a partir des dimensions proposé, puis l'affectation des matériaux a ces pièces pièces et le choix des matériaux c'est fait selon leurs propriétés physiques et mécaniques.

Âpres le choix des matériaux vien la mise en place des conditions aux limites et l'application des charges, ces deux dernière représente la nature dont la quelle la pièce travaille.

Les deux dernières étapes sont la création du maillage des pièces et l'exécution de l'analyse, le choix du maillage joue un rôle important sur le résultat de l'analyse, plus le maillage est affiner plus qu'il couvre l'espace le plus possible de la géométrie ce qui donne un résultat plus proche de la réalité, le déroulement des étapes d'une simulation avec logiciel SOLIDWORKS est représenté dans la figure (IV.1).

Âpres avoir les résultats de la simulation, en analyses les résultats obtenue en va les comparer aux critères de résistances et de validation, et la soit en valide le modèle ou bien en va modifier le modèle afin d'avoir un résultat satisfaisant.

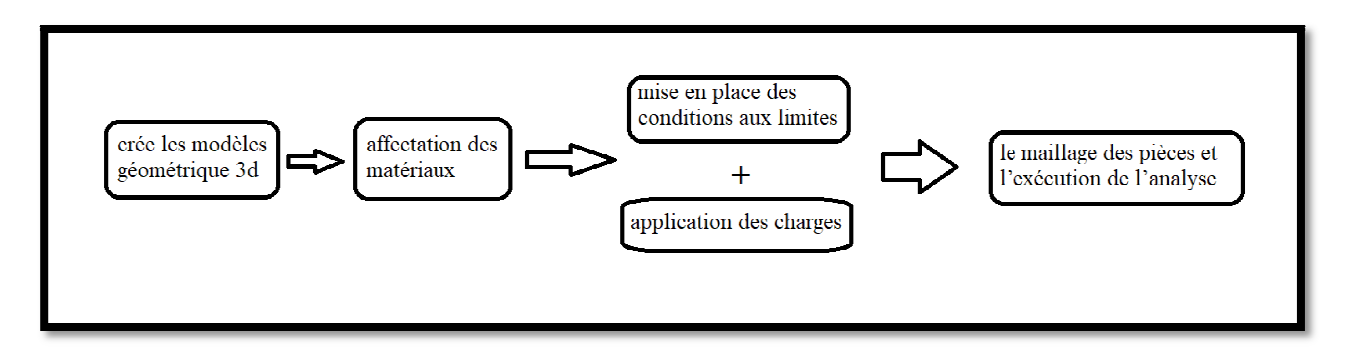

**Figure IV.1:** un schéma qui représente les étapes de la simulation avec logiciel SOLIDWORKS

# **IV.6. Simulation de quelques pièces constituante notre affuteuse a commande numérique**

# **IV.6.A. Simulation du support d'axe U**

Comme en a cité précédemment, la première étape dans la simulation c'est la création du modèle 3D de notre pièce, le schéma ci-dessous (Figure IV.2) représente le modèle 3D du support d'axe (U) sur lequel nous ferons une simulation afin de déterminer sa résistance, le support est encercler d'un cube imaginaire de 555mmX405mmX350mm.

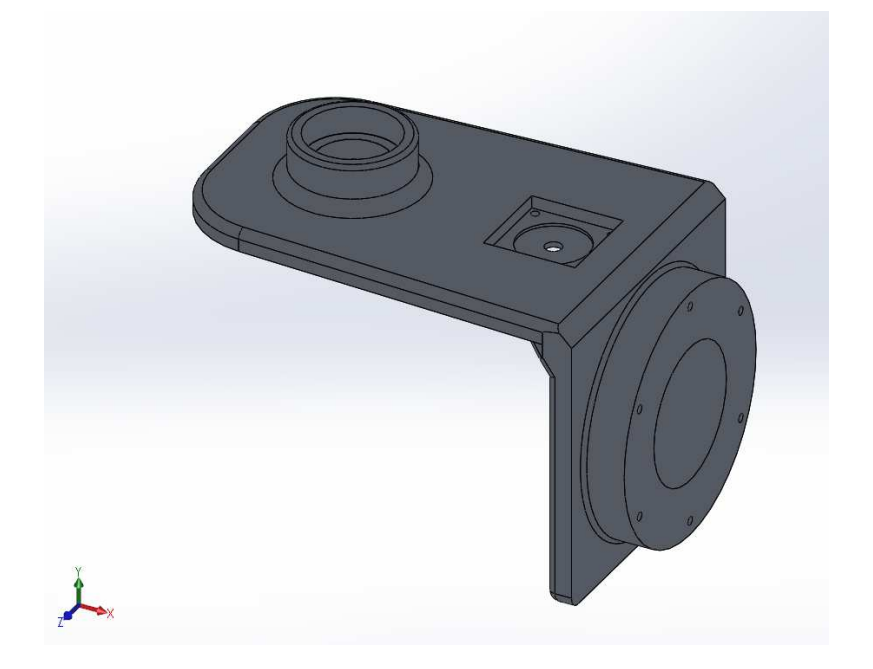

**Figure IV.2:** présentation de modèle 3d du portique d'axe U

## **IV.6.A.1. Affectation du matériau**

Nous choisissons dans la bibliothèque des matériaux de SOLIDWORKS un alliage d'aluminium qui porte la désignation (356.0-T6 moulage permanent) dont sa limite d'élasticité est (Re = 152 MPa) et sa masse volumique est de (2680 kg/m^3) pour plus d'information voire l'annexe 7.

# **IV.6.A.2. Application des conditions aux limites**

Les conditions aux limites sont nécessaires pour définir l'environnement de fonctionnement du modèle, cette étape consiste à fixer la structure dans une position convenable avec sa fixation dans son milieu de travaille réelle.

La pièce repose sur le roulement de guidage utilisé pour l'axe W et elle reste fixe lors de l'opération d'affutage pour cela en a utilisé la géométrie fixe et en a fixer la pièce dans la zone de son contacte avec le roulement comme il est illustré dans la figure ci dessous (figure IV.3).

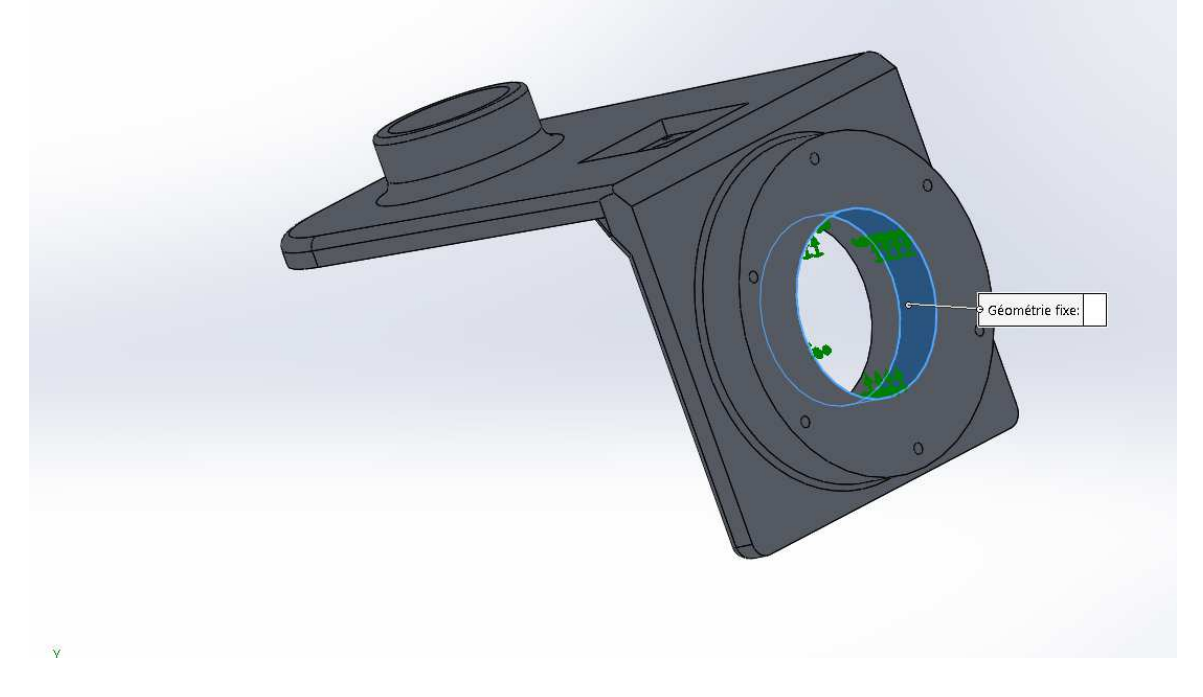

**Figure IV.3 :** Application des conditions aux limites à l'axe port touret

# **IV.6.A.3. Application des chargements sur le portique d'axe U**

 le support doit supporter la masse du moteur pas a pas qui est égale a 7.1kg ce qui donne une force équivalente a 71N, cette force il doit la supporter suivant la direction horizontale et verticale a cause de la rotation du support autour d'axe W.

 Le support doit supporter aussi la masse des éléments d'axe U qui est égale a 350N et de même suivant les deux directions cité auparavant.

 A partir de ces informations qu'en a appliquer les chargements sur le support afin de se rapprocher de son état réel de fonctionnement, les chargements sont représenté avec des flèches rouge sur la figure si dessous (Figure IV.4).

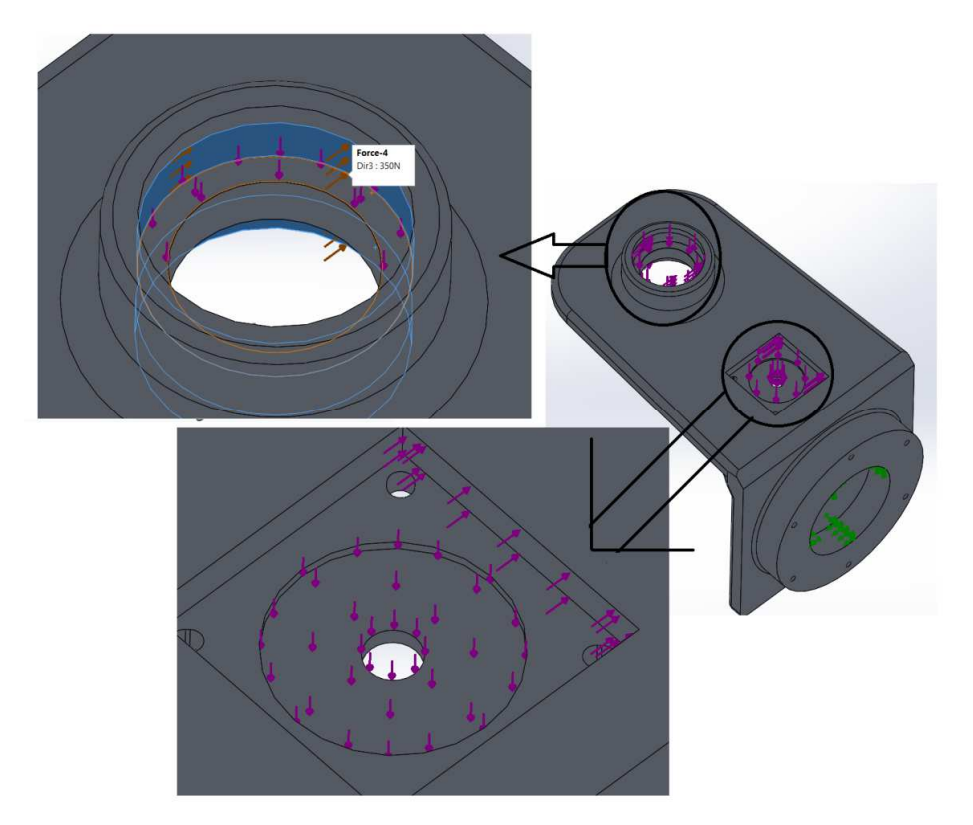

**Figure IV.4 :** Application des chargements sur le support

# **IV.6.A.4. Le maillage**

 Le choix du maillage (figure IV.5) joue un rôle important dans la simulation comme en a cité avant pour cela en a choisie un maillage volumique standard de haute qualité, la taille des éléments de maillage est de 4mm avec une tolérance de 0.2mm ce qui nous a donner un nombre totale des nœuds de (1247067) et le nombre totale des éléments égale a (872324).

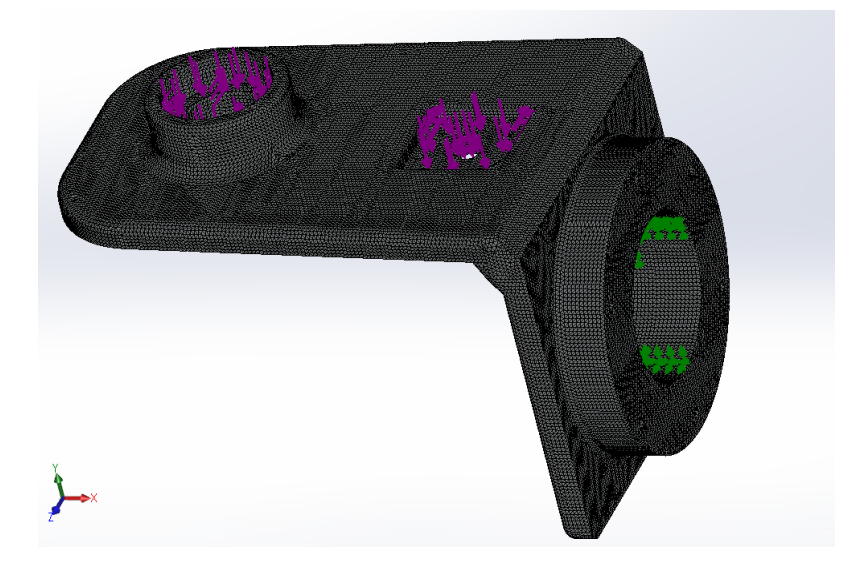

**Figure IV.5 :** Application du maillage au support d'axe U

## CHAPITRE IV CONTRIBUTION A LA MISE EN ŒUVRE D'UNE SIMULATION

#### **IV.6.A.5. La distribution des contraintes**

 La figure suivante représentes la distribution des contraintes de Von mises en en (MPa) sur le support d'axe U.

 Dans la figure IV.6 nous remarquons (conformément aux couleurs de la barre de légende à droite de la figure) que la zone avec la couleur rouge est la zone plus sollicité dans notre pièce avec une contraint de 9.53 MPa sachant que la limite élastique du matériau utilisé est de 152MPa ce qui signifie que notre support va résister aux sollicitations imposer.

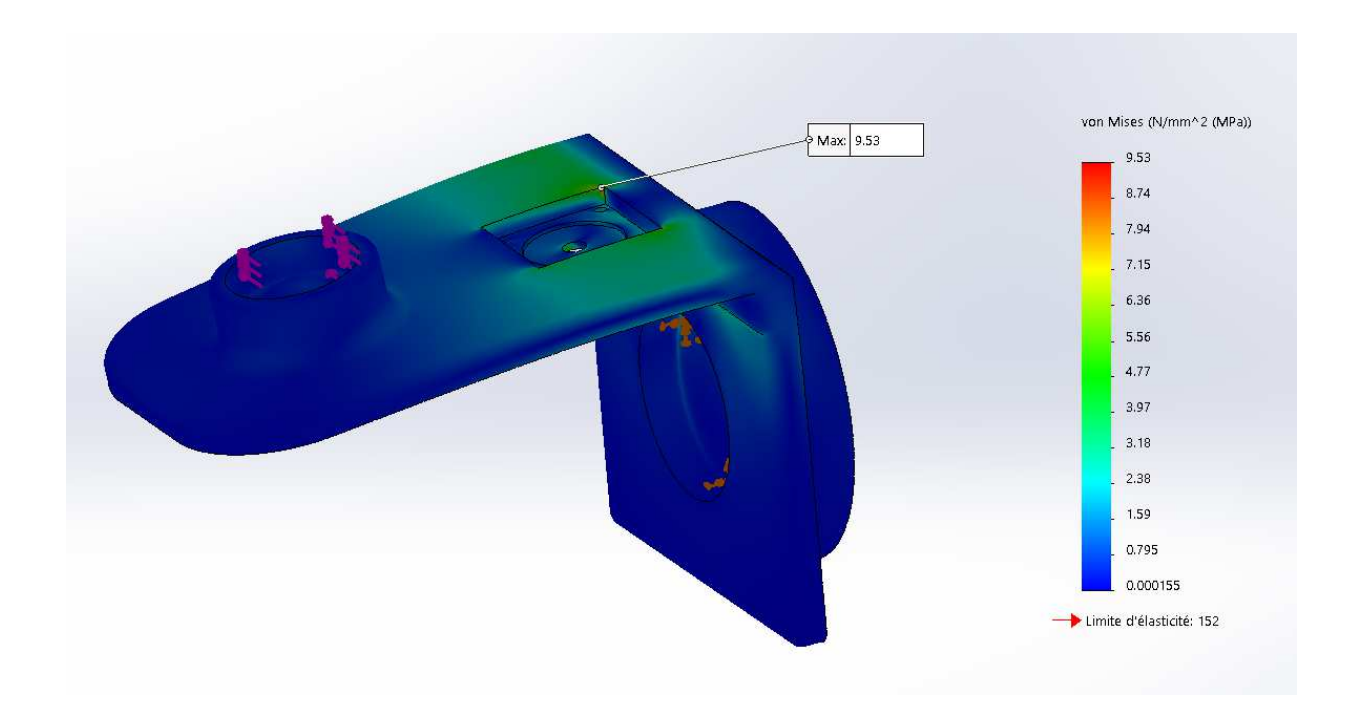

**Figure IV.6:** La distribution des contraintes de Von Mises dans le support d'axe U

## **IV.6.A.6. La distribution des déplacements**

 La figure IV.7 représente les déplacements en (mm) des éléments de notre structure, Nous constatons (conformément aux couleurs de la barre de légende à droite de la figure) que le déplacement maximum de la zone rouge indiqué sur la figure est d'ordre de 0.274mm, cette valeur est obtenue dans le cas ou le support subit le maximum des charges dans les deux directions ce qui ne peut pas arriver car la valeur des charges diminue et augment jusqu'a la valeur maximale supposer lors de la rotation autour d'axe W, les charges selon l'axe Z augmente avec la diminution des charges selon l'axe Y et vice-versa, Donc nous pouvons conclure que c'est un résultat satisfaisant.

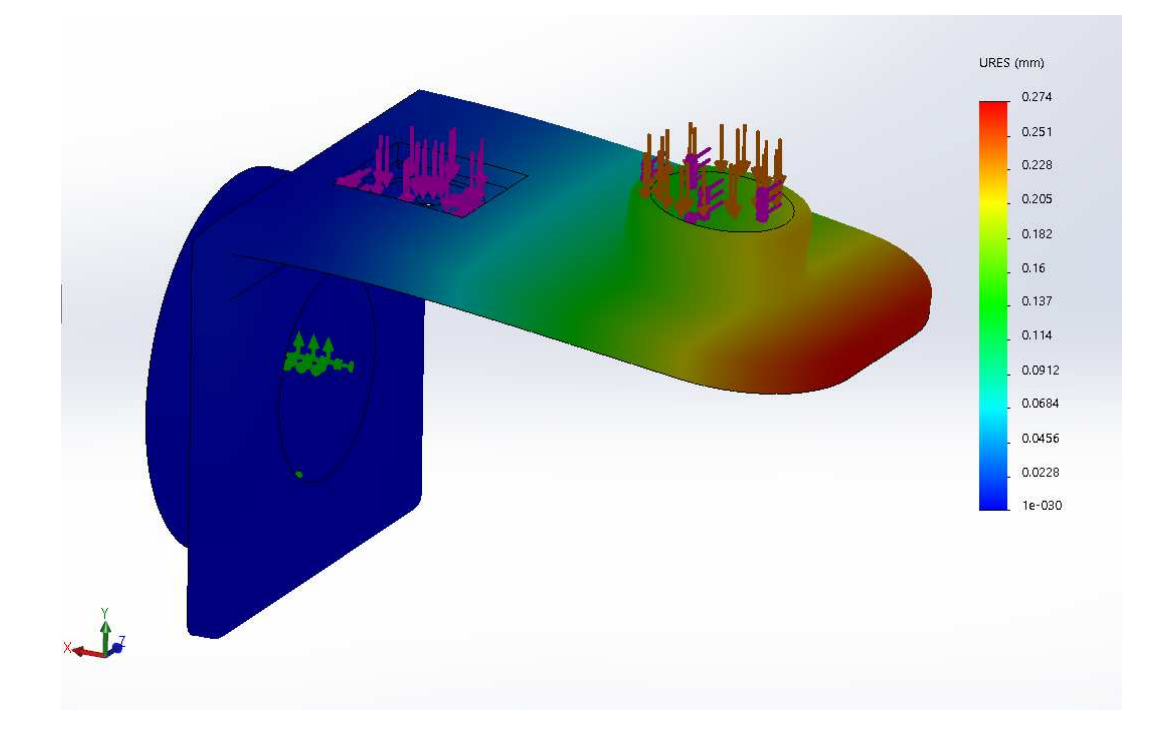

# **IV.6.A.7. La distribution des déformations Figure IV.7:** La distribution des déplacements dans le support d'axe U

La figure suivante (figure IV.8) représente la déformation  $\varepsilon = (\Delta L/L0)$  des éléments de notre pièce, nous remarquons (conformément aux couleurs de la barre de légende à droite de la figure) que la déformation maximale de support d'axe U (zone indiquée en rouge) est  $\varepsilon = 1.085^*$  $10^{-4} = 0.01085\%$ , c'est une déformation assez faible et acceptable.

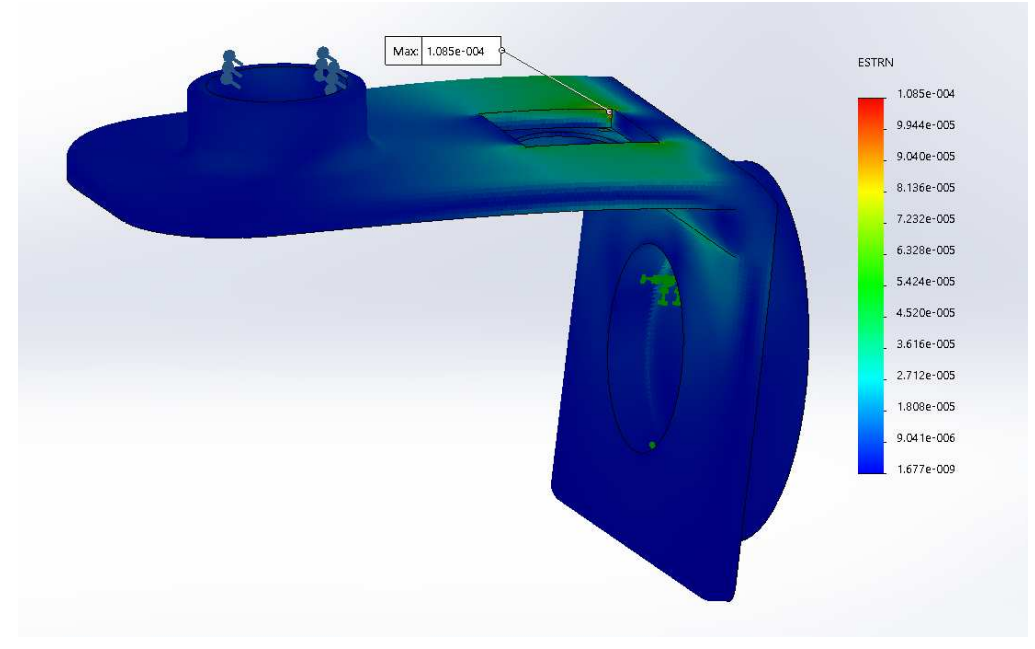

Figure IV.8: La distribution des déformations dans le châssis.

## **IV.6.A.8. La distribution de coefficient de sécurité**

La figure (IV.9) illustre la distribution du coefficient de sécurité dans le support d'axe U (rapport entre la contrainte admissible et la contrainte appliquée),nous constatons (en accord avec les couleurs de la barre de légende à droite de la figure) que le coefficient de sécurité minimum dans le support d'axe est de l'ordre de 16 se situe dans la zone indiqué en rouge, par contre les zone en bleu ont un coefficient de sécurité ace grand ce qui veut dire que en peut optimiser de la matière et diminuer le poids de la pièce en diminuant les épaisseurs des zones bleue ce qui va affecter sur le choix des élément de machines aussi.

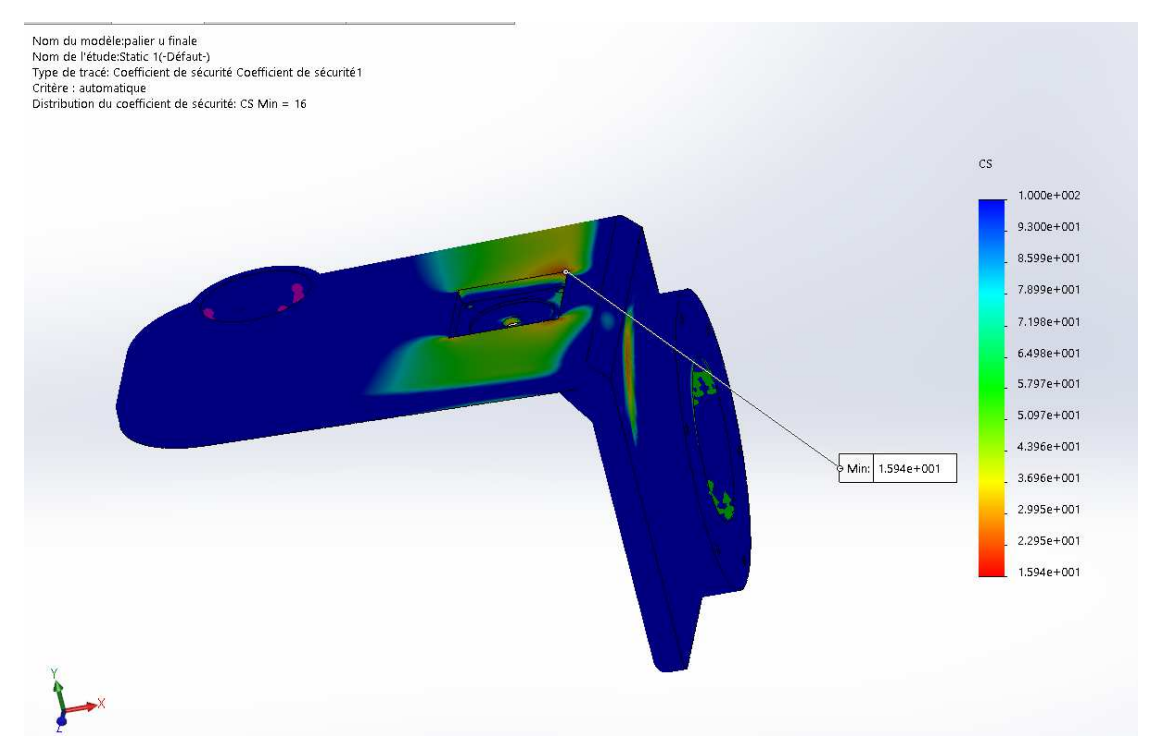

**Figure IV.9:** La distribution des coefficients de sécurité

## **IV.6.B. Simulation du portique d'axe W**

La figure ci-dessous (Figure IV.10) représente le modèle 3D de portique d'axe W sur lequel nous ferons une simulation afin de déterminer sa résistance en va suivre les même étapes utilisé pour la simulation du support d'axe U, le portique est encercler d'un cube imaginaire de 135mm\*220mm\*220mm.

 D'âpres le calcule RDM que on a fait pour déterminer le diamètre de l'arbre que l'axe W tourne autour d'elle, en a trouvé que le diamètre minimale doit dépasser (sa valeur) et dans la conception en a utiliser un diamètre de 120mm.

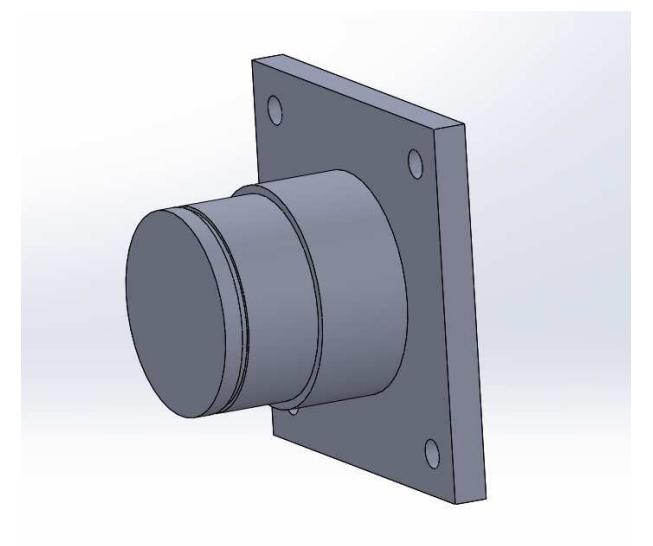

**Figure IV.10:** model 3D du portique d'axe W

## **IV.6.B.1. Affectation du matériau**

Nous choisissons dans la bibliothèque des matériaux de SOLIDWORKS un alliage d'aluminium qui porte la désignation (5052-H38 Barre) dont sa limite d'élasticité est (Re = 254 MPa) et sa masse volumique est de (2680 kg/m^3) pour plus d'information voire l'annexe 7.

# **IV.6.B.2. Application des conditions aux limites**

La pièce est fixer a la table translatant suivant l'axe Z avec 4 vis a tète cylindrique a 6 pans creux, sachant que en a usiné une rainure sur la table pour que le portique d'axe W soit bien positionner. Pour cela en a utilisé la géométrie fixe et en a fixer la pièce dans la zone de son contacte avec la table translatant et les parcages des vis utiliser pour la fixation comme il est illustré dans la figure ci dessous (figure IV.11).

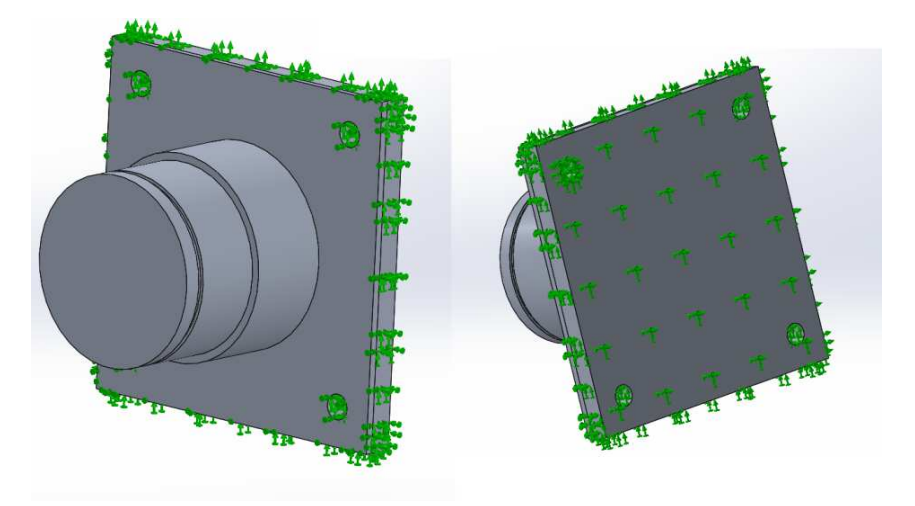

**Figure IV.11 :** Application des conditions aux limites sur le portique d'axe W

## **IV.6.B.3. Application des chargements**

 Le support doit supporter la masse des éléments d'axe U et la masse des éléments d'axe w qui est égale au totale a 1000N et puisque le support reste fixe les charges suit la direction verticale.

 A partir de ces informations qu'en a appliquer les chargements sur le support afin de se rapprocher de son état réel de fonctionnement, les chargements sont représenté avec des flèches rouge sur la figure si dessous (Figure IV.12).

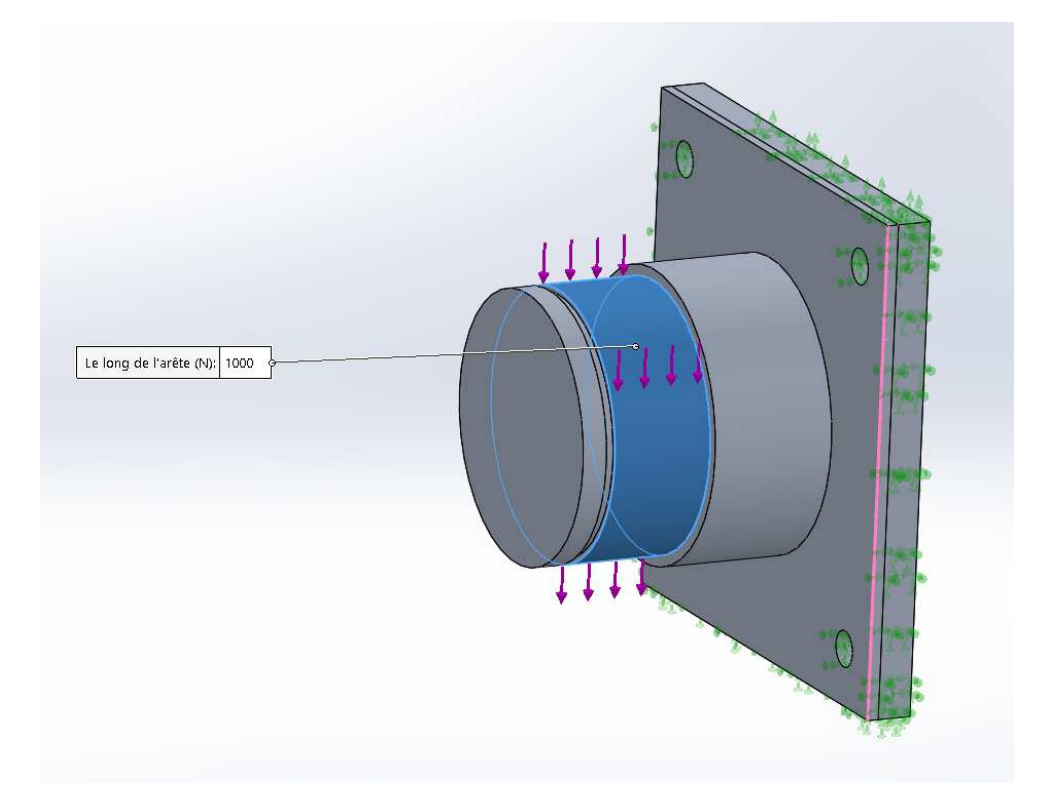

**Figure IV.12 :** Application des chargements sur le portique

# **IV.6.B.4. Le maillage**

 Pour le portique d'axe W en a choisie un maillage volumique standard de haute qualité, la taille des éléments de maillage est de 2mm avec une tolérance de 0.1mm ce qui nous a donner un nombre totale des nœuds de (1503251) et le nombre totale des éléments égale a (1068505), en affiner le maillage pour cette pièce pour avoir un résultat plus précis car cette pièce doit supporter une grande charger qui est constante contrairement a la pièce précédente qui support des charges variables selon le positionnement de la pièce, le maillage de portique axe W est représenter dans la figure suivante (figure IV.13)

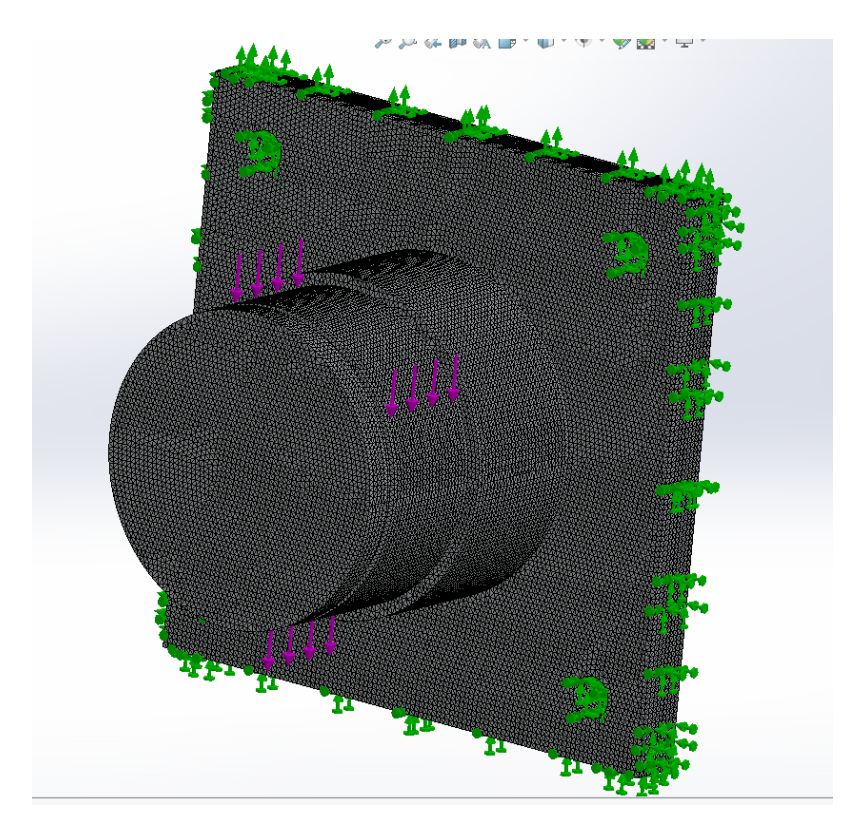

**Figure IV.3:** Le maillage du portique d'axe W

# **IV.6.B .5. La distribution des contraintes**

 Dans la figure IV.14 qui représentes la distribution des contraintes de Von mises en en (MPa) sur le support d'axe U, nous remarquons que la zone avec la couleur rouge est la zone plus sollicité dans notre pièce avec une contraint de 0.858 MPa sachant que la limite élastique du matériau utilisé est de 254MPa ce qui signifie que notre support va résister aux sollicitations imposer.

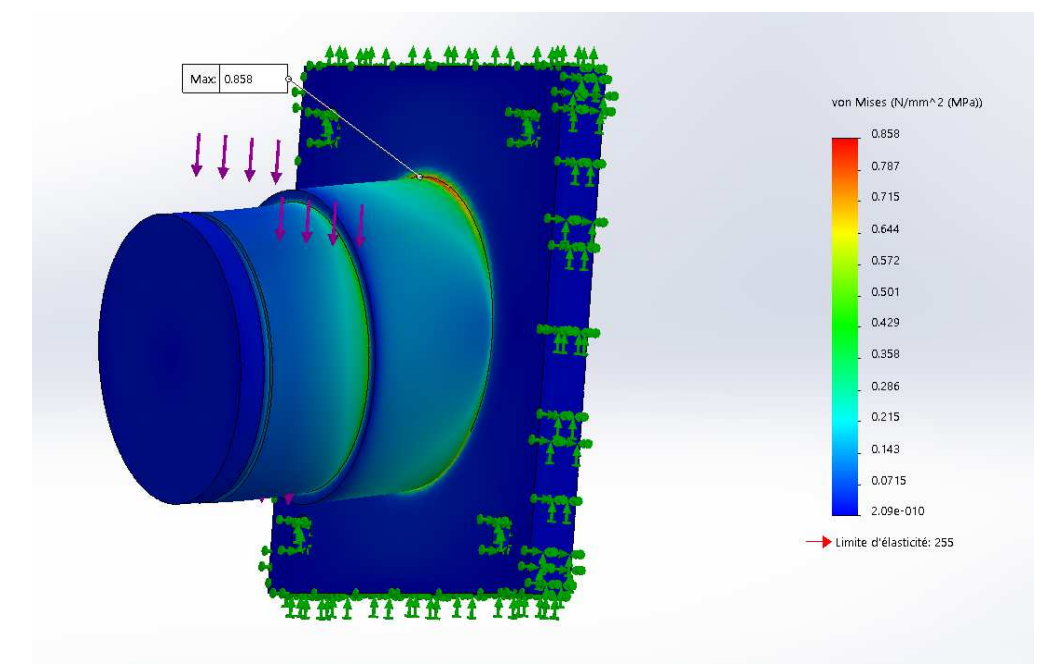

**Figure IV.14:** La distribution des contraintes de Von Mises dans le portique d'axe W

# CHAPITRE IV CONTRIBUTION A LA MISE EN ŒUVRE D'UNE SIMULATION

#### **IV.6.B.6. La distribution des déplacements**

 La figure IV.15 représente les déplacements en (mm) des éléments de notre structure avec un échèle de déformation qui est égale 32081.9, Nous constatons que le déplacement maximum de la zone rouge indiqué sur la figure est d'ordre de 0.0007mm elle est presque nulle.

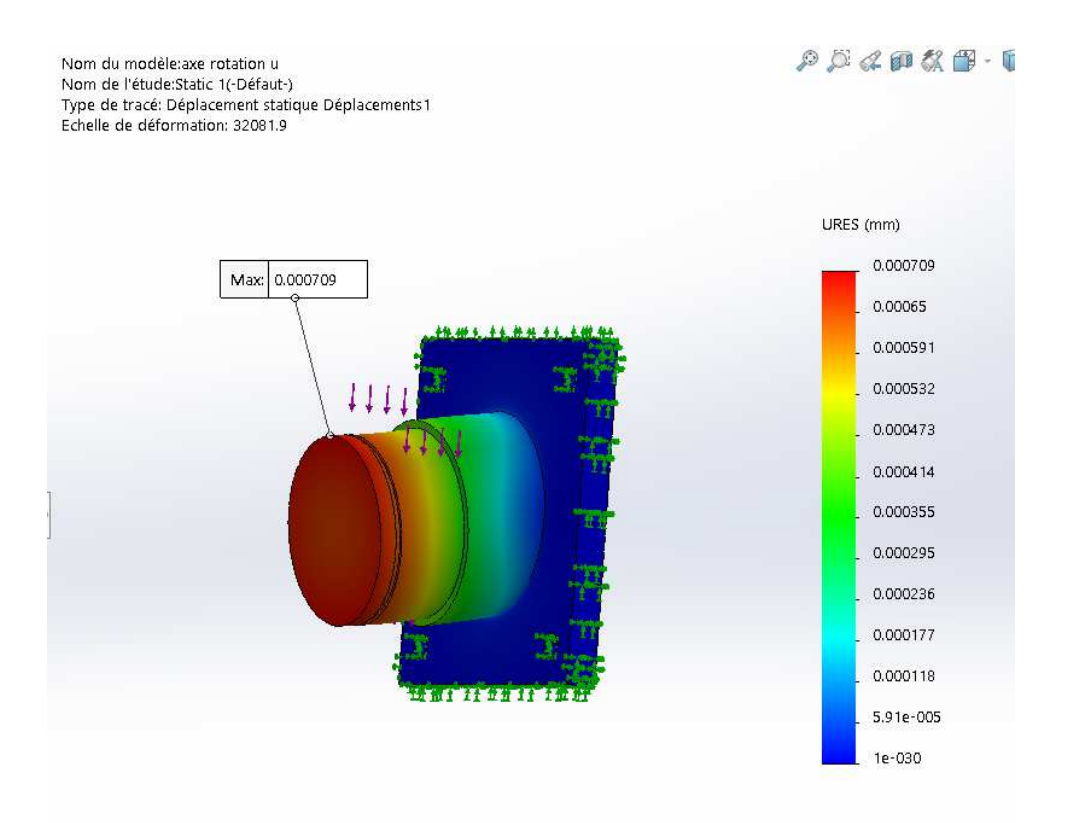

**Figure IV.15:**La distribution des déplacements dans le portique d'axe W

#### **IV.6.B.7. La distribution des déformations**

La figure suivante (figure IV.16) représente la déformation  $\varepsilon = (\Delta L/L0)$  des éléments de notre pièce, nous remarquons que la déformation maximale de portique d'axe W (zone indiquée en rouge) est  $\epsilon = 1.075^* 10^{-5} = 0.001075\%$ .

C'est une déformation négligeable donc c'est mieux de diminuer les dimensions de l'arbre afin d'optimiser les couts de fabrication et la matière, l'optimisation des couts de fabrication va générer une baisse de prix de vente et ce qui est connue que les clients cherche toujours le meilleur rapport qualité-prix.

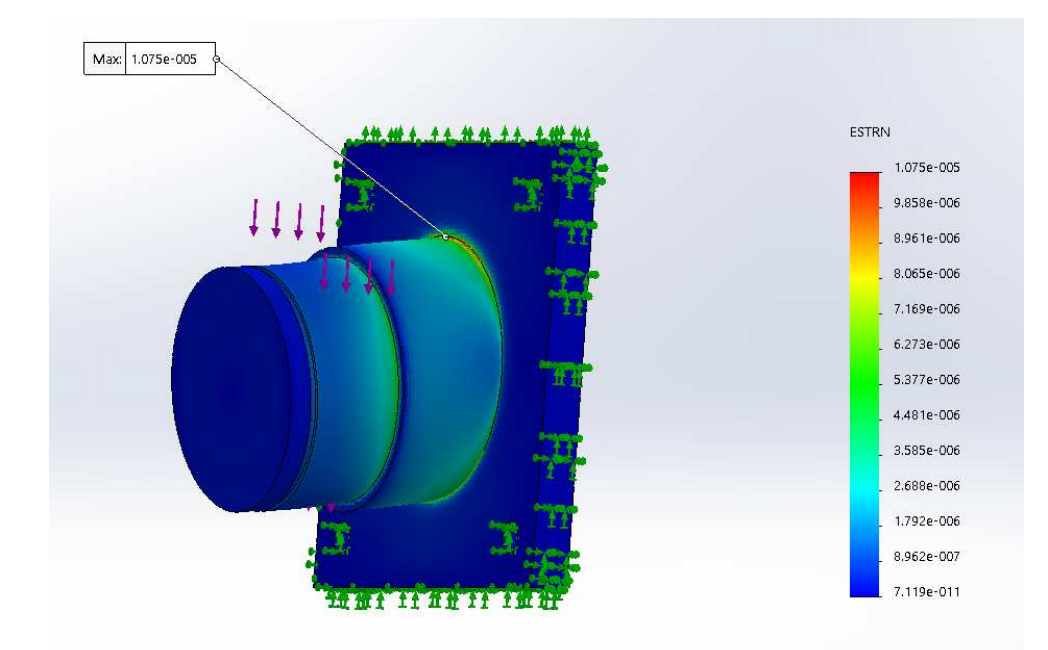

**Figure IV.16:** La distribution des déformations dans le portique d'axe W

## **IV.6.B.8. La distribution de coefficient de sécurité**

La figure (IV.17) illustre la distribution du coefficient de sécurité dans le support d'axe W, nous constatons que le coefficient de sécurité minimum dans le support d'axe W est de l'ordre de 300 qui est un rapport de sécurité énorme pour une telle pièce, comme solution a proposé en peut changer le matériau de la pièce avec un matériau moins chère et qui va résister à l'effort subit ou bien diminuer le diamètre de l'arbre a condition qu'il sera supérieur au diamètre calculer dans le chapitre III.

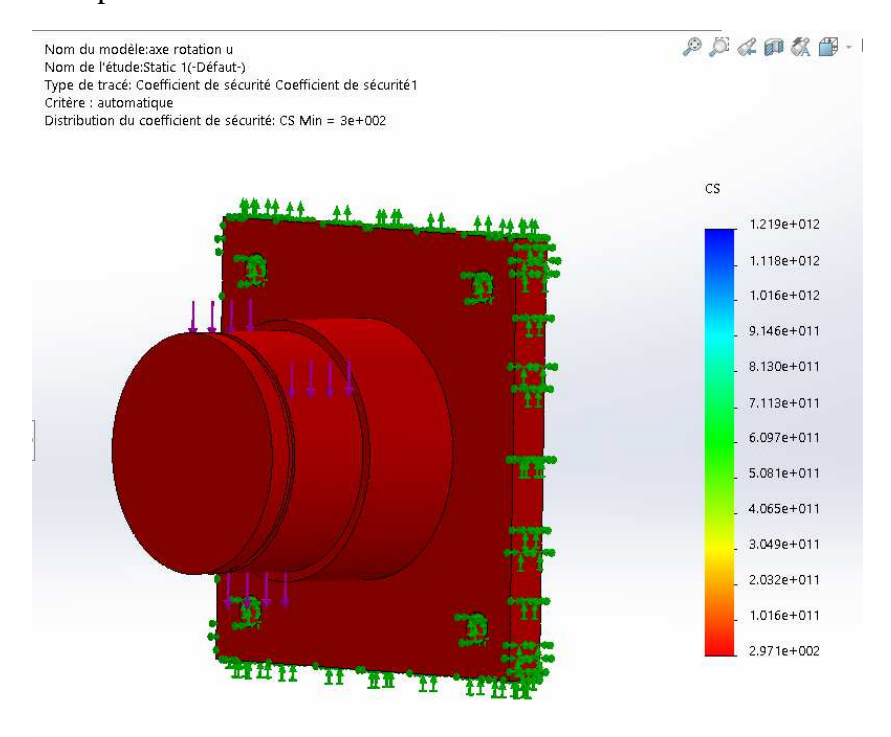

**Figure IV.17:** La distribution des coefficients de sécurité dans le portique d'axe W.

# **IV.6.C. Simulation de l'arbre porteuse des meules**

Le schéma ci-dessous (Figure IV.18) représente le modèle géométrique de l'arbre porteuse des meules sur lequel nous ferons une simulation afin de déterminer sa résistance, l'arbre est usiné à partir d'un cylindre plein de diamètre 55 et longueur de 135mm.

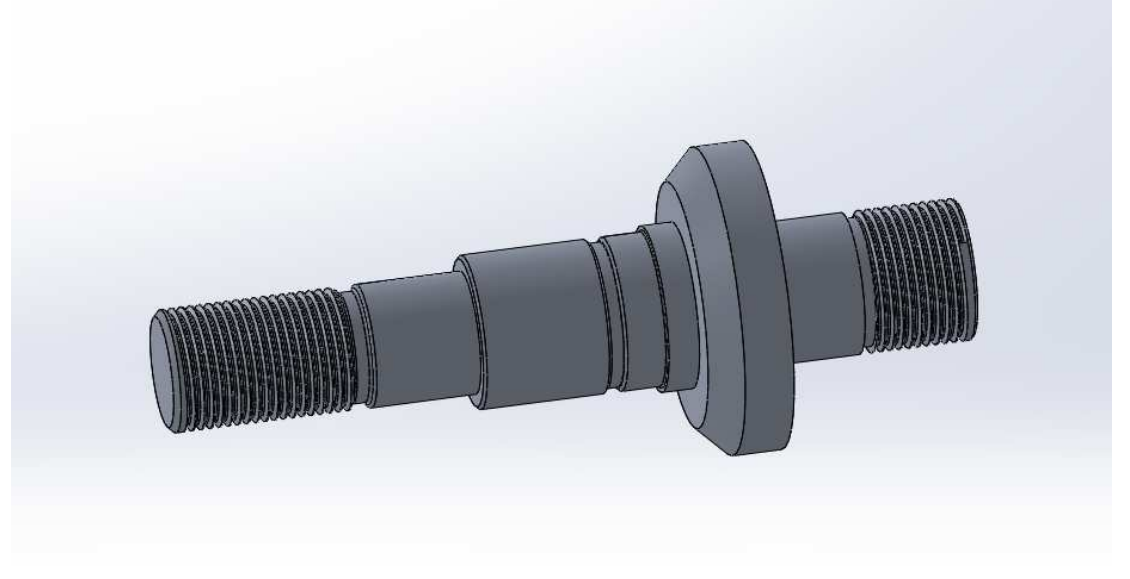

**Figure IV.18 :** modèle géométrique de la pièce a simuler

# **IV.6.C.1. Affectation du matériau**

Nous choisissons dans la bibliothèque des matériaux de SOLIDWORKS un alliage d'aluminium qui porte la désignation (5052-H38 Barre) dont sa limite d'élasticité est (Re = 254 MPa) et sa masse volumique est de (2680 kg/m^3) le même matériau pour la pièce précédente pour plus d'information voire l'annexe 7.

## **IV.6.C.2. Application des conditions aux limites**

La pièce est fixer au rotor de l'électro-broche elle est guider aussi par un roulement et pour cela en a fixé la pièce dans les surfaces qui sont en contacte avec le roulement et le rotor de l'électro-broche c'est ce qui est représenté dans la figure IV.19.

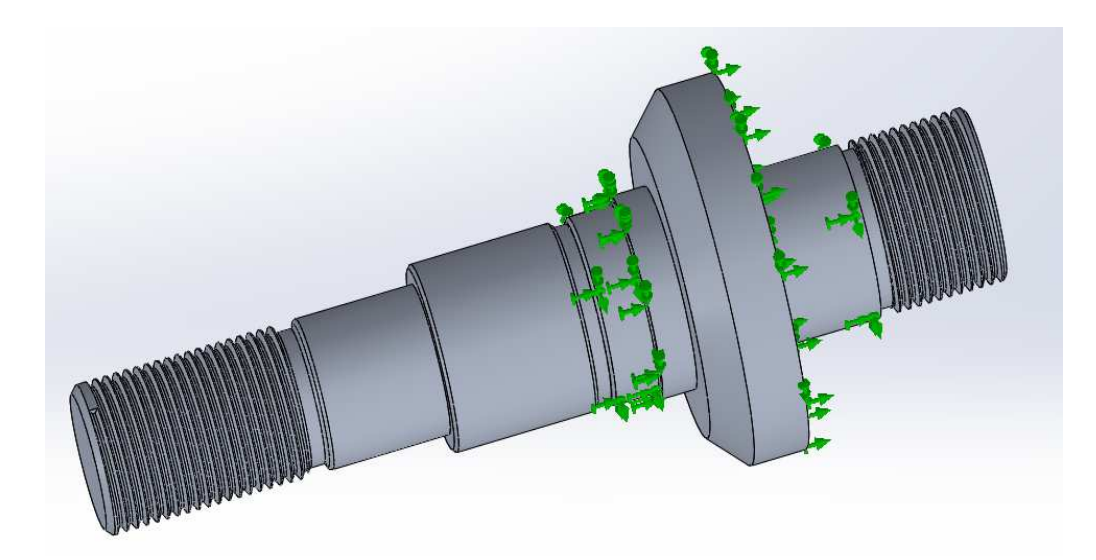

**Figure IV.19 :** Application des conditions aux limites sur

# **IV.6.C.3. Application des chargements**

 L'arbre doit supporter le poids de la meule et son écroue de serrage qui est égale a 35N et le couple moteur qui est égale a un couple maximale de 3.4Nm, elle doit supporter aussi une traction dans le cas de son positionnement verticale, une force de traction qui est égale a 35N.

 A partir de ces informations qu'en a appliquer les chargements sur le support afin de se rapprocher de son état réel de fonctionnement, les chargements sont représenté avec des flèches rouge sur la figure si dessous (Figure IV.20).

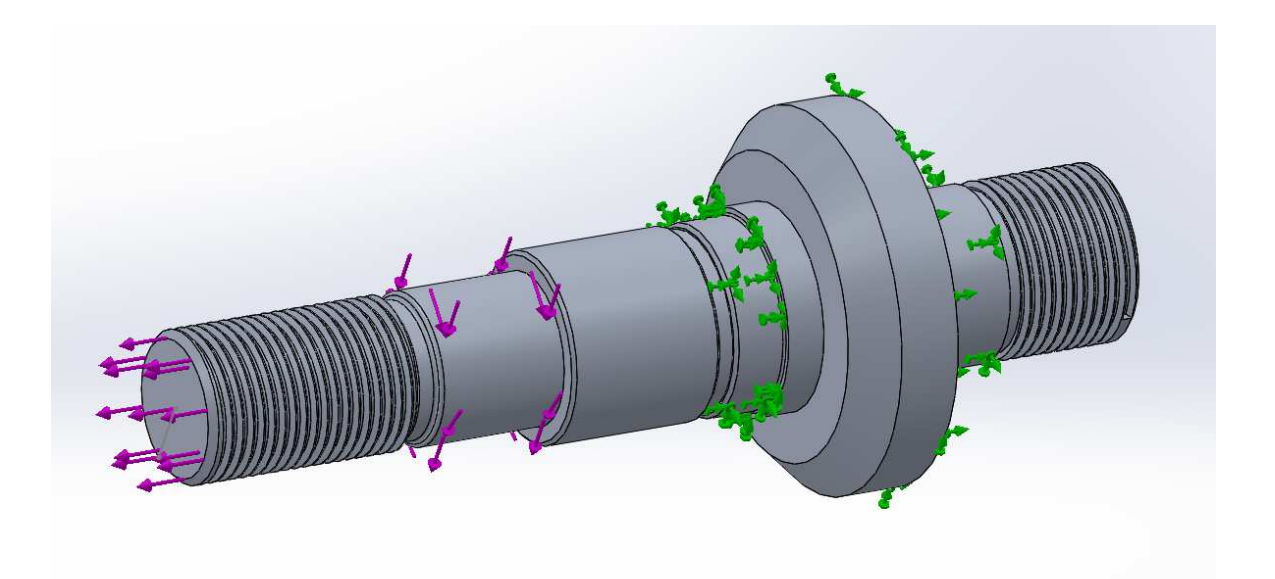

**Figure IV.20:**Application des chargements sur l'arbre

# CHAPITRE IV CONTRIBUTION A LA MISE EN ŒUVRE D'UNE SIMULATION

# **IV.6.C.4. Le maillage**

 Pour l'arbre aussi on a choisie un maillage volumique standard de haute qualité, la taille des éléments de maillage est de 2mm avec une tolérance de 0.1mm ce qui nous a donner un nombre totale des nœuds de (178972) et le nombre totale des éléments égale a (122393), le maillage est représenté par la figure IV.21.

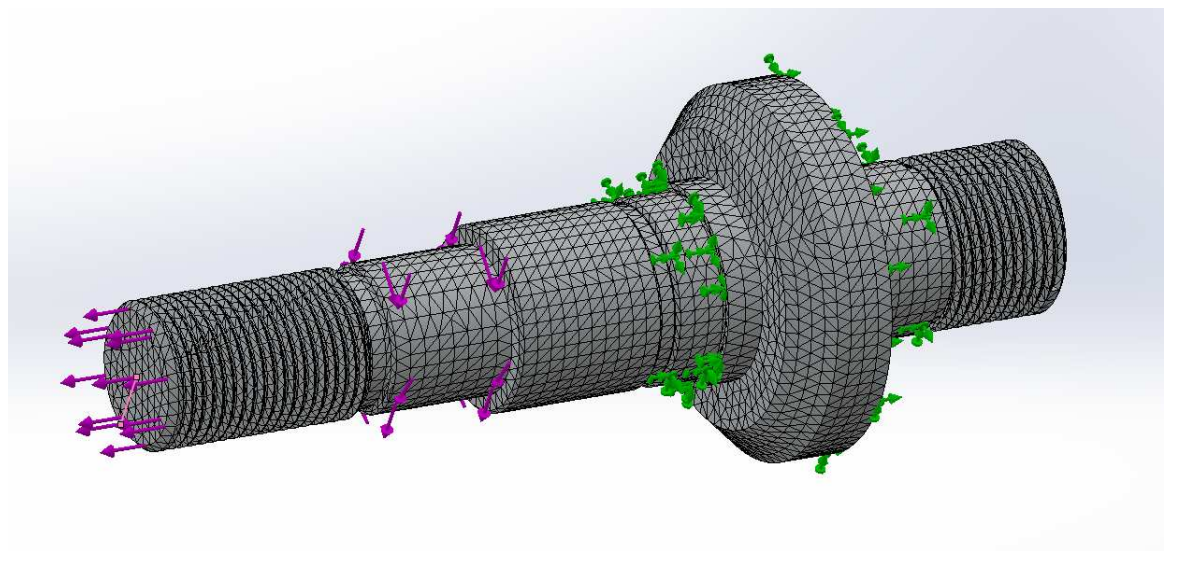

**Figure IV.21:** Le maillage de l'arbre

#### **IV.6.C.5. La distribution des contraintes**

 Dans la figure IV.22 qui représentes la distribution des contraintes de Von mises en en (MPa) sur l'arbre, nous remarquons que la zone avec la couleur rouge est la zone plus sollicité dans notre pièce avec une contraint de 6.05 MPa sachant que la limite élastique du matériau utilisé est de 254MPa ce qui signifie que notre arbre va résister aux charges imposer.

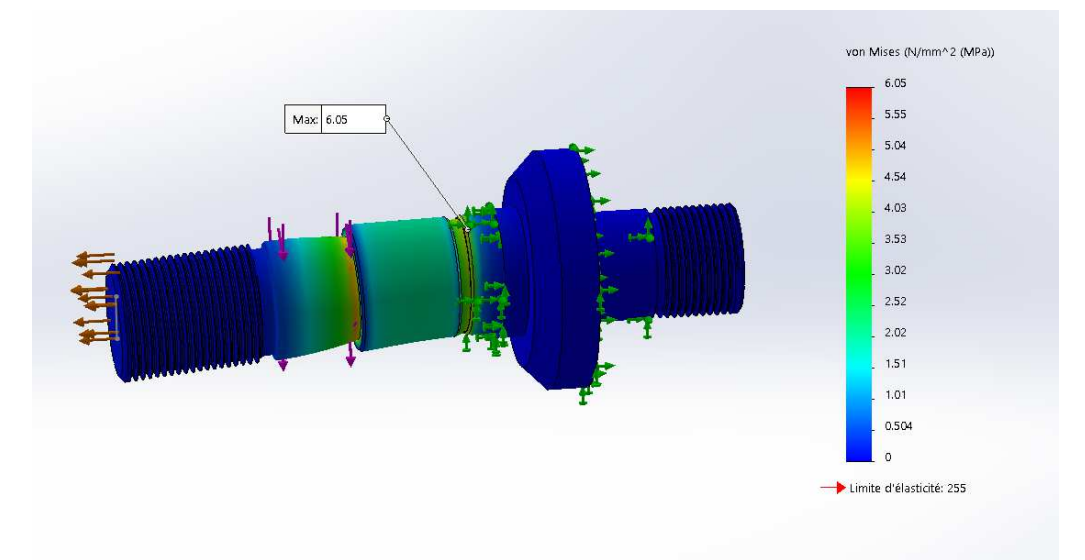

**Figure IV.22:** la distribution des contraintes de Von mises en MPa

# CHAPITRE IV CONTRIBUTION A LA MISE EN ŒUVRE D'UNE SIMULATION

## **IV.6.C.6. La distribution des déplacements**

 La figure IV.23 représente les déplacements en (mm) des éléments de notre arbre Nous constatons que le déplacement maximum de la zone rouge indiqué sur la figure est d'ordre de 0.0007mm elle est presque nulle.

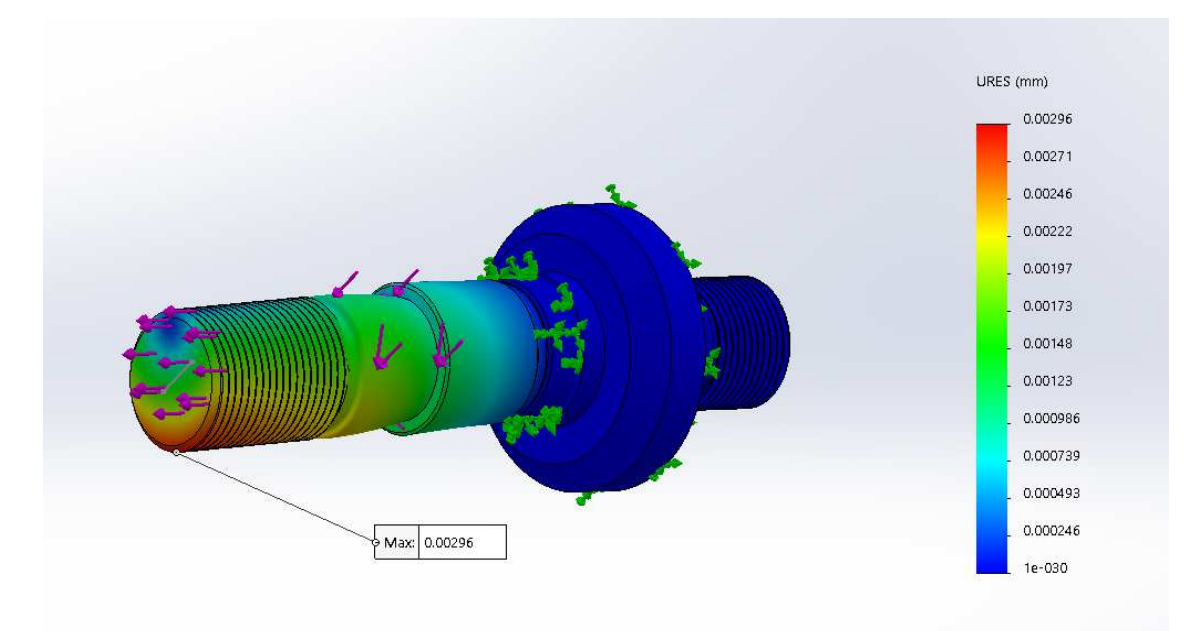

**Figure IV.23:** La distribution des déplacements en (mm) dans l'arbre

## **IV.6.C.7. La distribution des déformations**

 La figure suivante (figure IV.24) représente la déformation ε des éléments de notre arbre, nous remarquons que la déformation maximale de l'arbre (zone indiquée en rouge) est ε =  $6.213*10<sup>-5</sup> = 0,006123%$ , c'est une valeur acceptable du coté de résistance de la pièce.

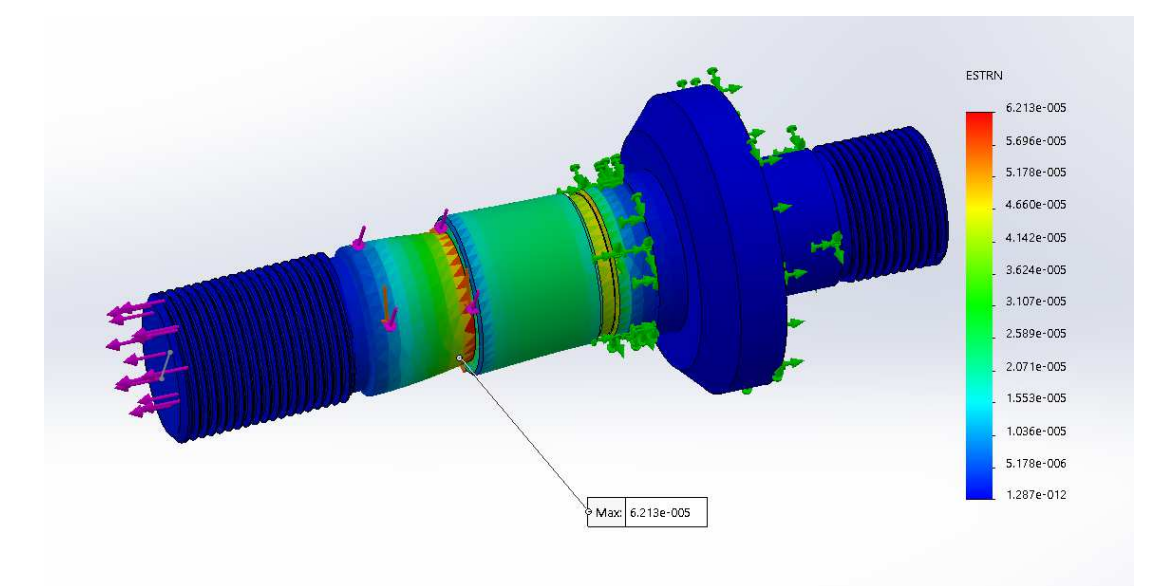

**Figure IV.24:** La distribution des déformations dans l'arbre

# **IV.6.C.8. La distribution de coefficient de sécurité**

La figure (IV.25) illustre la distribution du coefficient de sécurité dans l'arbre, nous constatons que le coefficient de sécurité minimum dans le support d'axe W est de l'ordre de 42, ce qui signifie que en peux appliquer des efforts supérieur 42 fois plus sur celle appliquer et l'arbre va résister.

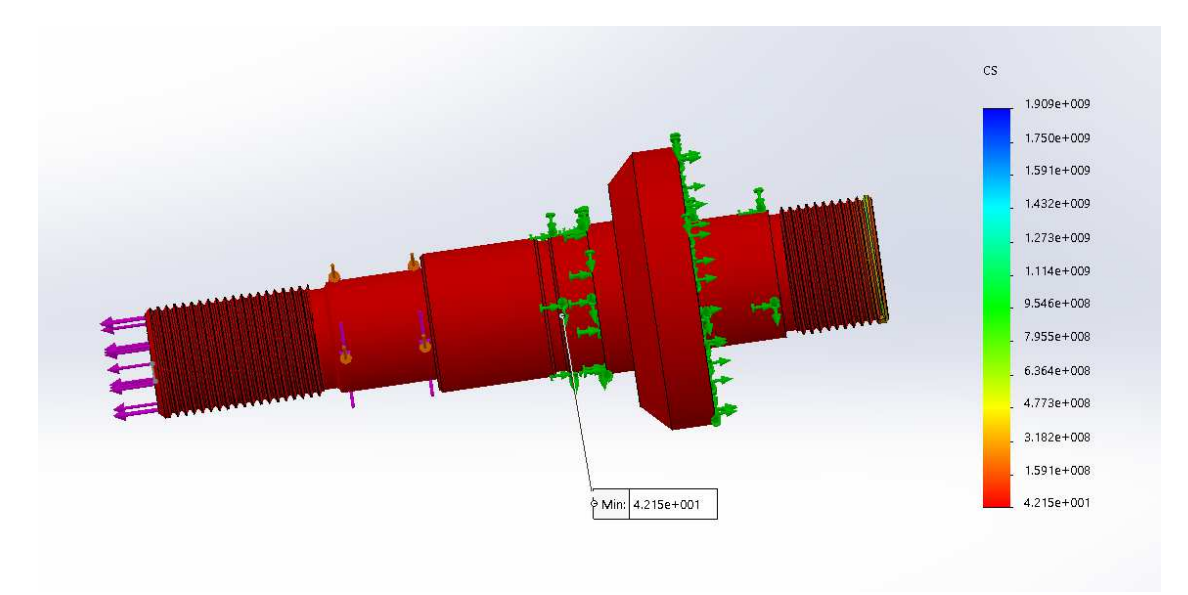

**Figure IV.25:** La distribution des coefficients de sécurité dans l'arbre

## **IV.7. Remarques et propositions**

Pour notre prototype, on a conçu le modèle 3d avant de faire les calcules de la RDM, les dimensions des pièces sont désignées par estimation, c'est pour cela On remarque que les coefficients de sécurité obtenue durant la simulation sont assez grand, du coté de la résistance et le fonctionnement du prototype c'est un résultat positif tant que les pièces vont résister aux sollicitations, par contre on a négligé les efforts de coupe durant notre simulation ce qui peut être une autre raison justifiant ces coefficients de sécurisé augmentée.

 Par contre le grand coefficient de sécurité signifie qu'on peut diminuer les dimensions des pièces et leurs formes en gardant leur résistances, la modification des dimensions va diminuer les masses de ces pièces ce qui va infecter sur le dimensionnement des éléments de machines et les moteurs.

 Par exemple la diminution des dimensions de portique d'axe W va infecter sur le choix de roulement de guidage de cette axe et le dimensionnement de la vis a bille utiliser pour le déplacement d'axe Z.

#### **Conclusion générale**

 Le bute de ce travail c'est l'étude et la conception d'une affûteuse à commande numérique destinée pour l'affûtage des outils de coupes utilisé dans les procédés d'usinage.

Pour ce dernier, nous avons utilisée le système de conception assisté par ordinateur (SOLIDWORKS) pour la conception et la simulation du modèle, ainsi de différentes lois de la RDM pour le dimensionnement et le choix des éléments constituant notre machine.

Ce travail nous a permis d'avoir une idée générale sur l'opération d'affûtage d'outils de coupes, ainsi les déférents éléments constituant les machines outils a commande numérique en général .en suite, on a conçu le model 3d de notre machine avec le logiciel SOLIDWORKS et simuler son fonctionnement .en outre, on vérifiée la résistance de multiples pièces avec le même logiciel qui utilise la méthode des éléments finis comme méthode de calcule.

 On a dimensionné les différents éléments des machines outils pour la détermination des outils convenant à notre conception, sachant qu'on a négligé les efforts de coupe durant le calcule en appuyant sur le fonctionnement basic de notre premier prototype, en perspective on souhaite que cette étude soit améliorée afin de donner plus de crédibilité au projet

# **References bibliographiques.**

[1]. TOOL AND CUTTER SHARPENING. Harold hall, 2006.

[2]. http://i44.servimg.com/u/f44/14/84/32/08/p1040553.jpg consulter le (09/10/2019 16:30)

[3]. https://journals.openedition.org/pallas/3789?lang=en consulter le (09/10/2019 16:38)

[4]. https://www.systemed.fr/fiches-bricolage/menuiserie-fabriquer-ses-manches-doutils,205.html le (09/10/2019 16:42)

[5]. https://www.researchgate.net/figure/Enlevement-de-matiere-par-abrasion\_fig1\_317324917 consulter le (02/05/2019 13:02)

**[**6**].** Fundamentals of machine Tools. Training circular.No.9-524 headquarters department of army, Washington, DC, 29 October1996.

[7]. Machine Tools and Workshop practice for engineering students and apprentices, by ALFREED PARR – 1905.

[8]. http://www.troue-affutage.fr/upload/images/parc-machine\_08.jpg consulter le (02/05/2019 13:20)

[9]. https://www.optimachines.com/affuteuses-a-forets-affuteuses-universelle-touretsdaffutage/8167-affuteuse-universelle-optimum-gh-20t-400v.html consulter le (02/05/2019 13:40)

[10]. https://www.ingersoll-imc.de/fr/produits/nouveaute/outil-de-fraisage/ consulter le (02/05/2019 14:10)

 [11]. https://imele.actioncom.fr/dbIMAGE/cnc8/hd/I\_1371483902509.JPG consulter le (06/05/2019 08:50)

[12]. https://img.directindustry.fr/images\_di/photo-g/35541-2461863.jpg consulter le (06/05/2019 09:10)

[13]. Machining Fundamentals, from basic to advanced techniques, by JHON R. Walker-2000.

[14]. https://www.espaceaeronautique.com/societe/images/photos/LOGY7118349 broche\_en coupe. JPG consulté le (06/05/2019 09:30)

[15]. https://www.bikelec.fr/blog/kit-electrique-velospeeder-a-friction/ consulté le (06/05/2019 09:40)

[16]. http://pedagogie.ac-

limoges.fr/sti\_si/accueil/FichesConnaissances/Sequence3SSi/res/Modele\_poulie\_courroie\_1.jpg consulté le (06/05/2019 09:50)

[17]. https://www.larousse.fr/encyclopedie/data/images/1000715- Types\_daccouplements\_m%c3%a9caniques.jpg consulté le (06/05/2019 10:15)

[18]. https://agora-technique.com/wp-content/uploads/2017/09/vb-std-01-2.jpg consulté le (08/05/2019 18:30)

[19]. https://pictures.attention-ngn.com/portal/243/272950/products/1342622227.23\_6\_o.jpg consulté le (08/05/2019 18:40)

 [20]. https://www.usinenouvelle.com/expo/mono-rail-guidage-lineaire-a-recircul-p269853.html consulté le (08/05/2019 18:50)

[21]. http://barreau.matthieu.free.fr/cours/Liaison-pivot/images/icone2.gif consulté le (08/05/2019 21:40)

[22].https://www.researchgate.net/profile/Grad\_Hicham/publication/262280982/figure/fig5/AS:2 96683524116480@1447746272132/4-Vue-eclatee-des-elements-constitutifs-dun-roulement-abilles.png consulté le (08/05/2019 21:50)

[23]. CONCEPTION ET CALCUL DES ÉLÉMENTS DE MACHINES, VOLUME 2, Version 1, juin 2006.

[24]. Catalogue des roulements marque SKF 2019-07-01

[25]. Catalogue des moteurs pas a pas de marque [YUHAI MOTOR]

[26].catalogue technique (COURROIES, POULIES DENTÉES ET ACCESSOIRES), marque BINDER

[27]. Catalogue des elements de guidage linéaire marque MICHAUD CHAILLY

# Annexe 1.

#### MFM models

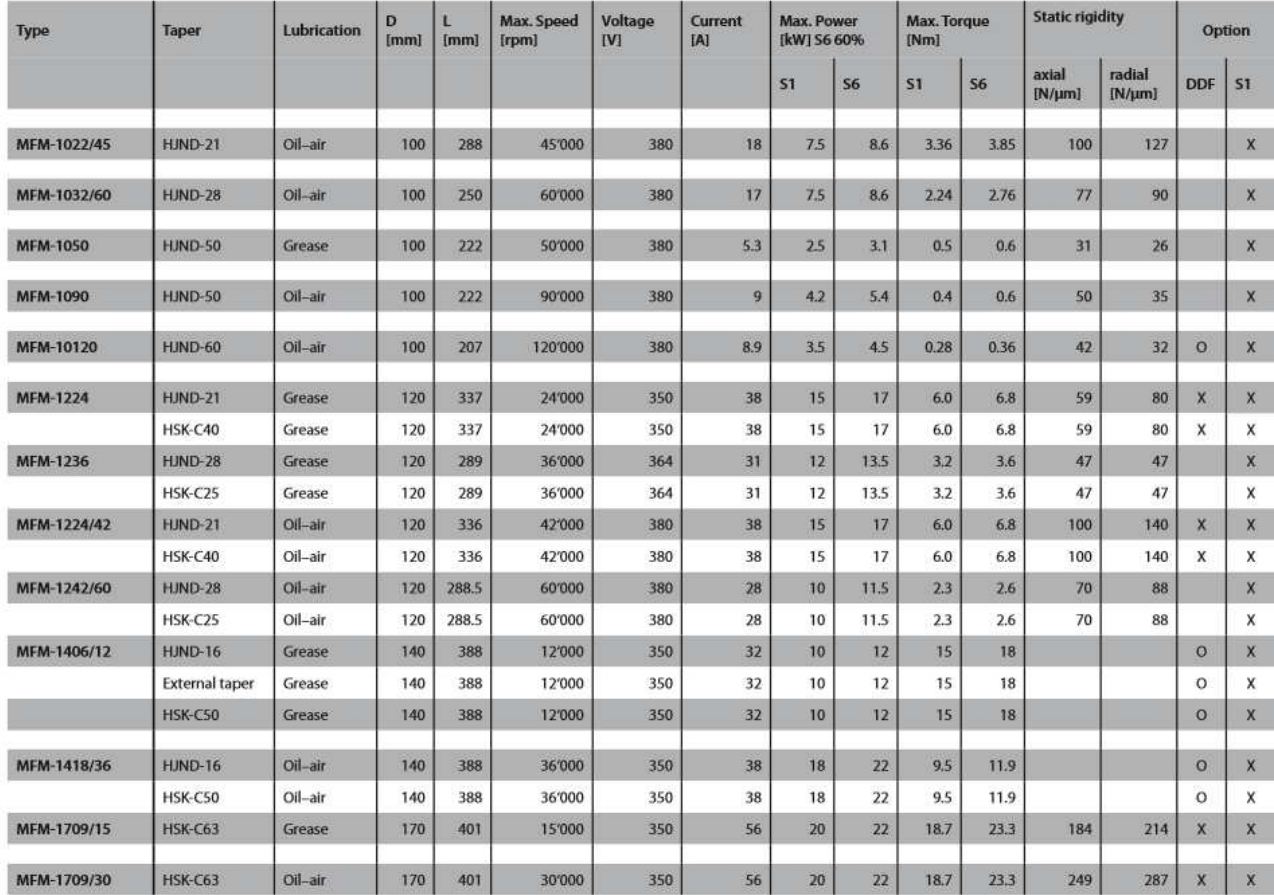

Options:

# MFM rotational speed performance diagrams

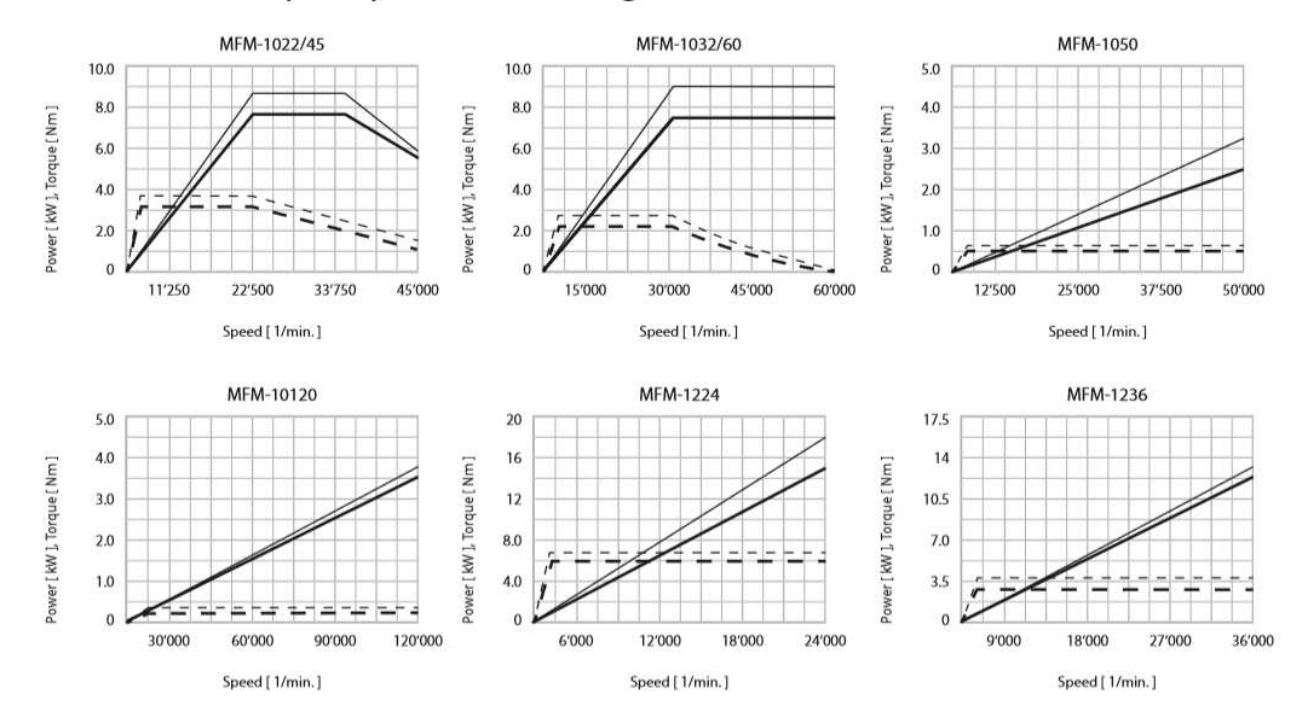

glissement nuisibles entre les billes et les chemins.

La charge radiale minimale requise pour les roulements rigides à billes peut être estimée à partir de la formule

$$
F_{rm} = k_r \left(\frac{v \, n}{1\,000}\right)^{2/3} \left(\frac{d_m}{100}\right)^2
$$

où

 $F_{rm}$  = charge radiale minimale, kN

= facteur de charge minimal  $\leftrightarrow$  tableaux des produits)

= viscosité de l'huile à la température  $\mathbf{v}$ de fonctionnement, mm<sup>2</sup>/s

 $n = v$ itesse de rotation, tr/min

 $d_m =$  diamètre moyen du roulement  $= 0.5$  (d + D), mm

Lors d'un démarrage à basse température ou lorsque le lubrifiant est extrêmement visqueux, des charges minimales supérieures peuvent même être reguises. Le poids des composants supportés par le roulement, combiné aux forces extérieures, dépasse généralement la charge minimale requise. Dans le cas contraire, le roulement rigide à billes doit être soumis à une charge radiale additionnelle. Une précharge axiale peut être appliquée par montage en opposition des bagues intérieure et extérieure, ou avec des ressorts.

Si les roulements rigides à billes sont soumis à une charge purement axiale, cette dernière ne doit généralement pas dépasser la valeur de 0,5 Co. Les petits roulements (diamètre d'alésage inférieur ou égal à 12 mm) et les roulements de série légère (série de diamètre 8, 9, 0, et 1) ne doivent pas être soumis à une charge axiale supérieure à 0,25 Co. Des charges axiales excessives peuvent entraîner une diminution considérable de la durée du roulement.

#### Charge dynamique équivalente

$$
P = F_r
$$
 lorsque  $F_a/F_r \le e$   

$$
P = XF_r + YF_a
$$
 lorsque  $F_a/F_r > e$ 

Les facteurs e et Y dépendent de la relation  $f_0 F_a/C_0$ , où  $f_0$  est un facteur de calcul ( $\rightarrow$ tableaux des produits), Fa la composante axiale de la charge et Co la charge statique de base.

De plus, les facteurs sont influencés par l'amplitude du jeu radial interne. Un jeu important autorise des charges axiales plus lourdes. Pour les roulements montés avec un ajustement habituel comme indiqué dans les tableaux 2, 4 et 5 des pages 169 à 171, les valeurs de e, X et Y sont indiquées dans le tableau 5, ci-dessous. Si une réduction de jeu est prévue en fonctionnement et qu'un jeu supérieur à la normale a été choisi en conséquence, il convient d'utiliser les valeurs indiquées sous "Jeu Normal".

Tableau E

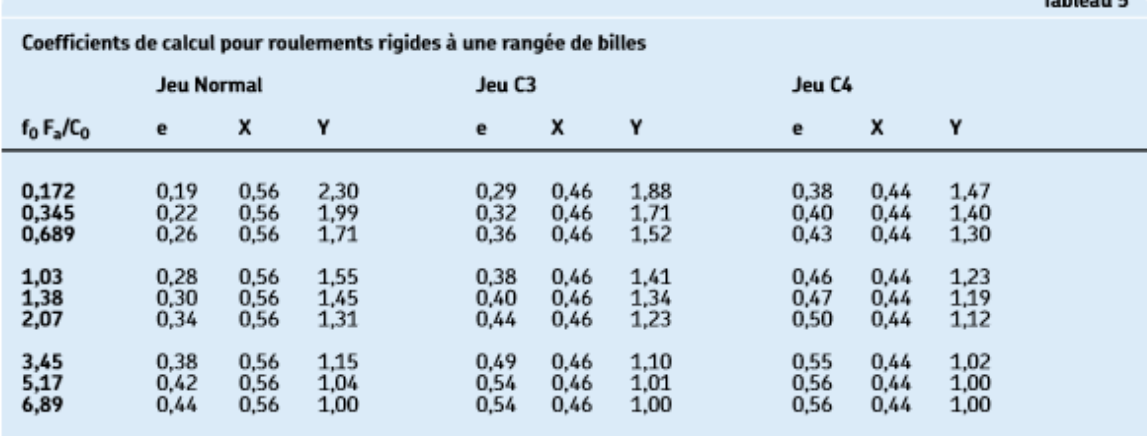

Les valeurs intermédiaires sont obtenues par interpolation linéaire

Roulements rigides à billes à une rangée<br>d 25 – 35 mm

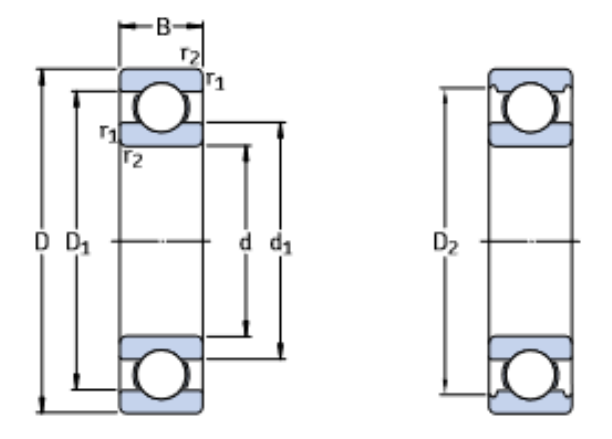

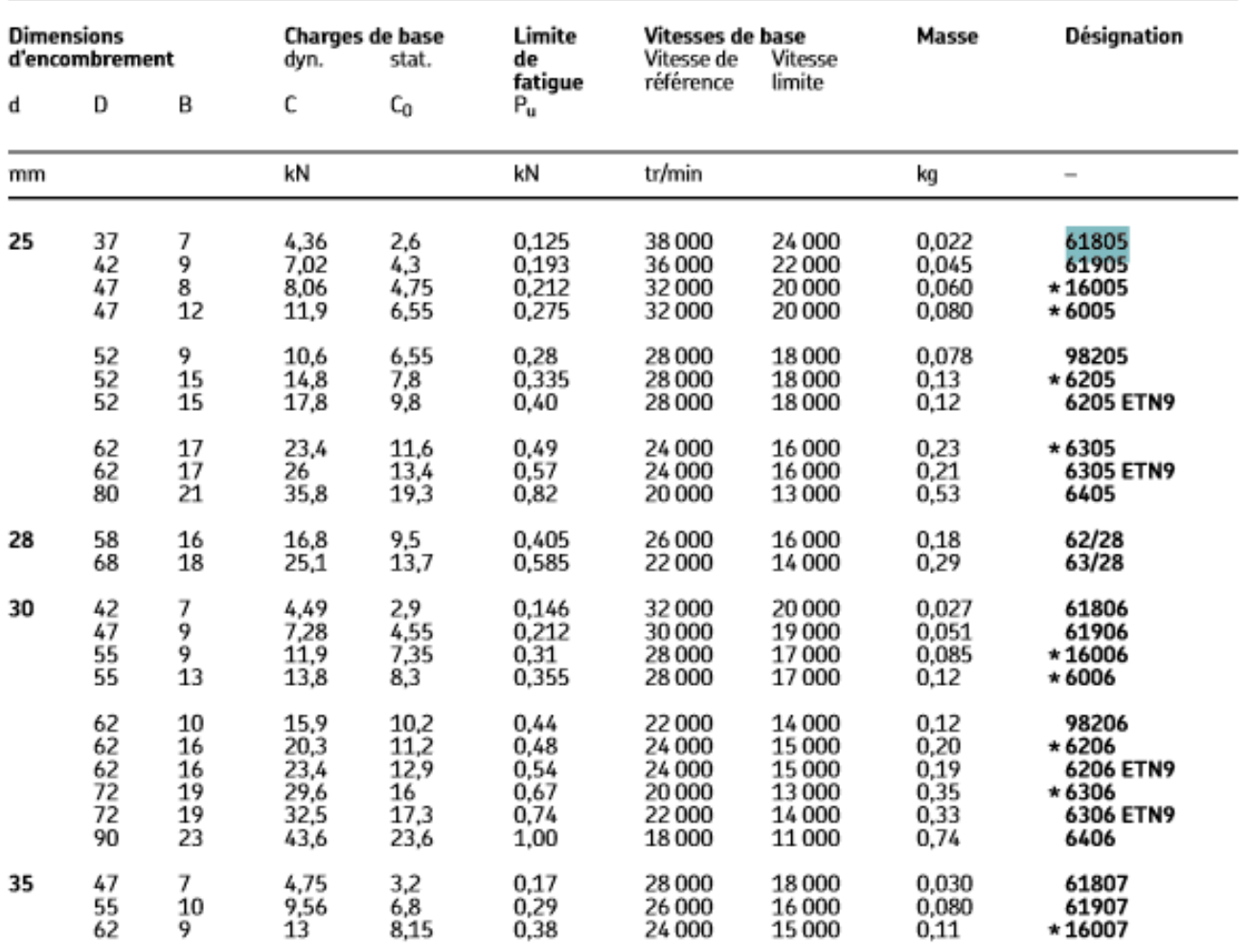
# Annexe 3. [25]

#### **Installation Dimension unit=mm**

 $15.5 \pm 0.1$  $A - A$ 

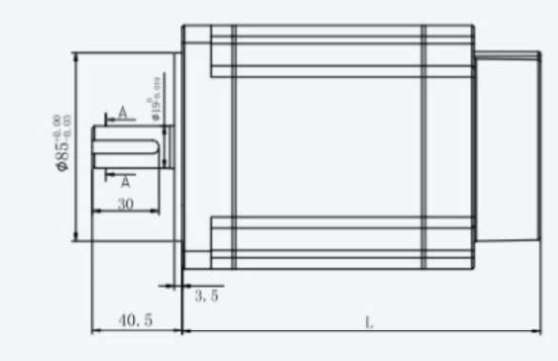

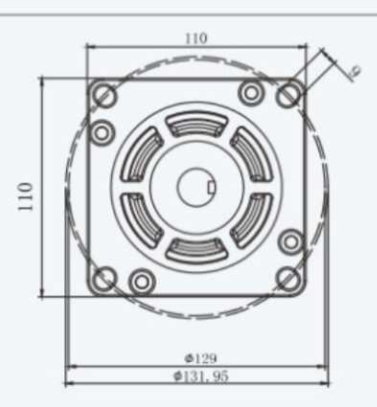

### Specifications

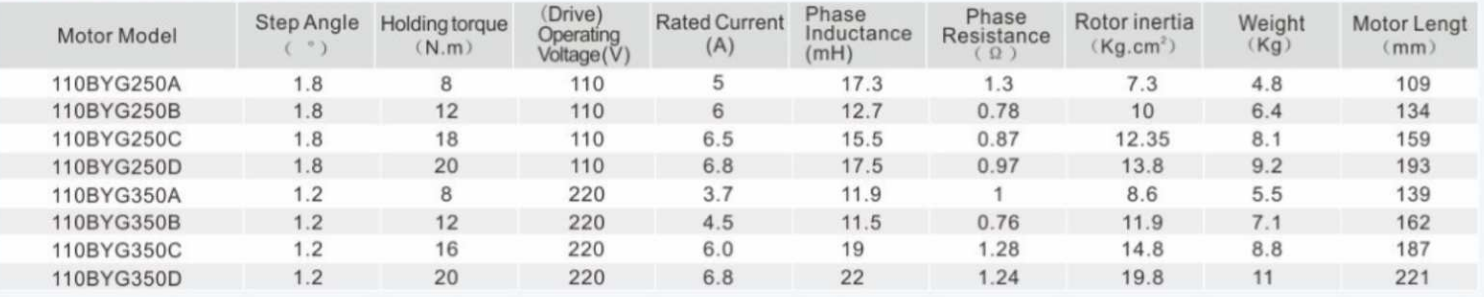

# The encoder connection table Wiring Diagram

#### Under rated current (100V 0.12/STEP) Rated Current  $(N.m)$ Ш  $\overline{2}$ **HIII**  $\overline{2}$  $+11$ नवा  $16$  $\begin{array}{c} \n\text{110B Y} \\
\hline\n\end{array}$  $10$  $\overline{5}$ Ш  $10k$ 100k(PPS) 18  $2000$ (rpm) 20<br>(110BYG250<sub>St</sub>) 200

#### The encoder connection table

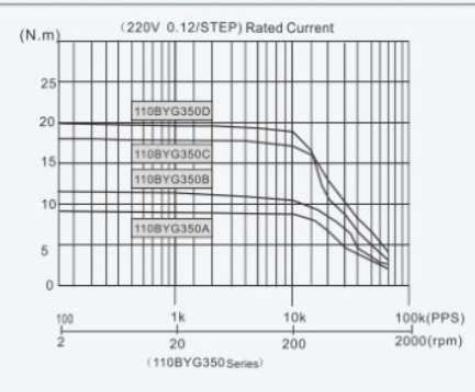

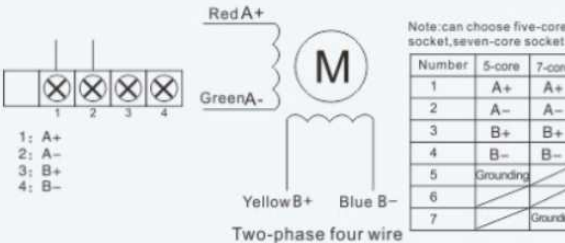

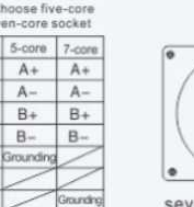

### seven-core socket

# **Wiring Diagram**

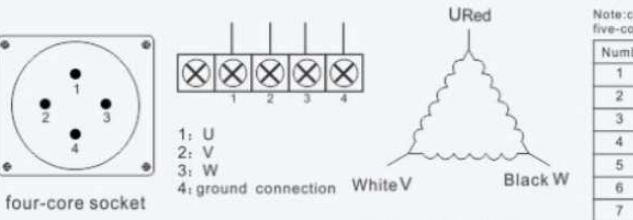

Three-phase three wire

## Note:can choose four-core socket,<br>five-core socket,seven-core socket

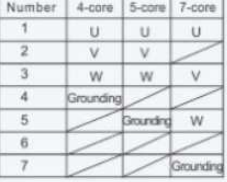

Roulements à billes à contact oblique à une rangée<br>d 50 – 65 mm

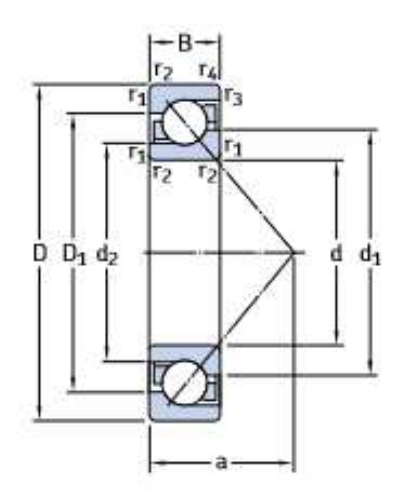

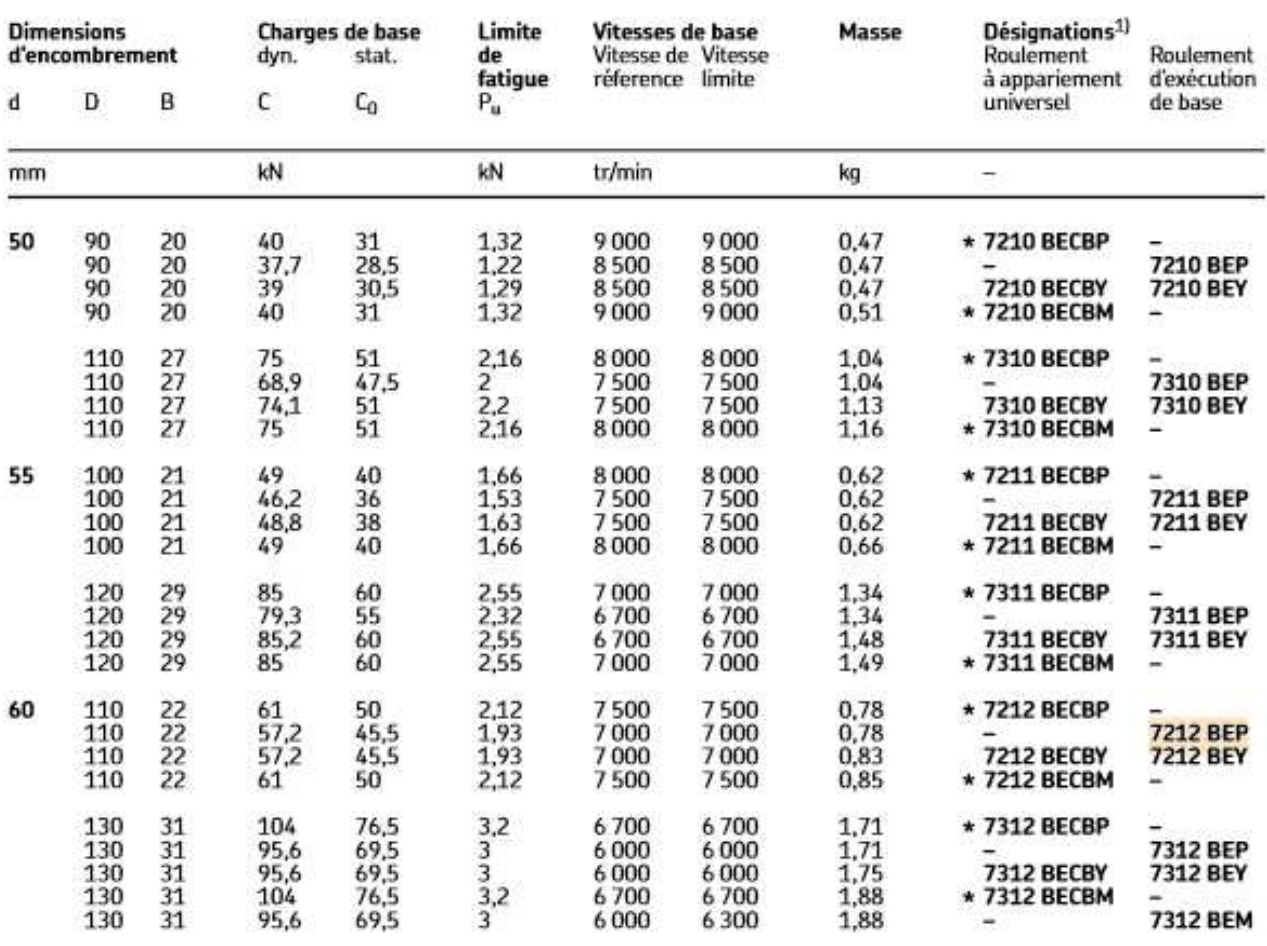

# Annexe 5.[26]

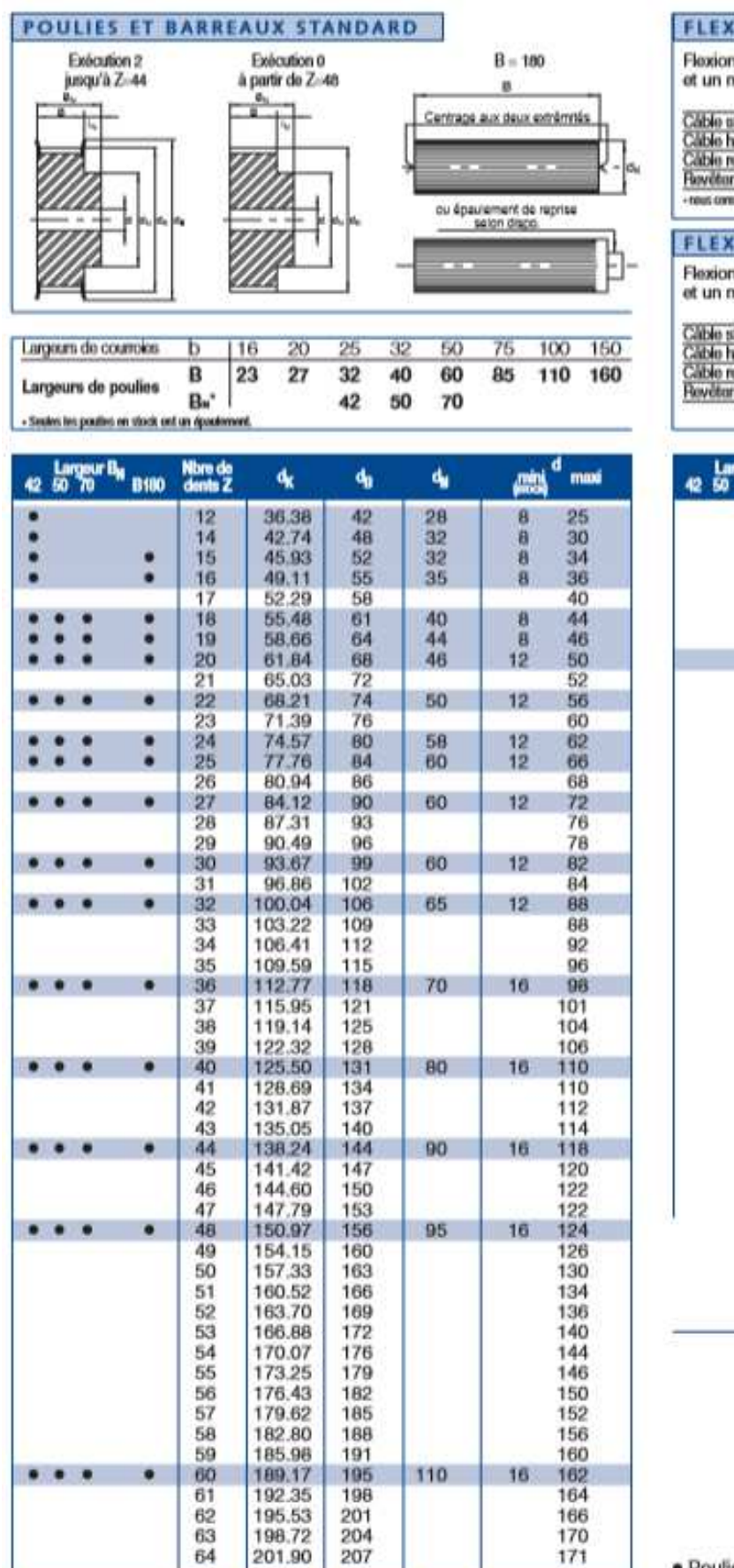

## **FLEXION ALTERNÉE**

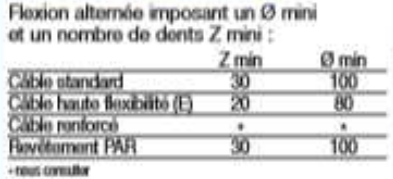

#### **FLEXION SIMPLE**

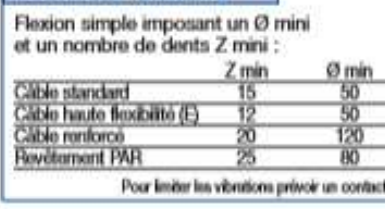

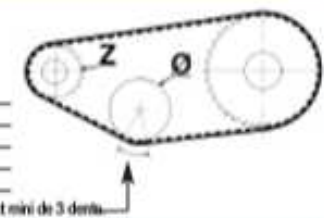

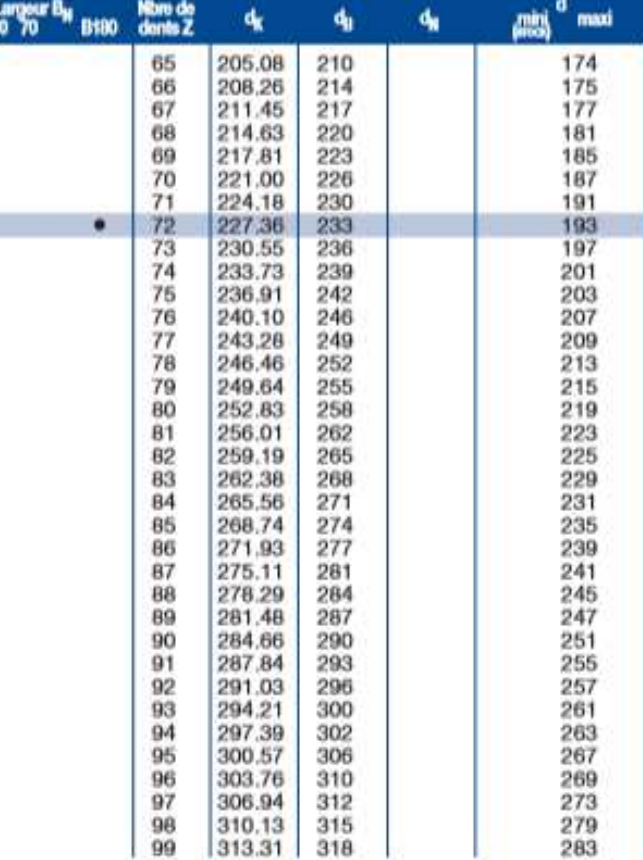

Nombre de dents supérieur possible.

· Poulies en stock, délai 3 jours. Poulies en alu, flasques en acier zingué.

# Annexe 5-A. [26]

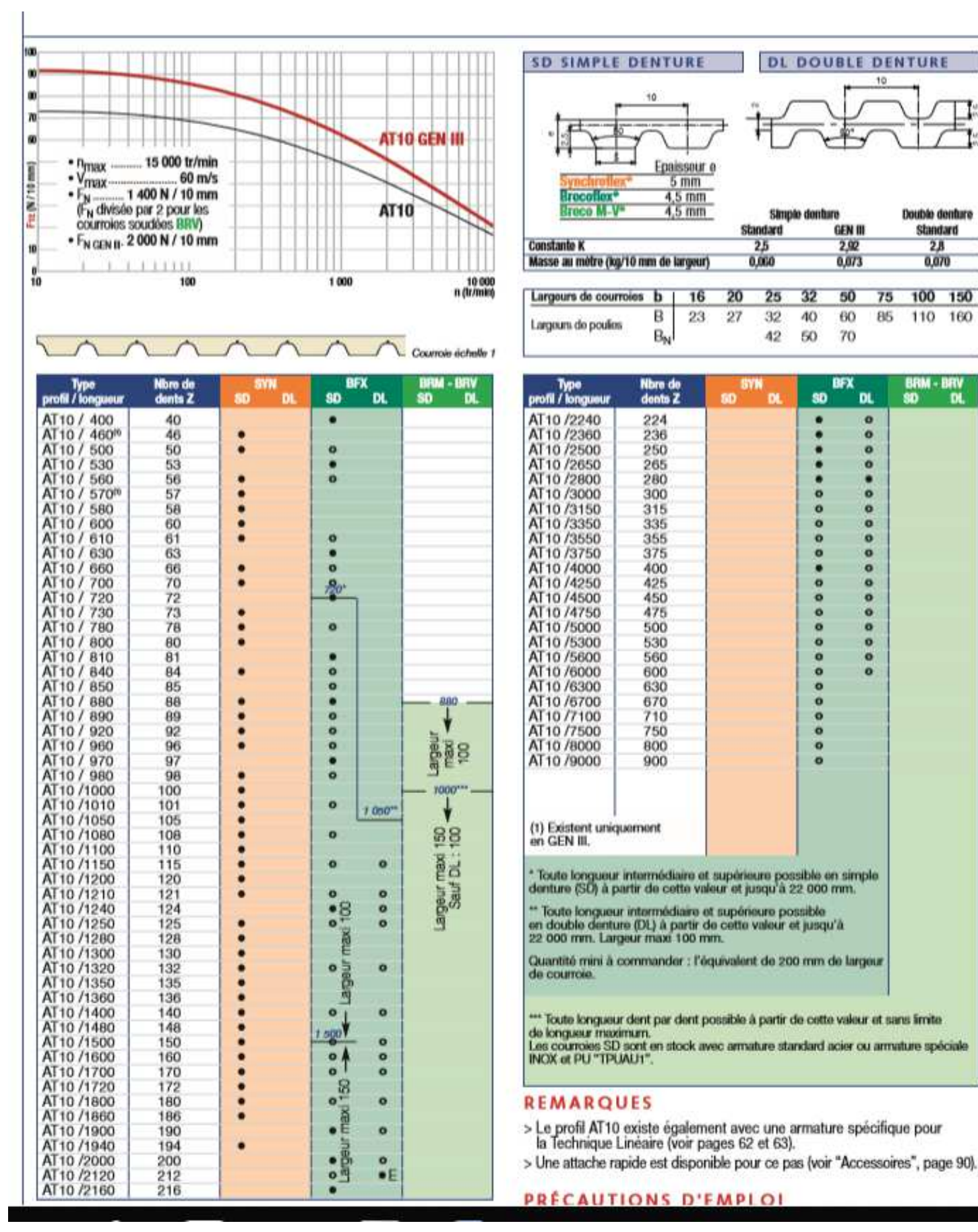

# koulements a deux rangees de rouleaux cylindriques jointifs<br>d 90 – 150 mm

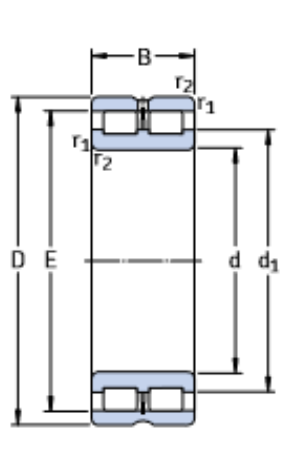

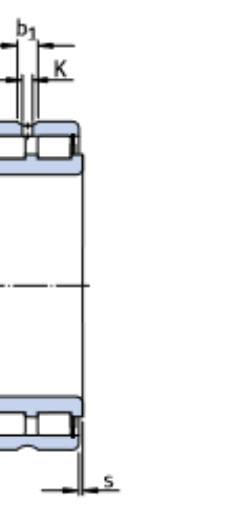

**NNCL** 

**NNCF** 

 $\dot{D}_1$ 

**NNC** 

Ф

π

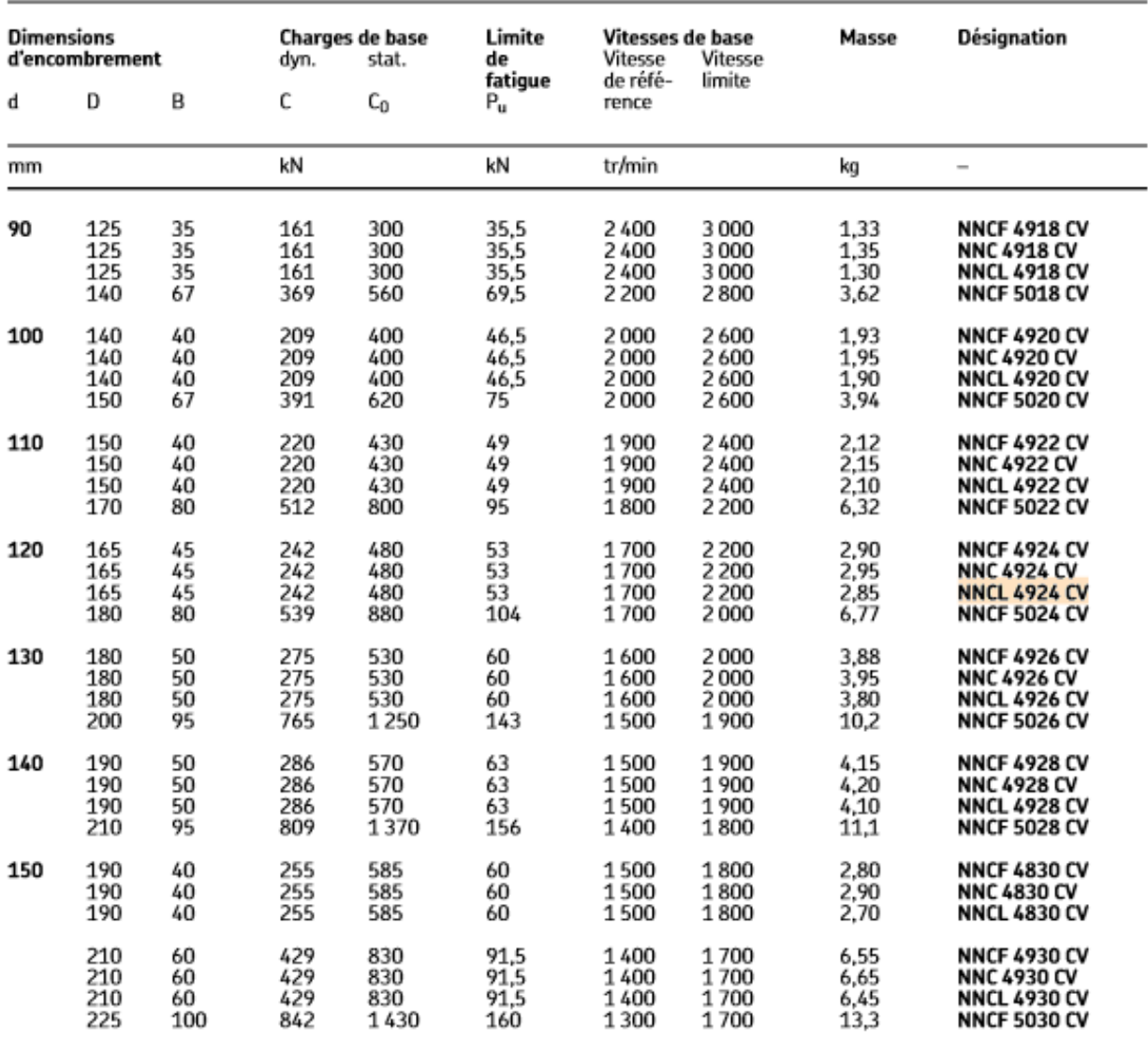

841-VBBE-1605<br>2015-2015 841-VBBC-2015 841-VBBV-2015<br>2015-2015 941-VBBC-2015 841-VBBV-2505<br>2015-2015 942-VBBC-1615 841-VBBV-2505 l. Vis de fixation non fournies I. Pour des ensembles vis + écrou montés avec usinages, indiquer le seris de montage de l'écou sur la vis : EF = bride onemée coré palier free (coré entranement), EL = seris inverse de EF. Formes d'usinage standard, composition et codification à partir de la page 848 Référence Vis + écrou B41-VBFE-20 05 B41-VBFC-20 05 B41-VBBV-20 05<br>B41-VBFE-25 05 B41-VBFC-25 05 B41-VBBV-25 05 - Joints intégrés dans l'écrou.<br>- Diamètre de vis : 16 à 25 mm.<br>- Pas à droite : 5 mm. -Écrou compact à bride pour<br>montage simplifié.<br>- Bride rectifiée pour centrage précis Recyclage interne des billes Référence Ecrou seul Cumanne filevr Référence **Vis seule MICHAUD**  $d<sub>c</sub>$  $rac{16}{20}$  $\mathbf{d}_0$  $d_1$  $\frac{20}{25}$ Pas  $\frac{1}{2}$  on  $\frac{1}{2}$  $d<sub>2</sub>$  $16,7$   $19,4$ <br>21,7 24,6  $12,7$  $d_2$  $\frac{1}{2}$ CHAILD  $15,2$  $\frac{16}{21.7}$  $\overline{a}$  $rac{1}{5}$  $\overline{4}$ eg g9  $\frac{19,4}{24,6}$ Gī **VIS A BILLES A BRIDE**  $\leq$ CINCERN SE 323  $d_6$  $=$  $\frac{15}{10}$  $\overline{15}$ **50.5**<br>52.5  $\mathbf{r}$ dq  $d_3 - \frac{0.2}{0.5}$ 89  $5\overline{5}$  $\overline{5}$  $d_3$  $\overline{5}$  $\bullet$  $\overline{a}$  $d_{6}$  $\circ$  $\sigma$  $e_1$  jst2  $V_1$  (3)  $r + 0.2$ M6x1 38 6xMS<br>45 6xM6 6xM5 0,8<br>6xM6 0,8  $\sim$  $\bigodot$ Réference<br>
1 Oriental Martines<br>
EXEMPLE DE COMMANDE B41-VBBE-25 05-750 - EF + ZLR11 + RRB10<br>
EXEMPLE DE COMMANDE B41-VBBE-25 05-750 - $\infty$  $\frac{1}{2}$  $a_8$  $\sim$  $-0.5$ A BILLES<br>A BILLES 0005 **GA-VEERE**  $\circ$  $\overline{9}$  $\bullet$  $\overline{\phantom{a}}$  $\overline{A}$ d<sub>9</sub> jst3 L maxi Jeu axial<br>maxi WS<br>A BILLES<br>Serie B41  $\frac{26}{31}$  $|12|$  $0,10$ 3100<br>0005<br>0005 640  $\begin{array}{c|c}\n0.08 \\
0.1\n\end{array}$  $\frac{3}{3}$ ial Masse Masse Inertie pour Charge de base<br>i<sup>l (</sup> (kg) (kg/m) (kg/mmr<sup>2</sup>) (kN) (kN) (kN)<br>il (kg) (kg/m) (kg/mmr<sup>2</sup>) (kN) (kN) (kN)<br>**8** 0,25 1,3 22 224 10, 11, 22,5<br>1 0,36 3,3 22,4 10, 11, 22,5<br>1 0,36 3,3 22,4 10, 11, 22, Roulement ZKLN<br>+ écrou de blocage<br>+ usinage Roulements 7200<br>+ écrou de blocage<br>+ usinage Roulement ZKLF<br>+ écrou de blocage<br>+ usinage Roulement 6000<br>+ segment d'arrêt<br>+ usinage Palier ZKLR<br>+ écrou de blocage<br>+ usinage 224 15,6  $\frac{1}{5,6}$  37,8 NTZ ORMES D'  $\frac{1}{2}$ RCO **ZLR RRB** 846  $\boxed{6 \times 1001} = 100 \times 9$  $\frac{1}{\sqrt{2}}$  $rac{8}{6}$ 850 852 647 954 998

# Annexe 7. [27]

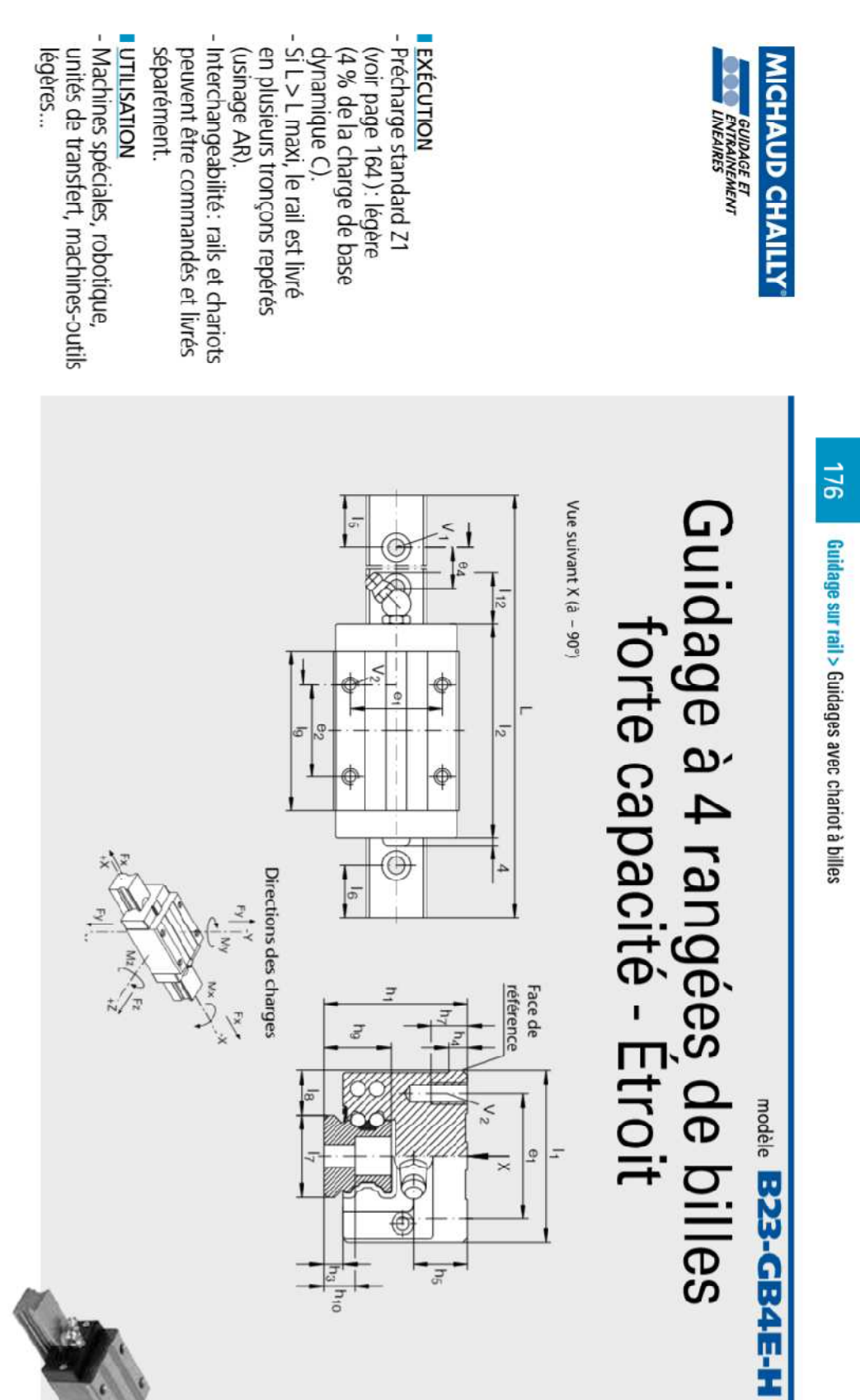

Annexe 7-A. [27]

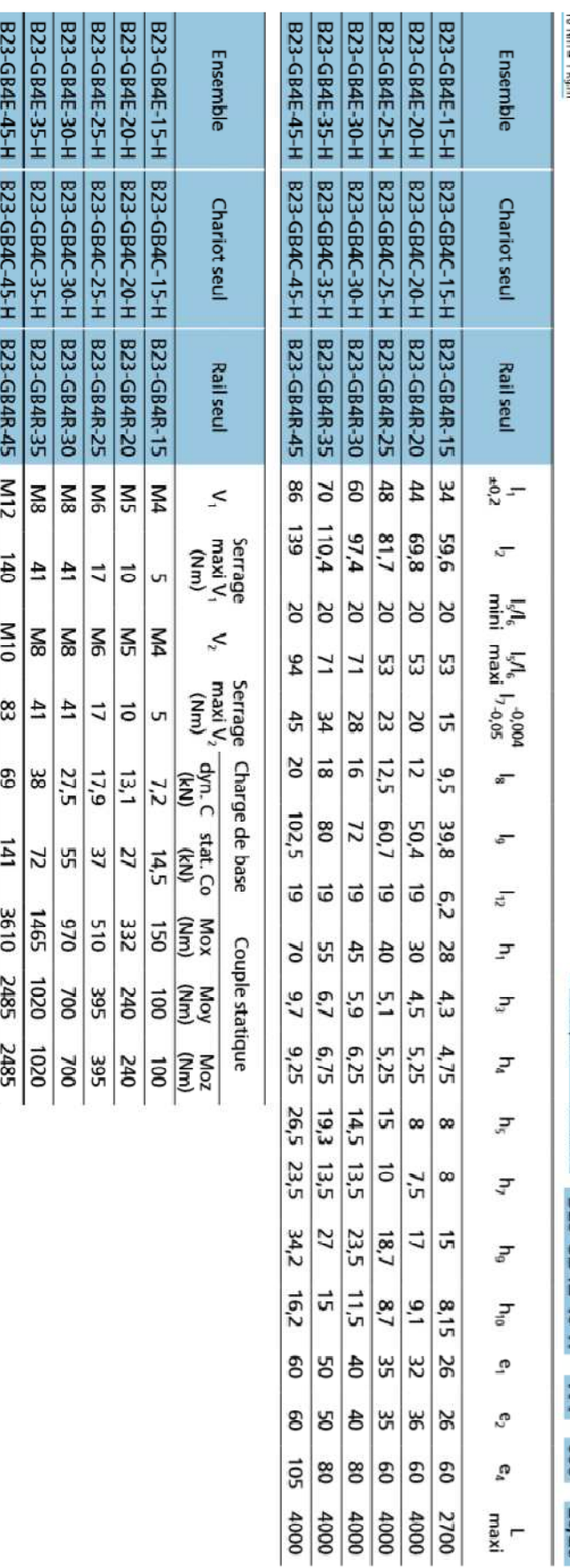

Guidage à 4 rangées de billes<br>forte capacité - Étroit modele B23-GB4E-H

**CURDAGE ET<br>CENTRAINEMENT**<br>LINEARRES

MICHAUD CHAILLY

lin ⊾ 100 kg<br>10 Nm ⇒ 1 kg.m  $^*$  Sans indication,  $15 - 16 \geq 20$ .

Nb<br>Recemple de commande  $B23-GB4E-15+H - W1 - 350 - 25/25$ 

177 Guidage sur rail > Guidages avec chariot à billes

# Annexe 8. [25]

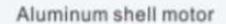

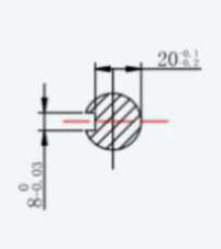

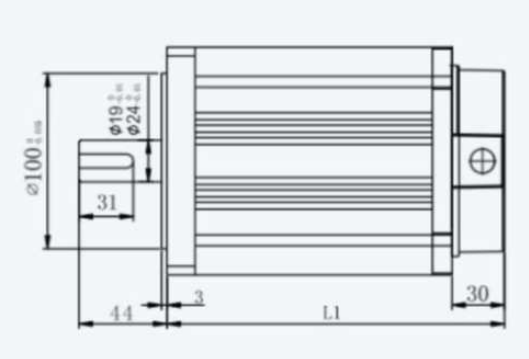

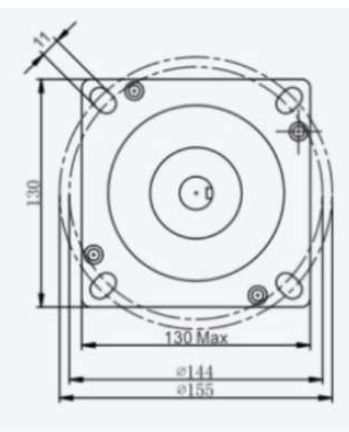

### Specifications

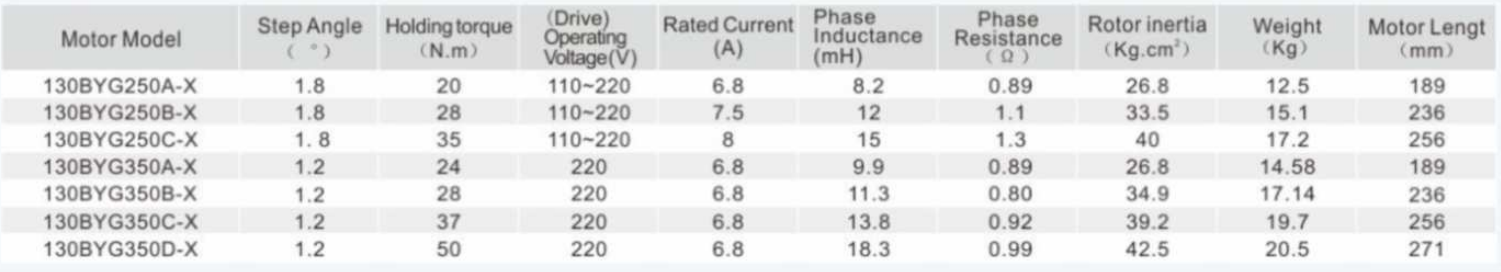

Note: X representative Aluminum Material

# The encoder connection table **Wiring Diagram**

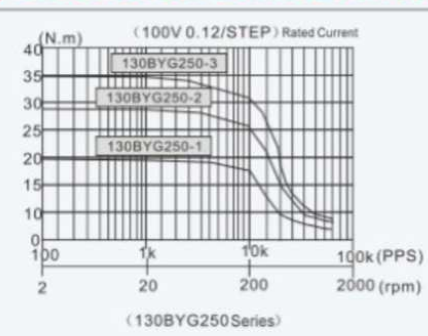

# 8888888 1: A+ 2: A- 3: B+ 4: Bwiring row

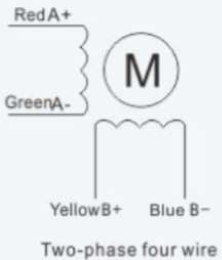

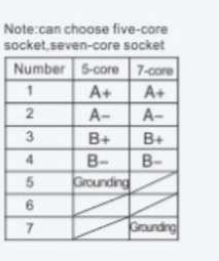

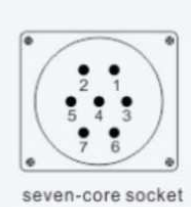

### The encoder connection table

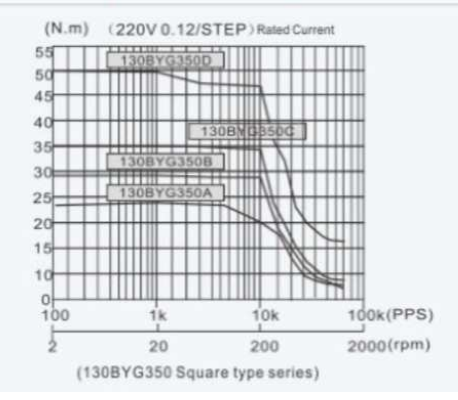

# **Wiring Diagram**

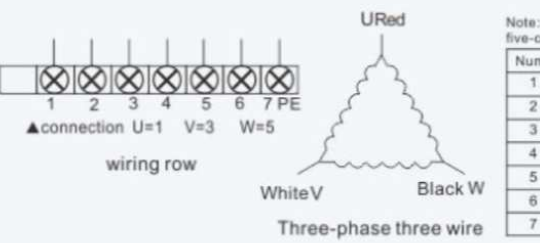

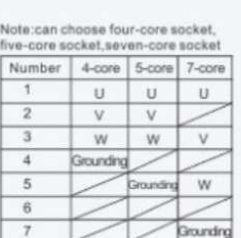

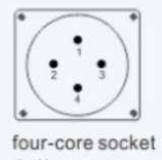

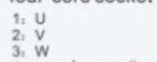

4: ground connection

# Roulements à rouleaux coniques à une rangée, cotes métriques<br>d 120 – 150 mm

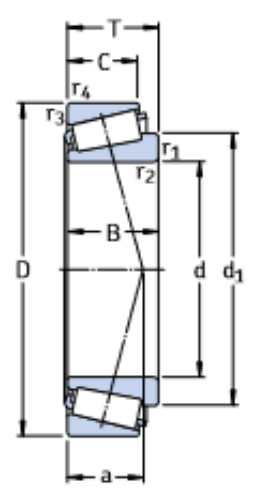

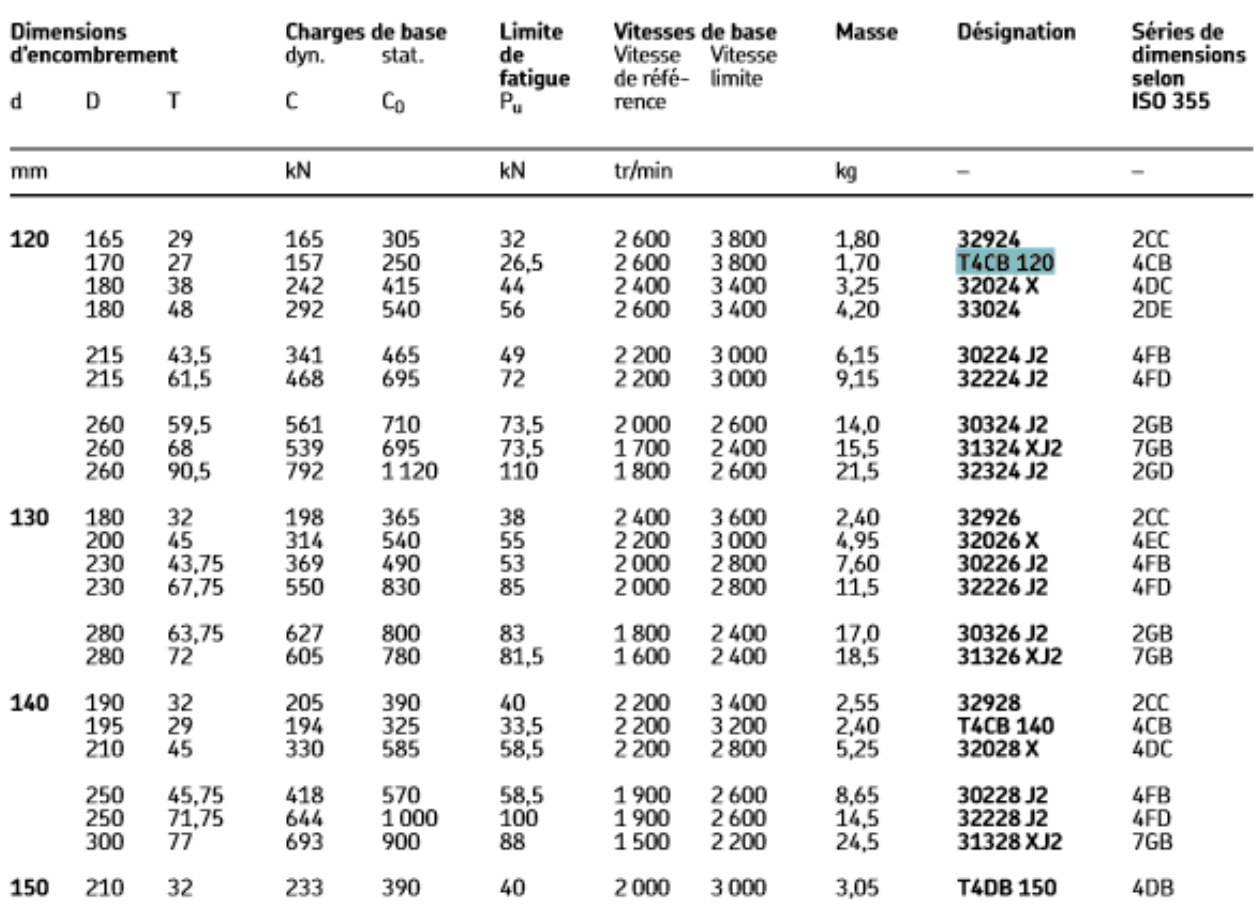

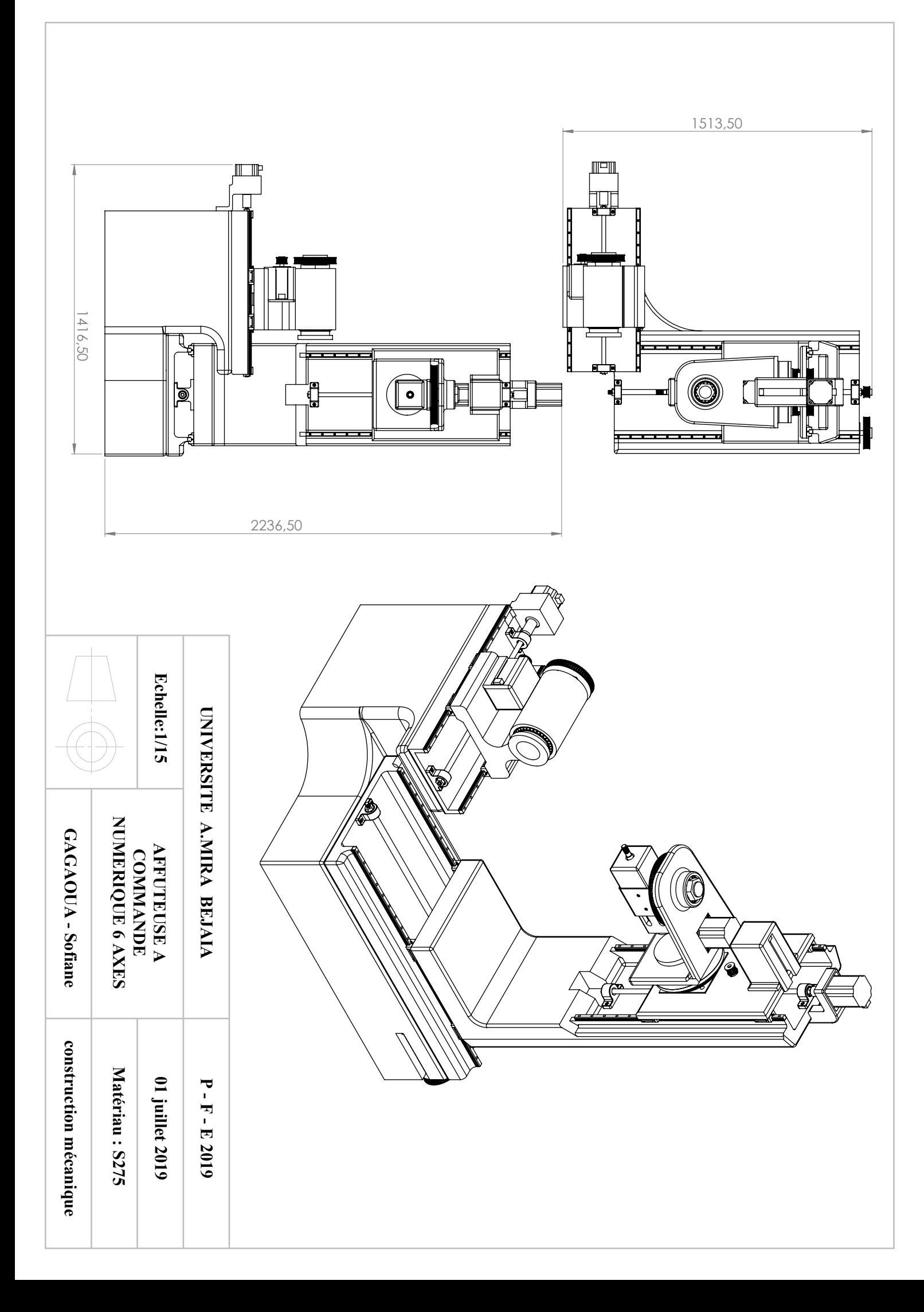

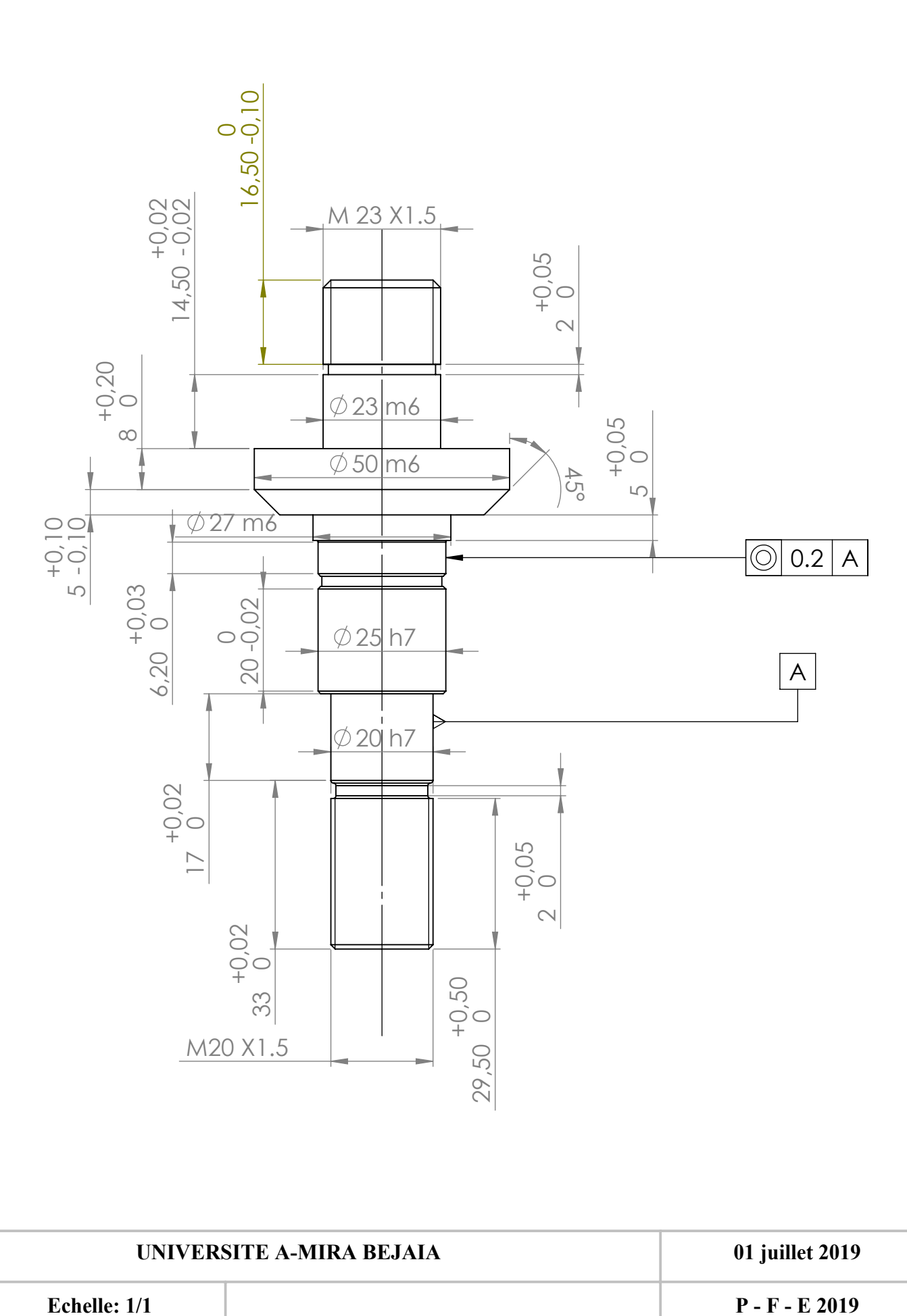

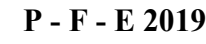

**5052-H38 Barre**

**GAGAOUA - Sofiane construction mécanique**

**ARBRE PORTIQUE DES MEULES**

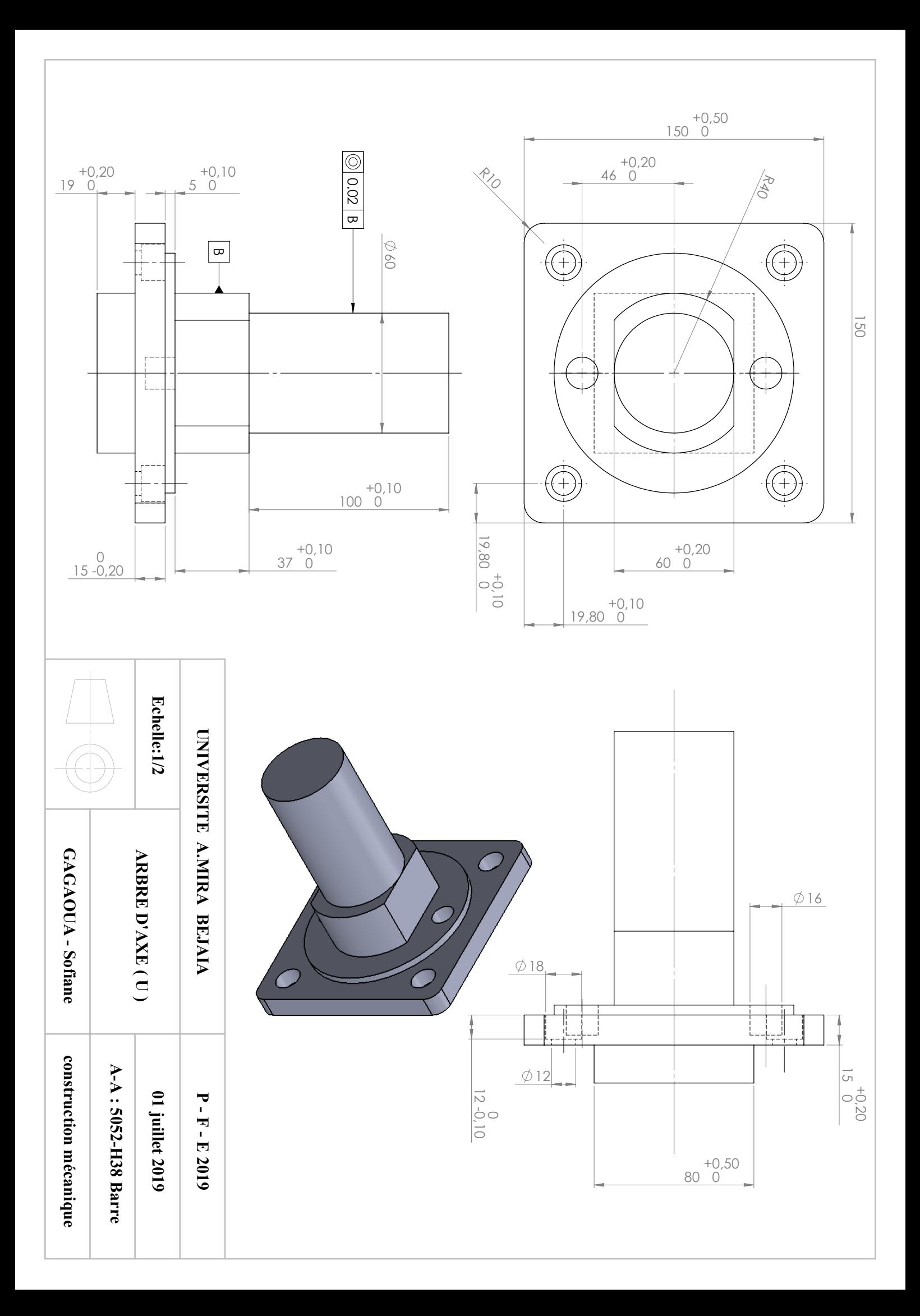

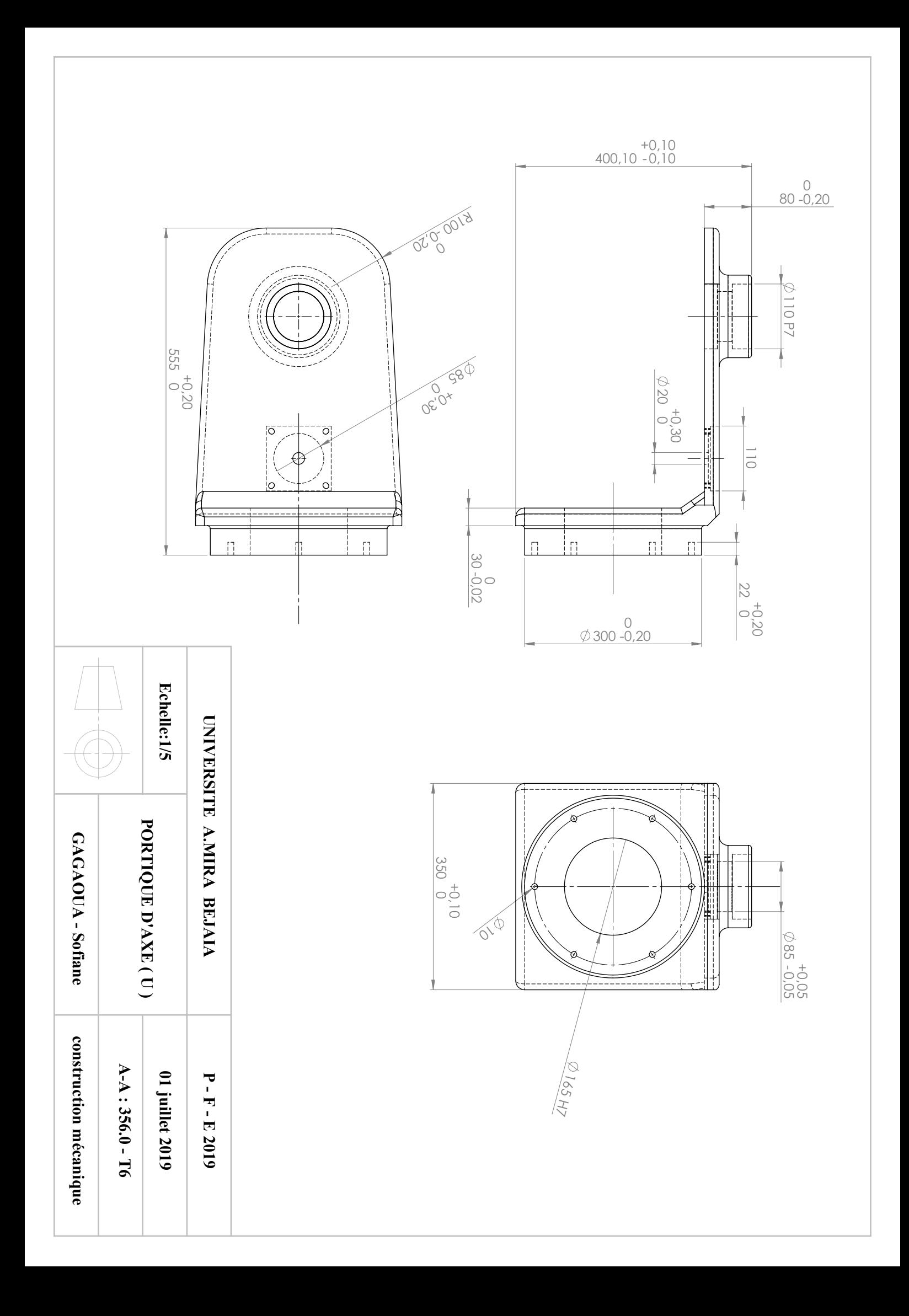

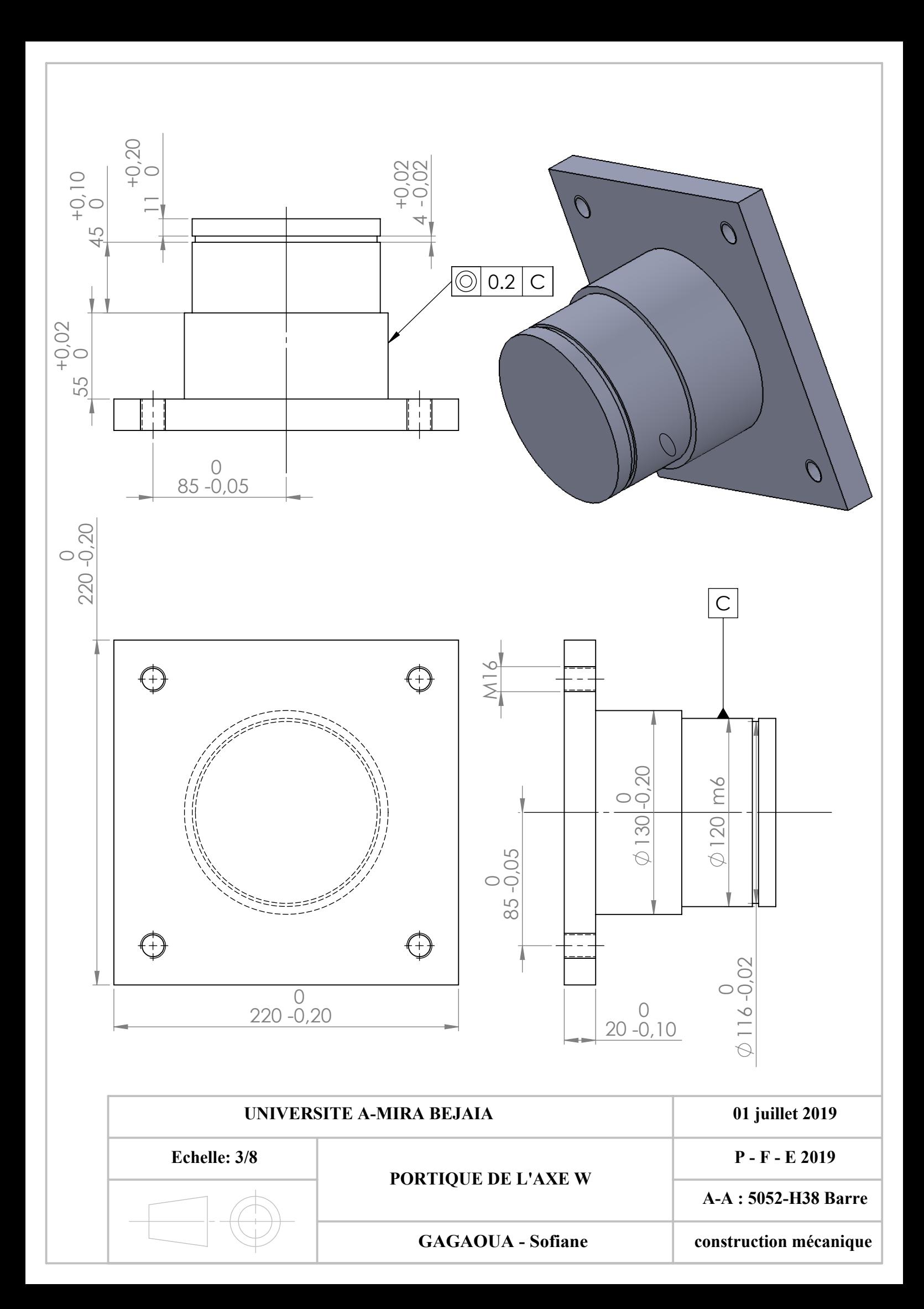

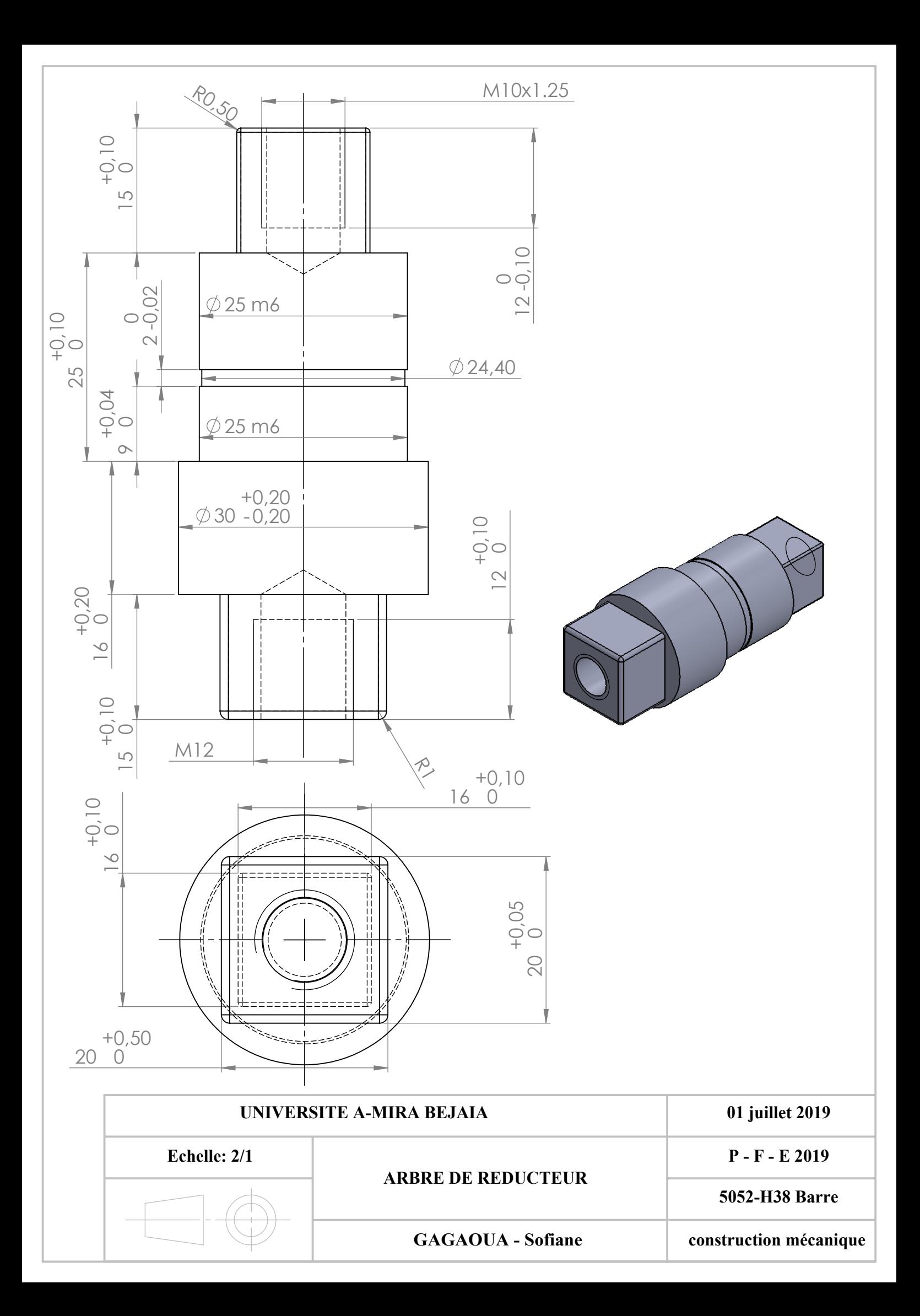

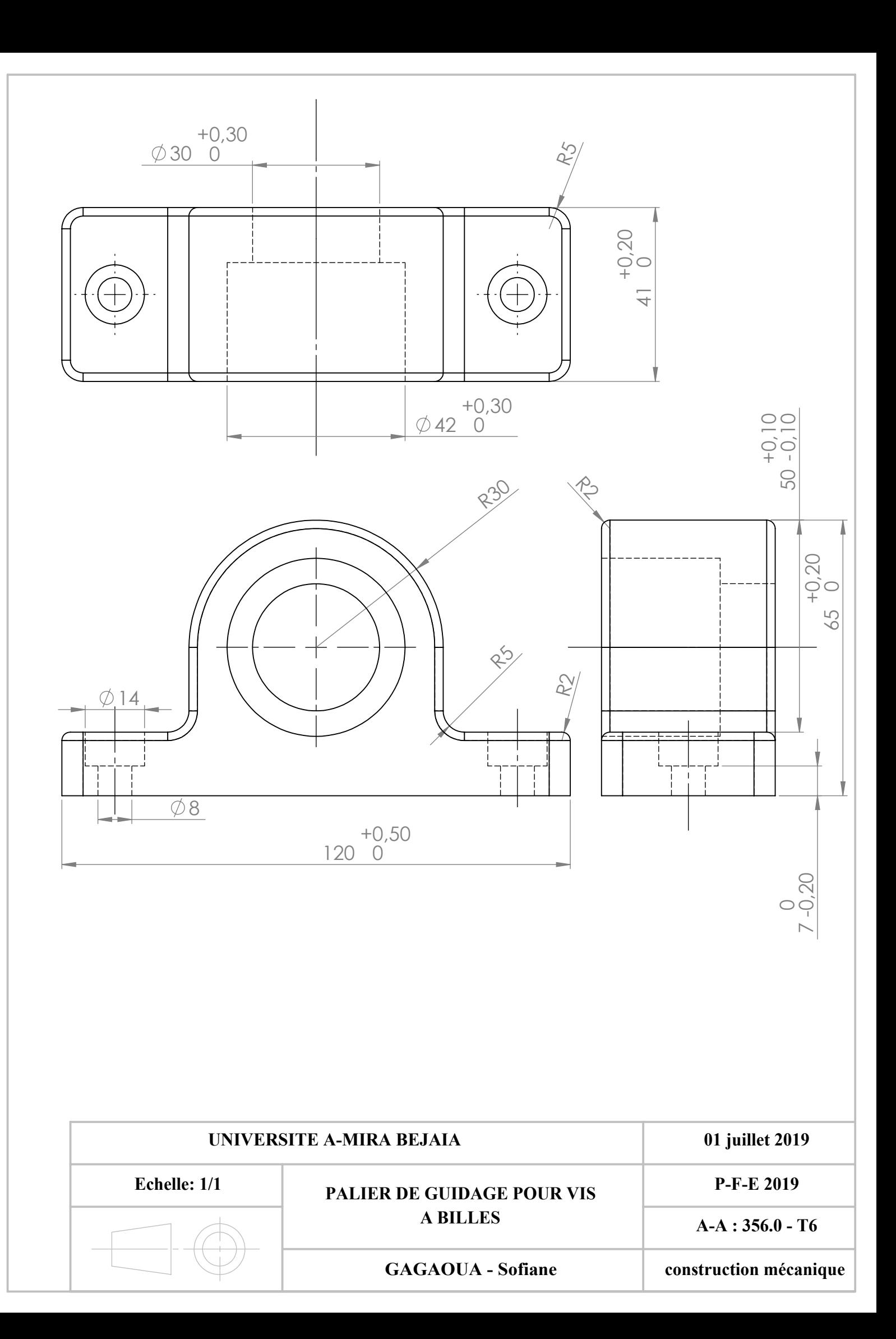

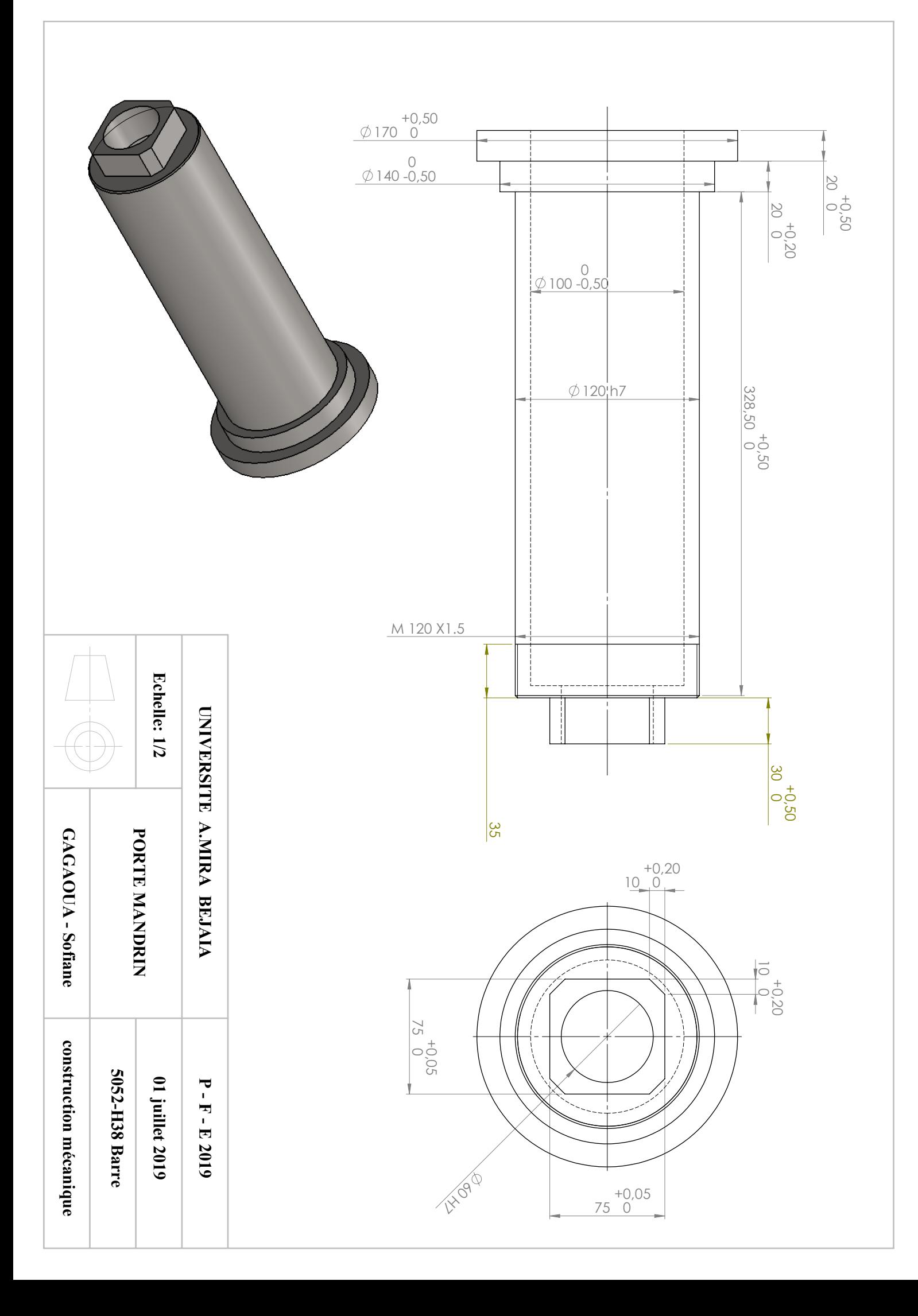

### *Résumé*

*Ce projet est une contribution à l'étude de conception d'une affuteuse à commande numérique destiné à l'affutage des outils de coupes de fraisage et perçages. Ce travail comportant, en plus d'une recherche bibliographique, la conception d'une affuteuse d'outils a commande numérique 06 axes .Cette étude porte sur des calculs de Résistance des matériaux, dimensionnement des différents éléments de la structure, un choix des éléments de machine, ainsi que des simulations numériques, elle comporte aussi une liste des dessins de définition, des éléments principaux du mécanisme.* 

*Mots-clés : affuteuse, outils de coupes, commande numérique, Dimensionnement, Eléments de machine, Modélisation, Simulation*.

#### *Abstract*

*This project is a contribution to the study of designing a cnc sharpening machine wish is destinated to sharpening the manufacturing tools. This work includes, in addition to a literature search, a design of a 06 axes cnc sharpening machine, this study focuses on calculations of strength of materials, design of various elements of the structure, choice of machine elements, as well as numerical simulations.* 

 *It's also includes a list of drawings definition of the main elements of the mechanism.* 

*Keywords: manufacturing, CNC, sharpening, machine elements, designing, strength of materials, drawings definition, Simulations.*